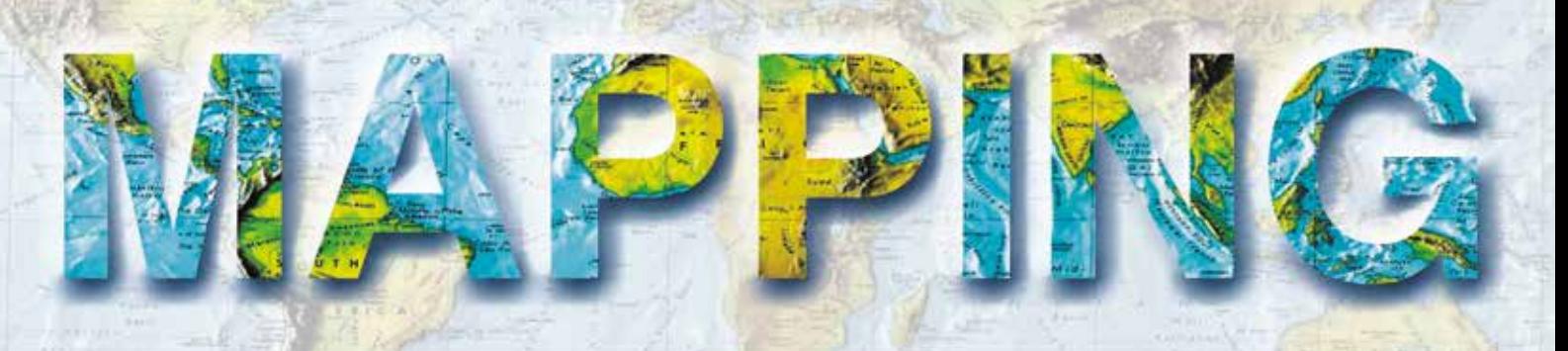

VOL. 25 • Nº 177 • MAYO-JUNIO 2016 • ISSN: 1131-9100

Manantial! y a Depósitos sabierráneos de agaa. The Carthagena Waterworks C. Limited.

galerias hechas en su totalidad, ascienden á cinco kilómetros y medio sus profundidaties alcanzan mas de 70 m.m.

# **11as Jornadas Internacionales gvSIG**

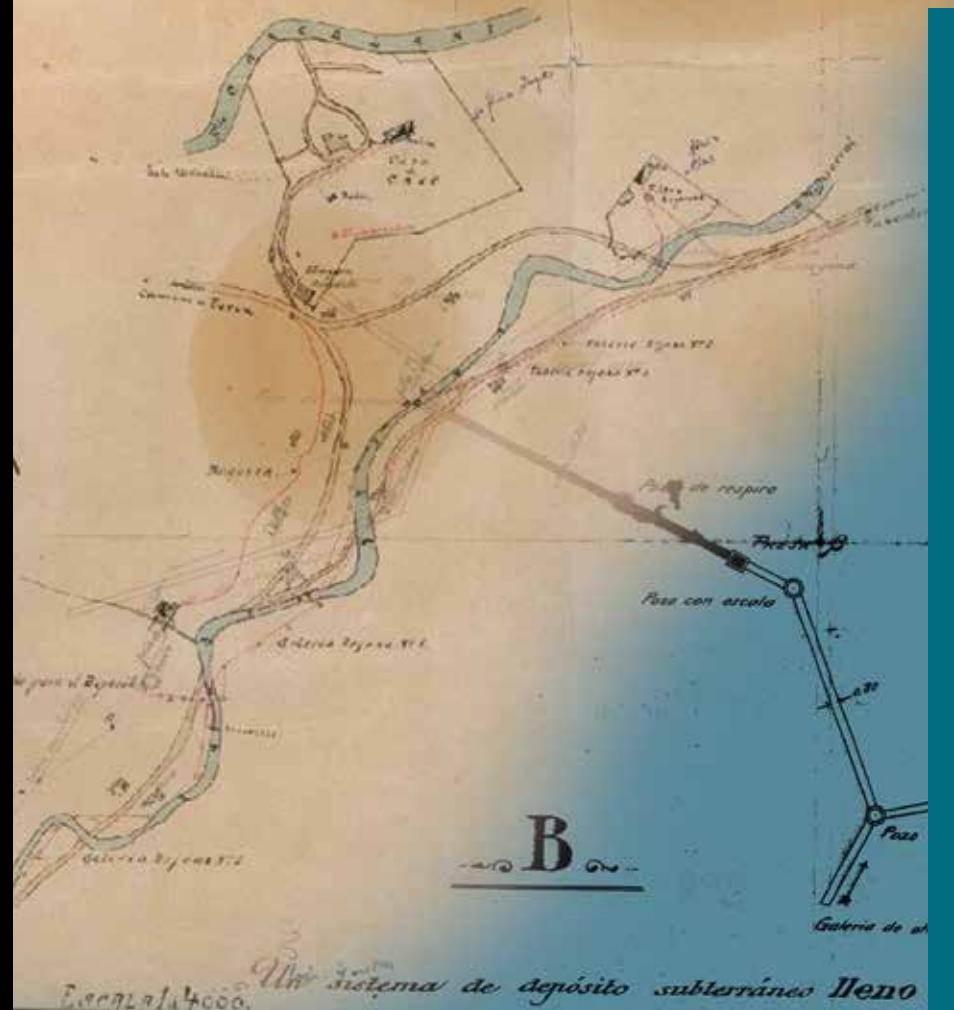

- *•Reconstrucción de los sistemas de la Compañía Inglesa de Aguas para el abastecimiento a Cartagena, del siglo XIX hasta mediados del XX.*
- *• Arqueometría y georreferenciación con gvSIG en un yacimiento al aire libre. Campaña Mas d'ls 2015.*
- *•Las Cuevas-Santuario de la costa oriental de Yucatán: un paradigma interpretativo.*
- *• Mapa base morfopedológico mediante un SIG del departamento general San Martín, Córdoba, Argentina.*
- *• Delimitación de parches de uso del suelo en la zona periurbana de Villa María, Córdoba, Argentina.*
- *• Caracterización ambiental de la zona periurbana de Villa María, Córdoba para la conformación de indicadores ambientales.*
- *•IRENA Global Atlas Pocket: aplicación móvil para búsqueda y visualización 2D y 3D de datos de energías renovables. Desarrollo App móvil multiplataforma.*
- *•Los WMS: una aplicación geográfica para la didáctica de las ciencias espaciales.*
- *•Importación y exportación de los datos de EPANET al entorno gvSIG con el módulo de programación v2.1.*

de comunicación el á la galeria do nivel allo cuando como indica el dibujo esta cerrada la presa B.

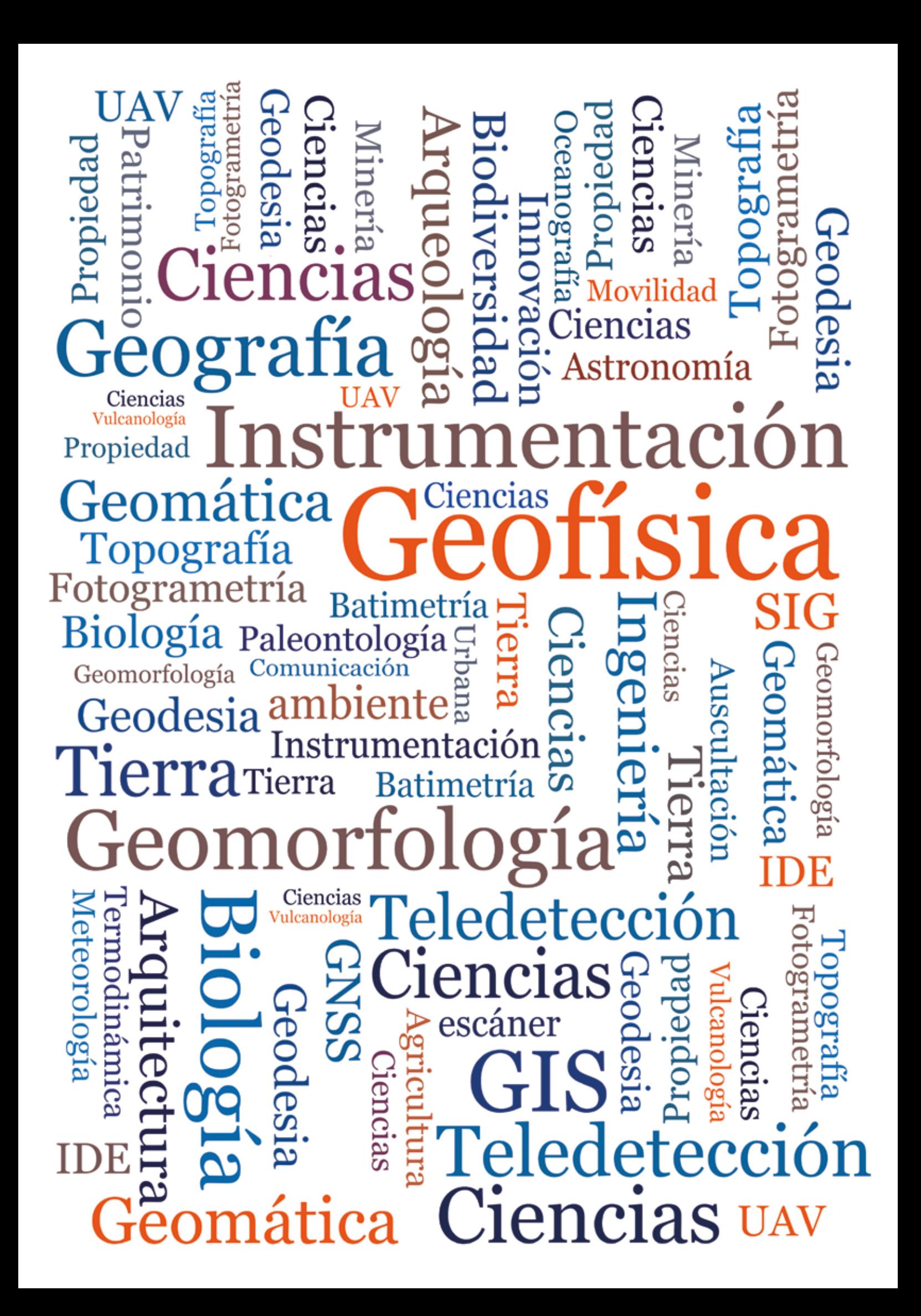

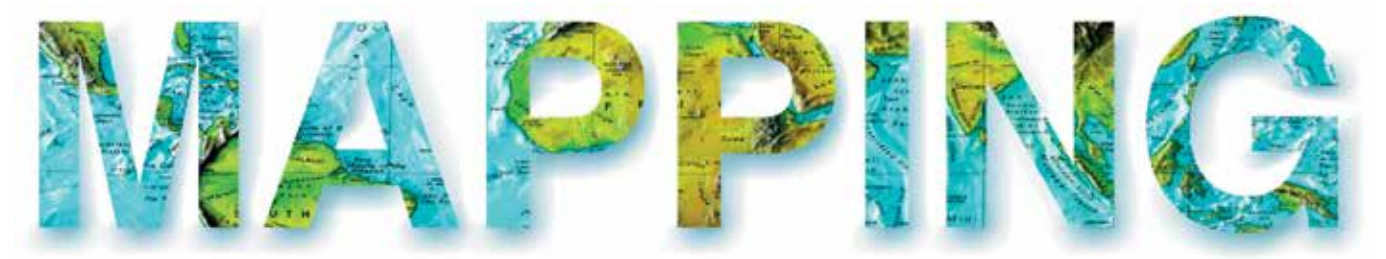

#### VOL.25 Nº177 MAYO-JUNIO 2016 ISSN 1131-9100

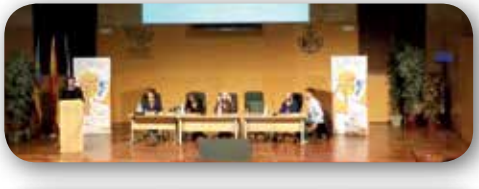

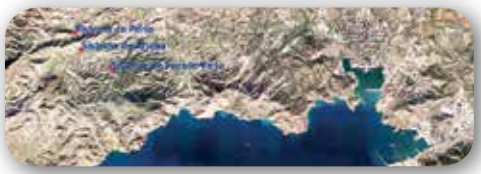

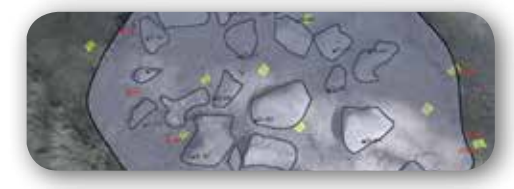

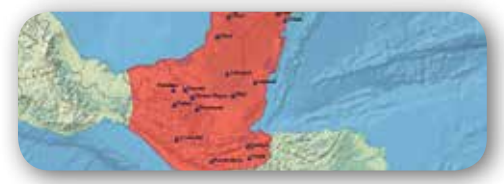

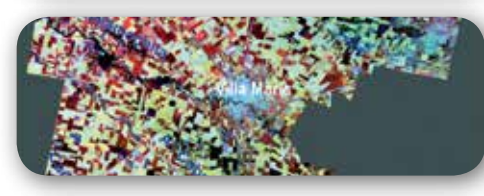

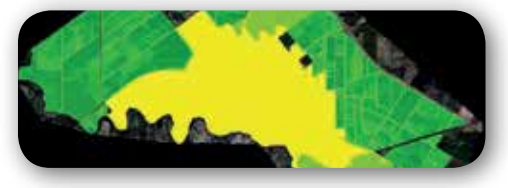

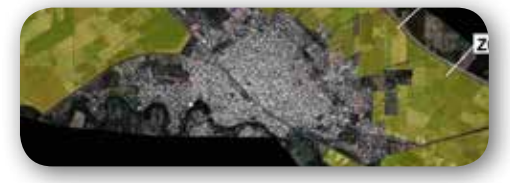

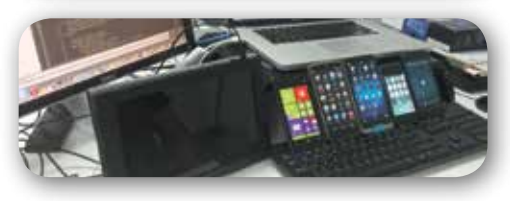

# *Sumario*

Pág. 04 **Editorial**

# Pág. 06

**Reconstrucción de los sistemas de la Compañía Inglesa de Aguas para el abastecimiento a Cartagena, del siglo XIX hasta mediados del XX.** *Reconstruc-*

*tion of the "Compañía Inglesa" systems for the water supply to Cartagena, from the 19th century until the middle of the 20th .*

*Josefina García León, Antonio García Martín, Francisco Javier Pérez de la Cruz, Carolina Díaz García*

# Pág. 12

#### **Arqueometría y georreferenciación con gvSIG en un yacimiento al aire libre. Campaña Mas d'ls 2015.** *Archaeo-*

*metry and Georeferencing in an open air archaeological site using gvSIG. Mas d'is 2015 campaign.*

*Alfredo Cortell, Pilar Escribá, Agustín Diez, Joan Bernabeu, Teresa Orozco, Sonia López*

# Pág. 20

**Las Cuevas-Santuario de la costa oriental de Yucatán: Un paradigma interpretativo.** *The Sanctuary Caves from the oriental coast of Yucatan: an interpretative paradigm.*

*Alexis Maldonado Ruiz*

# Pág. 26

#### **Mapa base morfopedológico mediante un SIG del departamento general San Martín, Córdoba, Argentina.** *Mor-*

*phopedological basemap through a gis of the department general San Martin, Cordoba, Argentina.*

*María Jimena RodrÍguez Lenarduzzi, Leticia Ana Guzmán Corte, Analía Rosa Becker Ferrero, María Grumelli Arese*

# Pág. 32

#### **Delimitación de parches de uso del suelo en la zona periurbana de Villa María, Córdoba, Argentina.**

*Delimitation of land use patches in the peri-urban area of Villa María, Córdoba. Leticia Ana Guzmán Corte, Ricardo Luis Castro Piazza, Analía Rosa Becker Ferrero, María Lucrecia Furlan Fiore, María Jimena RodrÍguez Lenarduzzi*

# Pág. 40

#### **Caracterización ambiental de la zona periurbana de Villa María, Córdoba para la conformación de indicadores**

**ambientales.** *Environmental characterization of peri-urban area of Villa María, Córdoba for the conformation of environmental indicators.*

*Leticia Ana Guzmán, Ricardo Castro, Analía Becker1, Bedano José Camilo, María Lucrecia Furlán, Jimena Rodríguez, Luis E. Tuninetti, Ignacio Morán, Tomás Quintilla, Alejandra Amione, Carlos Azocar*

# Pág. 48

**IRENA Global Atlas Pocket: aplicación móvil para búsqueda y visualización 2D y 3D de datos de energías renovables. Desarrollo App móvil multiplataforma.** 

*IRENA Global Atlas Pocket: mobile application for 2D & 3D searching and visualization of renewable energy data. Multiplatform mobile App development.*

*Amelia del Rey Pérez, Ignacio Brodin Trujillano*

# Pág. 54

**Los WMS: una aplicación geográfica para la didáctica de las ciencias espaciales.** *WMS: a geographical application for* 

*spatial sciences teaching. Carlos Martínez Hernández, Daniel Ibarra Marinas, José Rubio Iborra*

# Pág. 60

**Importación y exportación de los datos de EPANET al entorno gvSIG con el módulo de programación v2.1.** *Import and export EPANET data to gvSIG with the programing module v2.1. Oscar Vegas Niño, Fernando Martínez* 

*Alzamora, Vicente Bou Soler*

Pág. 66 **Mundo Blog**

Pág. 68 **Mundo Tecnológico**

Pág. 70 **Noticias**

Pág. 73 **Agenda**

# *El conocimiento de hoy es la base del mañana*

**MAPPING es una publicación técnico-científica con 25 años de historia que tiene como objetivo la difusión de las investigaciones, proyectos y trabajos que se realizan en el campo de la Geomática y las disciplinas con ella relacionadas (Información Geográfica, Cartografía, Geodesia, Teledetección, Fotogrametría, Topografía, Sistemas de Información Geográfica, Infraestructuras de Datos Espaciales, Catastro, Medio Ambiente, etc.) con especial atención a su aplicación en el ámbito de las Ciencias de la Tierra (Geofísica, Geología, Geomorfología, Geografía, Paleontología, Hidrología, etc.). Es una revista de periodicidad bimestral con revisión por pares doble ciego. MAPPNG está dirigida a la comunidad científica, universitaria y empresarial interesada en la difusión, desarrollo y enseñanza de la Geomática, ciencias afines y sus aplicaciones en las más variadas áreas del conocimiento como Sismología, Geodinámica, Vulcanología, Oceanografía, Climatología, Urbanismo, Sociología, Planificación, Historia, Arquitectura, Arqueología, Gobernanza, Ordenación del Territorio, etcétera.**

# *La calidad de la geotecnología hecha revista*

*MAPPING is a technical- scientific publication with 25 years of history which aims to disseminate the research, projects and work done in the framework of the disciplines that make Geomatics (GIS, Cartography, Remote Sensing, Photogrammetry, Surveying, GIS, Spatial Data Infrastructure, Land Registry, Environment, etc.) applied in the field of Earth Sciences (Geophysics, Geology, Geomorphology, Geography, Paleontology, Hydrology, etc.). It is a bimonthly magazine with double-blind peer review. MAPPNG is aimed at the scientific, academic and business community interested in the dissemination and teaching of Geomatics and their applications in different areas of knowledge that make up the Earth Sciences (Seismology, Geodynamics, Volcanology, Urban Planning, Sociology, History, Architecture Archaeology , Planning, etc.)*

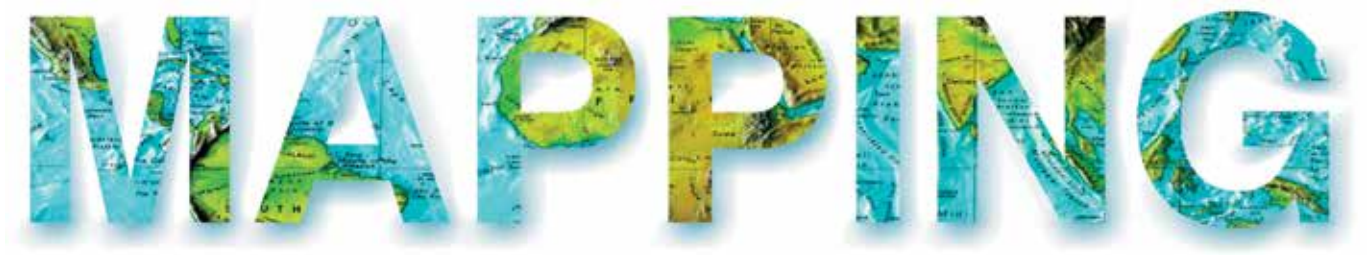

#### VOL.25 Nº177 MAYO-JUNIO 2016 ISSN 1131-9100

**DISTRIBUCIÓN, SUSCRIPCIÓN Y VENTA**

eGeoMapping S.L. C/ Linneo 37. 1ªB. Escalera Central 28005. Madrid. España Teléfono: 910067223 info@mappinginteractivo.es www.mappinginteractivo.es

**MAQUETACIÓN** Atlis Comunicación - atlis.es

**IMPRESIÓN** Podiprint

*Los artículos publicados expresan sólo la opinión de los autores. Los editores no se identifican necesariamente con las opiniones recogidas en la publicación. Las fotografías o imágenes incluidas en la presente publicación pertenecen al archivo del autor o han sido suministradas por las compañías propietarias de los productos. Prohibida la reproducción parcial o total de los artículos sin previa autorización y reconocimiento de su origen. Esta revista ha sido impresa en papel ecológico.*

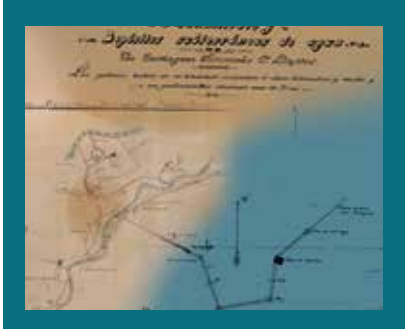

*FOTO DE PORTADA: Composición realizada con el plano de las galerías y acueductos del paraje de Arjona (1918) y el plano de "The Carthagena Waterwoks Co. Limited" (1907).*

*Autor: Fernando de la Paz*

*Depósito Legal: M-14370-2015 ISSN: 1131-9100 / eISSN: 2340-6542 Los contenidos de la revista MAPPING aparecen en: CSIC/ICYT, GeoRef, Dialnet, Latindex, Geoscience e-Journals, REBIUN, Recolecta, Catálogo BNE, Copac, IN-RECS, CIRC, MIAR, DULCINEA*

*PRESIDENTE Benjamín Piña Patón*

*DIRECTOR Miguel Ángel Ruiz Tejada maruiz@egeomapping.com*

*REDACTORA JEFA Marta Criado Valdés mcriado@egeomapping.com* 

*CONSEJO DE REDACCIÓN Julián Aguirre de Mata ETSITGC. UPM. Madrid*

*Manuel Alcázar Molina UJA. Jaén*

*Marina A. Álvarez Alonso ETSII. UPM. Madrid*

*Gersón Beltrán FGH. UV. Valencia*

*Carlos Javier Broncano Mateos Escuela de Guerra del Ejército. Madrid*

*José María Bustamante Calabuig Instituto Hidrográfico de la Marina. Cádiz*

*Joan Capdevilla Subirana Área de Fomento de la Delegación del Gobierno. Cataluña*

*Daniel Emilio Carrasco Díaz Indra Espacio. Madrid*

*Diego Cerda Seguel KMLOT.COM. Chile*

*Efrén Díaz Díaz Abogado. Bufete Mas y Calvet. Madrid.* 

*Mercedes Farjas Abadía ETSITGC. UPM. Madrid*

*Carmen Femenia Ribera ETSIGCT. UPV. Valencia*

*Javier Fernández Lozano Fac. Ciencias. USAL. Salamanca*

*Mª Teresa Fernández Pareja ETSITGC. UPM. Madrid*

*Florentino García González Abogado*

*Diego González Aguilera EPSA. USAL. Salamanca*

*Francisco Javier González Matesanz IGN. Madrid*

*Luis Joyanes Aguilar UPSAM. Madrid*

*Álvaro Mateo Milán CECAF. Madrid.* 

*Israel Quintanilla García ETSIGCT. UPV. Valencia*

*Antonio Federico Rodríguez Pascual IGN. Madrid*

*Roberto Rodríguez-Solano Suárez EUITF. UPM. Madrid*

*Andrés Seco Meneses ETSIA. UPNA. Navarra*

*Cristina Torrecillas Lozano ETSI. US. Sevilla*

*Antonio Vázquez Hoehne ETSITGC. UPM. Madrid*

*CONSEJO ASESOR Maximiliano Arenas García Acciona Infraestructuras. Madrid*

*Rodrigo Barriga Vargas IPGH. México*

*Miguel Bello Mora Elecnor Deimos. Madrid*

*Pilar Chías Navarro UAH. Madrid*

*Ignacio Durán Boo Informática El Corte Inglés. Madrid*

*Ourania Mavrantza KTIMATOLOGIO S.A. Grecia*

*Julio Mezcua Rodríguez Fundación J. García-Siñeriz*

*Ramón Mieres Álvarez TOPCON POSITIONING SPAIN. Madrid*

*Benjamín Piña Patón Área de Fomento de la Delegación del Gobierno. Cantabria*

*Jesús Velasco Gómez ETSITGC. UPM. Madrid*

# *Editorial*

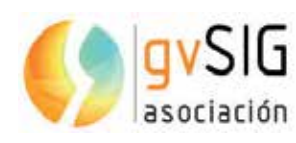

Por segundo año consecutivo MAPPING nos ofrece un número especial de la revista dedicado al proyecto

gvSIG. Es para estar agradecidos. No es fácil apoyar proyectos que apuestan por la colaboración, por el bien común y por establecer otro modelo de relaciones de negocio basadas en el conocimiento compartido y la independencia tecnológica.

El proyecto gvSIG, impulsado por la Asociación gvSIG y amparado por una Comunidad cada día de carácter más internacional sigue creciendo y llevando la Geomática libre a cada vez más rincones del planeta. Un ejemplo de la diversidad de casos de uso que presenta lo tenemos en los artículos que componen esta revista. No son sino una pincelada de la diversidad temática de utilización de la tecnología gvSIG. Un catálogo de productos libres que van más allá del conocido gvSIG Desktop, y que este año se viste de gala con soluciones como gvSIG Online, una alternativa a los ArcXXX para la implantación de Infraestructuras de Datos Espaciales, o gvSIG Roads la plataforma integral para la gestión de la conservación e inventario de carreteras.

Uno de los conceptos de moda estos últimos años es el de Smart Government, el gobierno inteligente. Atiende principalmente al uso de las TIC, las tecnologías de la información y comunicación, para mejorar la gestión pública o, dicho de otro modo, la vida de los ciudadanos. La tecnología no como un fin en sí mismo, sino como un medio para modernizar y optimizar la gestión de nuestras administraciones. No podía ser de otra manera, en el S.XXI la tecnología juega y debe jugar un papel fundamental en la mejora de las políticas públicas. Las ciudades abandonan el mundo analógico y para ser inteligentes, por tanto, se han de valer de la tecnología.

Ahora imaginemos que nuestros servidores públicos, en su toma de decisiones, se decantan por utilizar software privativo para estos menesteres de la modernización. Pensemos que hacen dependiente de proveedores únicos toda el área tecnológica de nuestras organizaciones públicas, el corazón de sus sistemas de información. Que por muy ilógica que parezca esta decisión, sin miras estratégicas, obvien una cuestión tan fundamental como la soberanía tecnológica e inunden de cajas negras, sin acceso al conocimiento informático, las sedes gestoras de nuestras urbes, de nuestras entidades gestoras del medio ambiente, de las infraestructuras, del ejército, de la sanidad y la educación, etc…

La lógica aplastante de la respuesta es más terrorífica cuando observamos la frecuencia con la que ocurre. Una parte importante de los presupuestos públicos se derivan a estas malas prácticas. Decisiones que hipotecan el futuro de la sociedad desde una perspectiva económica amplia, pues no olvidemos que la economía tiene también un carácter social y del conocimiento.

Incidimos en la idea, en el S.XXI las administraciones públicas sólo serán soberanas si también lo son tecnológicamente.

Si añadimos a la perspectiva interna, de gestión, la externa a la propia organización, debemos sumar ventajas a la decisión de utilizar software libre: se abre la puerta a la colaboración con otras instituciones y se produce un cambio del gasto desorbitado en licencias (alquiler de uso) por la inversión en servicios. Servicios para los que se puede con-

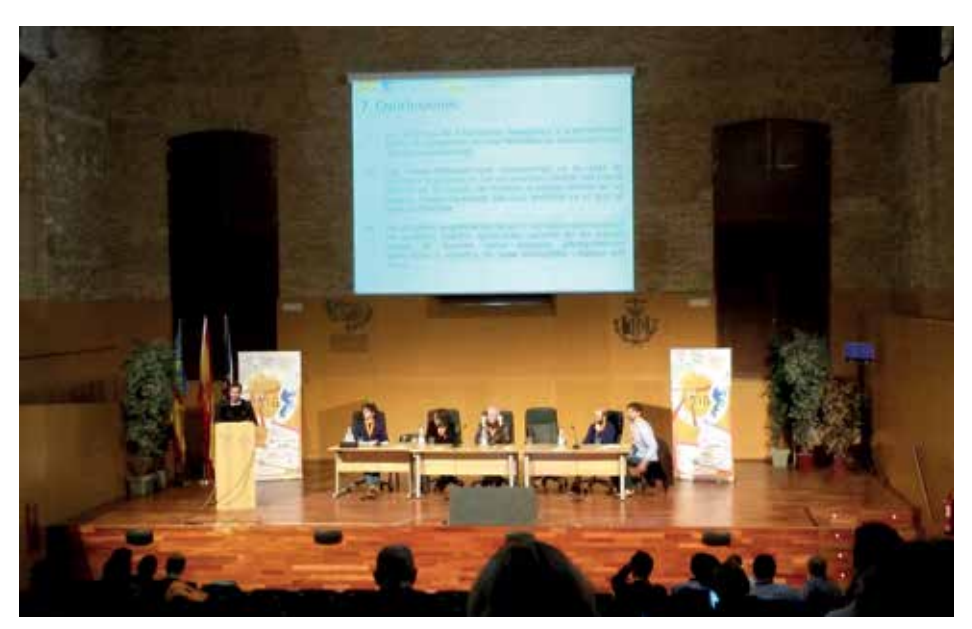

tar con una industria local, nacional, que se impulsa desde la propia administración. Tejido empresarial que va a requerir más y mejores técnicos cualificados de nuestras universidades. Universidades que dejaran de formar en marcas por capacitar en tecnologías. Una red de sinergias que enlazan perfectamente con un necesario cambio de modelo productivo.

Apuesta por gvSIG, apuesta por soberanía tecnológica.

> **Álvaro Anguix Asociación gvSIG**

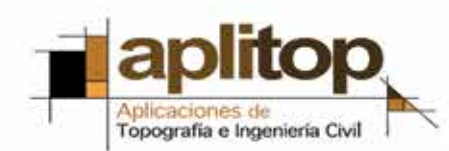

1993 - In e

5.  $\frac{1}{\sqrt{2}}$  $\sim$  $\frac{1}{\sqrt{2}}\frac{1}{\sqrt{2}}\left(\frac{1}{\sqrt{2}}\right)^{2}$ **We is more!** w

 $\equiv$ 

**BRIGGERUNGHAMMEN** 

# EN CONTINUA INNOVACIÓN

Solución completa para todo tipo de proyectos de Topografía e Ingeniería Gvil en entorno CAD. MDT es una aplicación modular, potente y de fácil manejo que se adapta a todos los usuarios.

**RASS COLL** 

different man

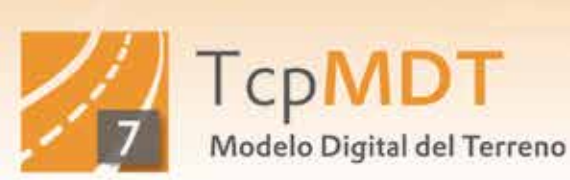

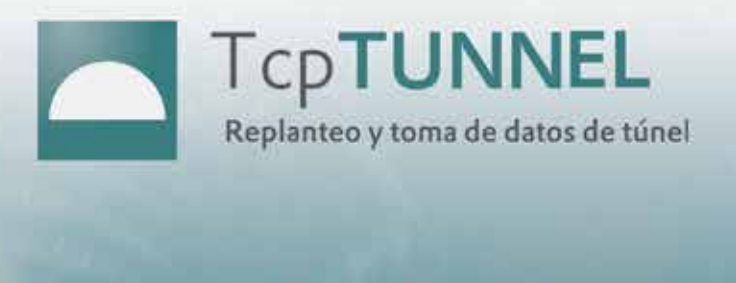

TcpTunnel CAD, aplicación en entorno CAD para procesar los datos tomados por estaciones totales equipadas con TcpTunnel u otras soluciones.

TcpTunnel, toma de datos de túneles con estaciones totales motorizadas y convencionales.

PK 3006.00 | St 11.70m2 | SS 22.14m2

 $\neg$ 

# **Reconstrucción de los sistemas de la Compañía Inglesa de Aguas para el abastecimiento a Cartagena, del siglo XIX hasta mediados del XX**

*Reconstruction of the "Compañía Inglesa" systems for the water supply to Cartagena, from the 19th century until the middle of the 20th*

> Josefina García León, Antonio García Martín, Francisco Javier Pérez de la Cruz, Carolina Díaz García

REVISTA MAPPING Vol. 25, 177, 6-11 mayo-junio 2016 ISSN: 1131-9100

#### **Resumen**

Este trabajo tiene como objetivo la reconstrucción sobre gvSIG de los sistemas de abastecimiento de aguas de la ciudad de Cartagena, principalmente el denominado Sistema de Perín, propiedad de la compañía privada *"Carthagena Water & Mining Co. Ltd.",* que funcionó desde finales del siglo XIX hasta mediados del XX. Se ha desarrollado a partir de entrevistas con vecinos de la zona, de cartografía de 1900 y de la interpretación de ortoimágenes del vuelo de Ruiz de Alda. La información de partida se completó mediante una toma de datos in situ, para comprobar el tipo de canalización empleado y obtener sus coordenadas mediante GPS en los casos en los que la canalización era visible. También se ha analizado la red de drenaje mediante el estudio de los modelos digitales del terreno, para conocer la forma de captación de la zona y estudiar la captación superficial a través de ramblas y escorrentía. Así se ha podido reconstruir parcialmente el Sistema de Perín, definiendo sus infraestructuras y la disposición de los elementos de captación de aguas.

#### **Abstract**

The objective of this work is the reconstruction on gvSIG of water supply systems in the city of Cartagena, mainly the one known as Perin System, owned by the private company "Carthagena Water & Mining Co. Ltd. ", which ran from late 19th century until the middle of the 20th. It has been developed from interviews with residents of the area, mapping of 1900 and the interpretation of the flight of Ruiz de Alda orthoimages. Initial information was supplemented by an in situ data collection, to check the type of canalization used and get their coordinates by GPS in cases it was visible. Drainage was also analyzed through the study of digital terrain models, to learn how water was taken and study the surface intake through watercourses and runoff. So Perín System has been partially reconstructed, defining their infrastructure and arrangement of intake elements.

Palabras clave: compañías de aguas, georreferenciación, red de drenaje, gvSIG, modelo digital del terreno.

Keywords: water companies, georeferencing, drainage, gvSIG, digital terrain model.

*ETS de Arquitectura y Edificación, Universidad Politécnica de Cartagena josefina.leon@upct.es ETS de Ingª de Caminos, Canales y Puertos y de Ingª de Minas, Universidad Politécnica de Cartagena antonio.gmartin@upct.es javier.cruz@upct.es Máster Universitario en Ingeniería del Agua y del Terreno, Graduada en Ingeniería Civil, Universidad Politécnica de Cartagena carolina.cartagena@hotmail.com*

*Recepción 21/01/2016 Aprobación 24/03/2016*

# 1. INTRODUCCIÓN

Ubicada en una zona de clima mediterráneo de tipo semiárido, con una insolación entre 2 500 y 3 000 horas al año combinada con unas precipitaciones muy escasas que difícilmente superan los 300 mm anuales, la ciudad de Cartagena ha tenido que hacer frente a los problemas derivados de la falta de agua disponible en su territorio para satisfacer las demandas de su población.

Los fenicios, fundadores de la ciudad en el año 227 a.C., cubrían sus necesidades mediante la excavación y construcción de pozos y cisternas en los que almacenaban el agua de lluvia.

En la época romana y como consecuencia del crecimiento demográfico las necesidades aumentaron por lo que, a mediados del siglo I a.C., se construyó un acueducto que transportaba el agua desde el paraje de Fuente Cubas, un manantial situado a 2 km al norte de la ciudad, hasta el *castellum aquae* situado en el cerro del cerro del Molinete (Egea, 2002). Los romanos también construyeron en la urbe cisternas impermeabilizadas con *opus signinum*.

En la Edad Media, debido a la menor demanda derivada del descenso demográfico, el suministro para la población es aportado por pozos y aljibes a través del agua de lluvia, pero en el siglo XVI el abastecimiento constituye un problema creciente. Así se pone de manifiesto en un escrito del Rey Felipe II dirigido al Concejo de la ciudad en 1564, en el que se explica que las galeras habían dejado de invernar en este puerto por falta de agua (Archivo Municipal de Cartagena, AMC CH02129 00027). Son muchos los informes y memoriales que se realizan entre los siglos XVI y XVIII haciendo referencia a los diferentes proyectos e intentos de traer agua al sureste murciano, pero todos ellos acabaron en fracaso. La población seguía creciendo y el problema de la escasez de agua se hacía asfixiante.

Ante la incapacidad de las administraciones públicas para hacer frente a esta situación, aparecen varias compañías privadas (Berrocal y Egea, 2007). Una de las empresas más importantes entre las que en los siglos XIX y XX trataron de resolver el problema del abastecimiento de

agua en la ciudad fue la sociedad "*The Carthagena Water Works*", fundada en Manchester en 1886, que posteriormente pasó a denominarse "*The Carthagena Mining and Water Co. Ltd.*" y que era conocida popularmente como *«La Compañía Inglesa»*. Estas empresas pronto pudieron comprobar lo complicado del intento, lo elevado de su coste y el escaso beneficio que se podía obtener (Pérez de la Cruz, García-León y Díaz García, 2015).

De entre las compañías que figuran en la Tabla 1 nos fijaremos en dos: Aguas de los Cartageneros y la Compañía Inglesa (Agua Inglesa).

La Compañía Inglesa trabajaba desde Perín, a unos 15 km al oeste de la ciudad. Su sede se situaba en la denominada Finca del Inglés, un edificio modernista construido por los arquitectos Tomás Rico y Francisco de Paula Oliver Rolandi en el paraje conocido como Huerto del Inglés. Esta compañía fue absorbiendo a otras empresas de menor tamaño o arrendando sus nacimientos de agua con el fin de aumentar su capacidad. De entre esas empresas destaca Aguas de los Cartageneros que se fusionó con la Compañía Inglesa en 1889. Los caudales suministrados por término medio eran de 1 000  $m<sup>3</sup>$ diarios, con unas condiciones de potabilidad que fueron empeorando con el paso del tiempo (Berrocal y Egea, 2007).

La liquidación de la compañía se produjo en 1955, una vez que la traída de aguas del río Taibilla en 1945 resolvió los problemas del agua en la ciudad.

La Compañía Inglesa captaba aguas, tanto superficiales como subterráneas, que luego transportaba mediante galerías o canales en lámina libre y conducciones en presión hasta un conjunto de depósitos en los que se almacenaban para su posterior distribución. A lo largo de todo el Sistema se disponía una serie de filtros con el objetivo de mejorar la calidad de las aguas.

# 2. MATERIAL Y MÉTODO

#### **2.1. Estructura**

La infraestructura de la compañía podía dividirse en tres zonas de captación bien diferenciadas: Sistema

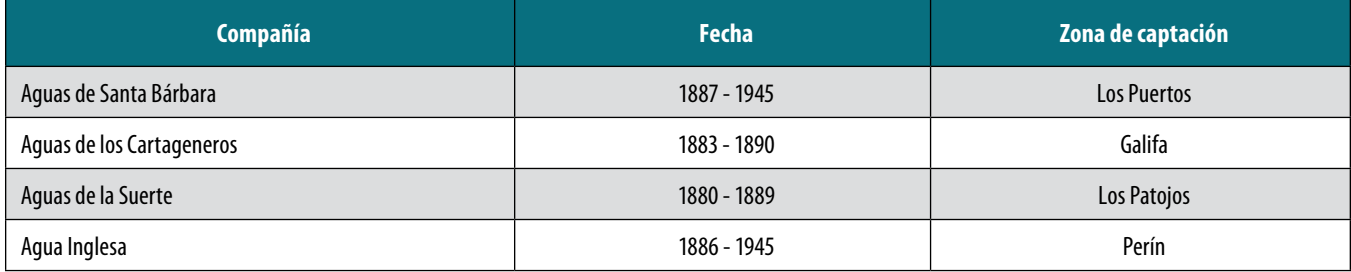

*Tabla1. Datos de las principales compañías que abastecían de agua a la ciudad de Cartagena a finales del siglo XIX (Vidal y Mallada, 1914)*

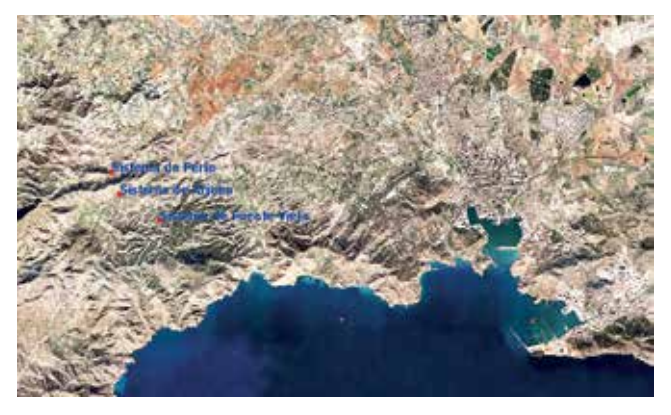

*Figura 1. Las tres zonas de captación de los sistemas de la Compañía Inglesa*

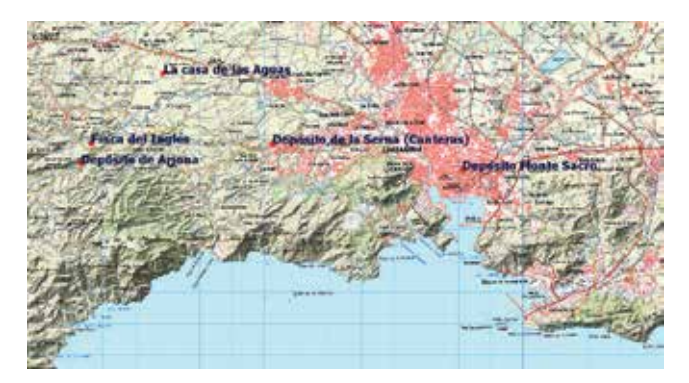

*Figura 2. Situación de la Casa de las Aguas y de los depósitos*

de Fuente Vieja, Sistema de Arjona y Sistema de Perín (Figura 1). Los dos primeros sistemas llevaban el agua hasta los depósitos ubicados en Canteras, mientras que el Sistema de Perín almacenaba y gestionaba el agua desde la Casa de las Aguas, situada entre Cuesta Blanca y La Corona (Figura 2).

La longitud total de las galerías llegó a los 7 km, atravesando conglomerados, calizas y pizarras talcosas, dependiendo de la zona de alumbramiento (Vidal y Mallada, 1914). La capacidad total de almacenamiento de la compañía ascendía a 20 500 m<sup>3</sup>.

El almacenamiento final en la ciudad se realizaba en un depósito situado en la cima del Monte Sacro (Figura 2), construido en 1896, desde donde el agua llegaba a los abonados por medio de tuberías de plomo.

El servicio de agua se caracterizaba por 3 elementos básicos:

- El carácter privado del servicio, que debía ser contratado por cada particular de forma independiente.
- La variabilidad en el tiempo del servicio. Ante la escasez de agua se establecían turnos.
- La escasa calidad de las aguas suministradas.

#### **2.2. Metodología**

1. Se ha realizado un trabajo de campo para localizar in situ las distintas instalaciones de la

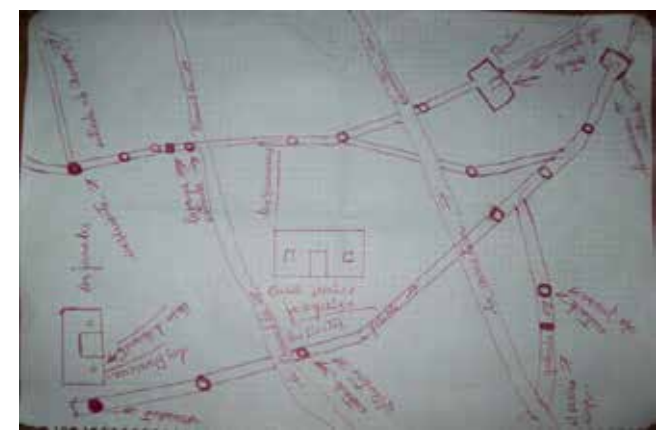

*Figura 3. Croquis de la situación de las infraestructuras existentes de las aguas de los ingleses dibujado por García Ortega, J.*

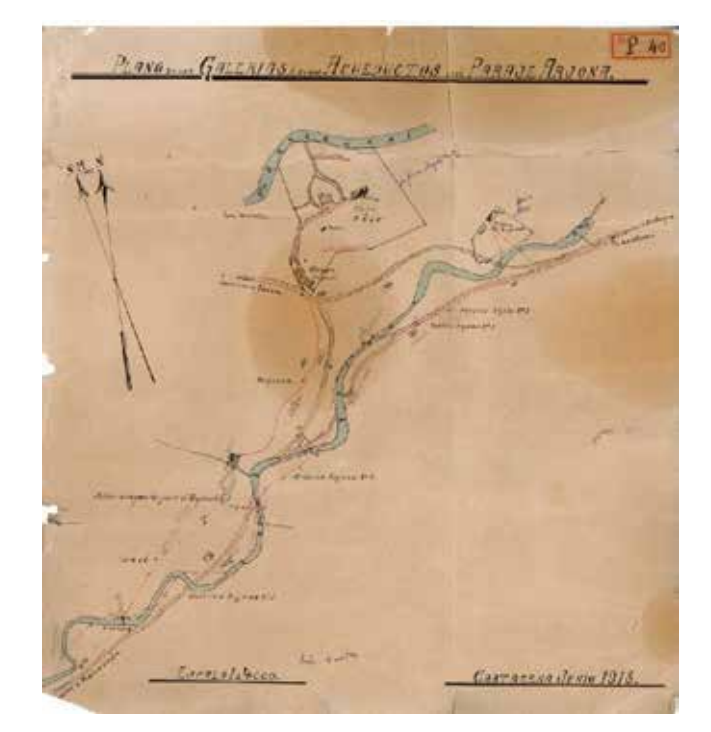

*Figura 4. Plano de las galerías y de los acueductos del paraje de Arjona, de 1918*

compañía: la Balsa de Perín, la Casa de las Aguas, el Filtro de Nivel Alto, o Filtro de las Cañas, y el Filtro de Nivel Bajo.

- 2. La ayuda de los vecinos ha sido fundamental, ya que nos han proporcionado información de las diferentes infraestructuras del Sistema: la Figura 3 muestra el croquis realizado por Juan García Ortega, antiguo trabajador de la Compañía Inglesa. También se han empleado algunos mapas y planos de principios de 1900, como el del Sistema de Arjona de 1918 (Figura 4).
- 3. Con la georreferenciación de los planos disponibles (Figura 6), realizada mediante gvSIG, se han posicionado los diferentes elementos del Siste-

Mananhiale y<br>Sepanda and Carthages and Carthages and Carthages and Carthages and Carthages and Carthages and Carthage and Carthages and Carthages and Carthages and Carthages and Carthages and Carthages and Carthages and Ca rrolundidattes alcanzan mas de 70 m/m. *Figura 8. Geoportales regionales en los que se identifica claramente el organismo responsable* .Ma sistema de agrósito subterráneo Ilano. El agua de sus nacimientos sube comunicación el á la galería de nixel·allo cuando como indica/el dibajo esta cernada *Figura 5. Plano de 1907 de "The Carthagena Waterwoks Co. Limited"*

ma; sirva como ejemplo el plano de los manantiales y depósitos subterráneos de agua de 1907 que se muestra en la Figura 5.

- 4. El mismo procedimiento ha sido empleado para situar con gvSIG los sistemas de pozos.
- 5. Toma de datos mediante GPS de numerosos puntos de interés. Además, algunas zonas se reconstruyeron a partir de ortoimágenes del vuelo de Ruiz de Alda de 1928-1932. Finalmente se pudo realizar la reconstrucción de todo el Sistema con sus distintas canalizaciones.

# 3. RESULTADOS

El Sistema estaba diseñado de forma que el agua podía llegar a los depósitos por dos caminos, ambos bordeando el Cabezo del Lobo (Figura 7). En la zona sur se captaban las aguas superficiales que discurrían por la Rambla del Hornico mediante un azud, que permitía derivar los caudales circulantes hasta una balsa de unos 3 000 m3 donde también se recogía la escorrentía superficial de las laderas circundantes.

La captación del norte aprovechaba los recursos subterráneos mediante pozos y galerías que partían desde la Loma de los Coloraos. Estas galerías servían para el transporte y también para almacenamiento, ya que en determinadas zonas se cerraban con muros, denominados presas, que regulaban el paso (Figura 8).

Las dos conducciones se reunían en la zona de la Corona, manteniendo la duplicidad hasta llegar a la Casa de las Aguas, en la que se ubicaban las infraestructuras de almacenamiento de este Sistema. En esta finca hay un depósito de planta rectangular de 4 naves, con una capacidad de 1 300  $m<sup>3</sup>$  y un decantador de planta circular que recogía las aguas turbias para eliminar las partículas en suspensión; posteriormente se llevaban las aguas ya limpias al depósito principal.

En el esquema general del Sistema (Figura 8) se pueden apreciar tanto las captaciones superficiales, realizadas mediante cuatro azudes que retenían el agua circulante por las ramblas, como las captaciones subterráneas ubicadas en las ramblas de los Jarales y de los Barbastres, así como un tercer punto cercano al filtro de nivel alto denominado «otros nacimientos». Tanto la captación como el transporte de esta agua subterránea se realizaban mediante galerías cuyo trazado se ha reconstruido a partir de los más de 40 pozos que constituyen el Sistema.

Mediante gvSIG se ha podido realizar una reconstrucción completa del Sistema (Figura 9) diferenciando los distintos tramos en función de la tipología de conducciones utilizada (canales, tuberías y galerías) y de la verificación de restos sobre el terreno (tramos

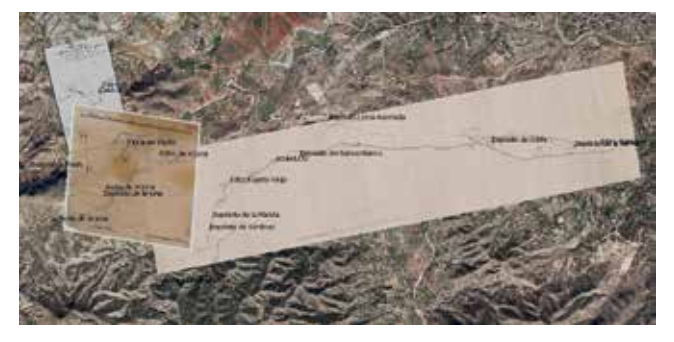

*Figura 6. Planos de los 3 sistemas georreferenciados*

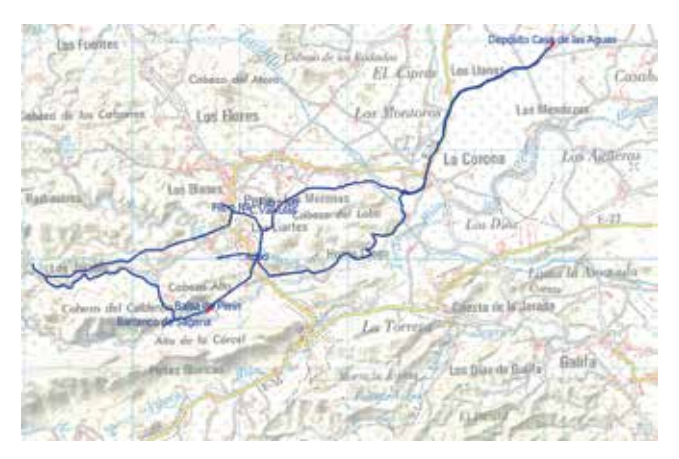

*Figura 7. Conjunto de canalizaciones del Sistema de Perín*

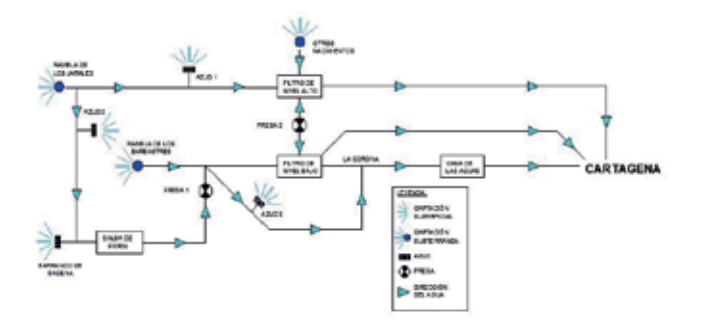

*Figura 8. Esquema del Sistema de Perín*

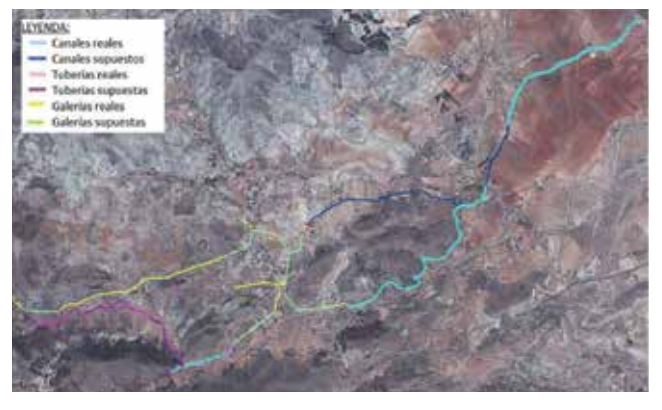

*Figura 9. Esquema general del Sistema con las especificaciones de cada tipo de tramo*

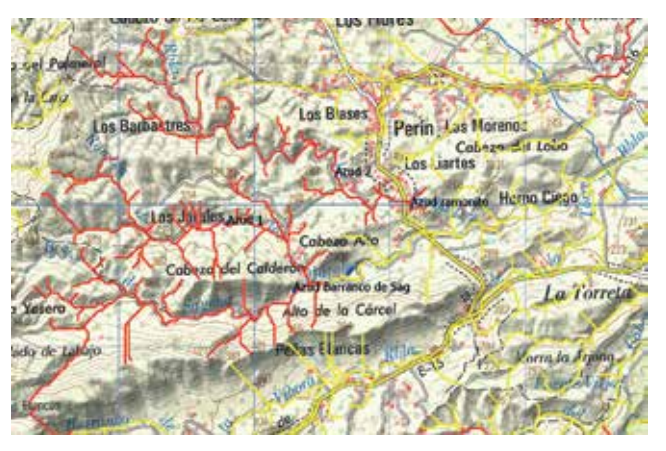

*Figura 10. Red de drenaje, donde se señalan las ramblas cuyas aguas captan los azudes del Sistema de Perín en rojo y los azudes en azul*

#### reales y supuestos).

A través del estudio del modelo digital del terreno se ha determinado la red de drenaje, comprobándose que, gracias a la disposición de los azudes, la Compañía Inglesa podía captar gran parte de los caudales circulantes por las ramblas de la zona, como son la rambla de los Barbastres, la de los Jarales y el barranco de Sagena (Figura 10).

## 4. CONCLUSIONES

Con todo ello podemos concluir que hemos sido capaces de reconstruir parcialmente los sistemas de abastecimiento de aguas de la Compañía Inglesa, en especial el Sistema de Perín, caracterizando las diferentes infraestructuras utilizadas (canales, tuberías y galerías) y justificando la disposición de los elementos de captación superficial mediante la definición de la red de drenaje de la zona de influencia de la compañía.

Como líneas futuras de trabajo queda completar la reconstrucción y estudio de los otros dos sistemas (Arjona y Fuente Vieja), así como el trazado y recorrido de las conducciones que enlazaban estos sistemas con el depósito del Monte Sacro en Cartagena, punto final desde el cual se abastecía a la población.

Una vez conocido cómo se realizaba el abastecimiento, el siguiente paso será cuantificar las fuentes de dicho abastecimiento, comenzando por un estudio de las diferentes cuencas aprovechadas por la compañía, empleando para ello herramientas SIG.

# **REFERENCIAS**

Archivo Municipal de Cartagena. AMC CH02129 00027. 1564/X/19. *Carta Real de Felipe II al Concejo de Cartagena sobre la provisión de agua y alimentos a las Galeras.*

- Berrocal, M.C. y Egea, A. (2007). *El abastecimiento de agua en Cartagena en el siglo XIX y comienzos del XX. La época de las compañías de aguas.* Revista Murciana de antropología, 14. Murcia, 233-258.
- Egea, A. (2002). *Características principales del sistema de captación, abastecimiento, distribución y evacuación del agua de Carthago Nova.* Empuries, 53. Barcelona, 13-28.
- Pérez de la Cruz, F.J.; García-León, J. y Díaz García, C. (2015). *La casa de las Aguas. Depósitos y canalizaciones de la Compañía Inglesa.* Actas IV Congreso nacional de etnografía del campo de Cartagena. La vivienda y la arquitectura tradicional del campo de Cartagena, pp. 244-255.
- Vidal, L. y Mallada, L. (1914). *Memoria sobre la traída de aguas potables a Cartagena y su puerto.* Ayuntamiento de Cartagena.

# *Sobre los autores*

#### **Josefina García León**

*Doctora por la Universidad de Extremadura. Ingeniera en Geodesia y Cartografía por la Universidad Politécnica de Valencia. Profesora Titular de Universidad en la Universidad Politécnica de Cartagena; área de conocimiento de Expresión Gráfica Arquitectónica.*

#### **Antonio García Martín**

*Doctor Ingeniero de Minas por la Universidad Politécnica de Madrid. Profesor Titular de Universidad en la Universidad Politécnica de Cartagena; área de conocimiento de Ingeniería Cartográfica, Geodesia y Fotogrametría.*

#### **Francisco Javier Pérez de la Cruz**

*Ingeniero de Caminos, Canales y Puertos por la Universidad Politécnica de Madrid. Profesor en la Universidad Politécnica de Cartagena; área de conocimiento de Ingeniería Hidráulica.*

#### **Carolina Díaz García**

*Máster Universitario en Ingeniería del Agua y del Terreno por la Universidad Politécnica de Cartagena. Graduada en Ingeniería Civil por la Universidad Politécnica de Cartagena.*

# **Arqueometría y georreferenciación con gvSIG en un yacimiento al aire libre. Campaña Mas d'is 2015**

*Archaeometry and georeferencing in an open air archaeological site using gvSIG. Mas d'ls 2015 campaign*

> Alfredo Cortell<sup>(1)</sup>, Pilar Escribá<sup>(2)</sup>, Agustín Diez<sup>(3)</sup>, Joan Bernabeu<sup>(3)</sup>, Teresa Orozco<sup>(3)</sup>, Sonia López<sup>(3)</sup>

REVISTA MAPPING Vol. 25, 177, 12-18 mayo-junio 2016 ISSN: 1131-9100

#### **Resumen**

La Arqueología ha sido pionera entre las Humanidades en la utilización de los avances tecnológicos para acercarse al conocimiento histórico, lo que ha facilitado y mejorado el trabajo posterior de los datos registrados. Con programas como gvSIG, se pueden realizar estos estudios y georreferenciar unidades estratigráficas (UUEE), configurar la forma de estructuras o ubicar en el espacio las piezas arqueológicas encontradas, dotando de un significado más completo al trabajo de campo.

 En esta comunicación, aportamos nuestra experiencia para el tratamiento de datos del yacimiento neolítico de Mas d'Is (Penàguila, Alicante). La campaña de 2015 se abordó desde su inicio con el ánimo de informatización de las referencias de la estación total Leica TCR 705. Con este trabajo, pretendemos mostrar los hallazgos y primeras impresiones de la intervención en Mas d'Is 2015 y también promocionar las ventajas de este programa.

#### **Abstract**

Among Humanities, Archaeology has always been ground-breaking in the use of technological advances when approaching historical knowledge, which has eased and improved subsequent work on registered data. Using software like gvSIG, not only are these studies able to be undertaken, but also other actions such as georeferencing stratigraphical units, virtually rebuilding archaeological structures or locating the different recoveries can be done, thus providing a more complete meaning for the fieldwork. Through this paper we mean to share our experience for archaeological data treatment in the Neolithic site of Mas d'Is (Penàguila, Alicante). Digitalizing geographical values, using the total station Leica TCR 705, was thought from the very beginning of the 2015 campaign. Within this document we care about showing the first impressions of the Mas d'Is 2015 intervention, as well as promoting the advantages of this software.

Palabras clave: Neolítico Antiguo, Arqueometría, georreferenciación, gvSIG, software libre.

Keywords: Ancient Neolithic, Archaeometry, georeferencing, gvSIG, open software.

*Universitat de València (1)alfredo.cortell.nicolau@gmail.com (2)esruizma@alumni.uv.es (3)Dpt. Història i Arqueologia UVEG*

*Recepción 26/01/2016 Aprobación 01/04/2016*

# 1. INTRODUCCIÓN

La Arqueología ha sido pionera entre las Humanidades en la utilización de los avances tecnológicos para acercarse al conocimiento histórico. Las excavaciones arqueológicas requieren de un trabajo tanto de coordinación y gestión de la excavación como de catalogación y clasificación de los objetos hallados para su posterior estudio. La información asociada puede ser de múltiples tipos: textos descriptivos, datos numéricos, imágenes, vídeos, escaneos láser, modelos digitales del terreno, etc. Es deseable que todos estos datos de distinta naturaleza, así como la localización exacta de los yacimientos puedan ser añadidos, editados y visualizados adecuadamente. Los Sistemas de Información Geográfica (SIG) permiten el almacenamiento de información georreferenciada y proporcionan un gran número de herramientas para realizar consultas y análisis paramétricos, así como la capacidad para visualizar la información sobre una representación bidimensional del terreno y poder manejarla de forma interactiva (Seoane y Hernández, 2012).

La informatización y digitalización de los datos de las nuevas prospecciones y excavaciones arqueológicas ha facilitado y mejorado el trabajo de registro. El nivel de necesidad de la digitalización de la información ha llegado a tal punto que los organismos oficiales lo han incorporado al estudio arqueológico habitual, como podemos ver en el RD 208/2010 del 10 de diciembre, que en su artículo 8.2 exige la elaboración de un informe que incluya la cartografía digital georreferenciada. Con dichos registros, se actualizan periódicamente las bases de datos de nuestro patrimonio.

Con programas como gvSIG, se pueden realizar estos estudios y georreferenciar estratos, configurar la forma de estructuras o ubicar en el espacio las piezas arqueológicas encontradas, dotando de un significado más completo y complejo al trabajo de campo. Es algo básico en la tarea del arqueólogo, puesto que con la excavación del yacimiento, se provoca también su destrucción. Ello hace de los registros tomados y de las publicaciones realizadas al respecto la única vía de reconstrucción futura del mismo, con el objetivo de comprender cómo era el lugar, aunque no se haya participado en las campañas de excavación. De ahí que esta tarea sea tan relevante y necesaria, puesto que excavar es, básicamente, *destruir* (Ruiz, 2013) y debería ser también *registrar* de forma exhaustiva y comprensible para cualquier estudioso que consulte dicha información.

En esta comunicación, aportamos nuestra experiencia con dicho programa para el tratamiento de

La informatización y digitalización de los datos de las nuevas prospecciones y excavaciones arqueológicas ha facilitado y mejorado el trabajo de registro. El nivel de necesidad de la digitalización de la información ha llegado a tal punto que los organismos oficiales lo han incorporado al estudio arqueológico habitual, como podemos ver en el RD 208/2010 del 10 de diciembre, que en su artículo 8.2 exige la elaboración de un informe que incluya la cartografía digital georreferenciada

datos del yacimiento neolítico de Mas d'Is (Penàguila, Alicante). Este yacimiento de casi diez hectáreas se encuentra al aire libre en la zona del valle del río Serpis y a día de hoy, tiene una de las dataciones más antiguas del Neolítico inicial de la Península Ibérica (Bernabeu *et al*., 2003; Bernabeu *et al*., 2012; Diez *et al.*, 2010).

La campaña de 2015 ha sido muy próspera y se abordó desde su inicio con el ánimo de la informatización de referencias («paperless»), mediante el uso de estación total y dispositivos electrónicos móviles. De forma complementaria, se han utilizado otras técnicas de campo, trabajo de laboratorio y trabajo interdisciplinar.

La estación total se ha ido generalizando en Arqueología debido a sus grandes ventajas: precisión, toma automática de datos (como distancia horizontal y geométrica, desnivel, pendiente, ángulos y coordenadas cartesianas XYZ) en el campo y la posibilidad de descargar las lecturas directamente en un ordenador. Además, evitan la elaboración de cálculos de forma constante, obligatorio con el uso de niveles o teodolitos, que muchas veces lleva a errores en cadena (Diez y Bernabeu, 2007).

Debido a que las labores arqueológicas exigen un tiempo de dedicación a la recogida de datos y la dificultad de aprendizaje ante los diferentes programas y dispositivos, aún hay resistencias a utilizar las nuevas tecnologías (García *et al*., 2014). Con este trabajo, pretendemos mostrar no sólo los hallazgos y primeras conclusiones de la intervención en Mas d'Is del año 2015, sino también promocionar el uso de este programa por sus grandes ventajas.

# 2. LA CAMPAÑA ARQUEOLÓGICA DE MAS D'IS 2015. OBJETIVOS Y METODOLOGÍA

El yacimiento de Mas d'Is (Penàguila) es un poblado al aire libre, donde vivieron algunas de las primeras comunidades de agricultores de la Península Ibérica. Se localiza en un glacis, en el cual han incidido diversos procesos erosivos desde la Prehistoria reciente hasta la actualidad.

Los arqueólogos encargados de los trabajos en esta zona de Les Puntes hemos desarrollado campañas arqueológicas sucesivas a lo largo de los últimos años, dentro de diferentes proyectos a largo plazo, como «Agricultura y Medio Ambiente de los primeros Agricultores» o «Análisis comparativo de las dinámicas socioeconómicas de la Prehistoria Reciente en el centrosur de la Península Ibérica» y que pretenden descubrir las dinámicas de los grupos que habitaron estas zonas, sus relaciones con los habitantes locales y con otros grupos, las influencias recíprocas que pudieron darse y la relación con la expansión del Neolítico en el País Valenciano y en la Península Ibérica.

#### **2.1. Objetivos de la campaña 2015**

Además de las líneas generales de investigación de los grandes proyectos con continuidad, la tarea arqueológica siempre tiene objetivos muy concretos en cada campaña. Antes de la excavación en sí, hay detrás una gran labor de estudio, exploración, prospección y planteamiento de hipótesis y su reflejo en las estrategias del trabajo de campo. El objetivo general de cualquier trabajo arqueológico es poder comprender y divulgar los procesos antrópicos (incluyendo aspectos ecológicos, edáficos, etc.) ocurridos en el yacimiento y sus zonas de influencia. Pero el trabajo de campo exige una tarea previa de reflexión, para concretar otros objetivos, que guíen el desarrollo de la excavación y que examinaremos a continuación.

En primer lugar, se proyectó la reconstrucción estratigráfica y georreferenciación del sector intervenido en 2015. Uno de los objetivos de toda excavación arqueológica es el saber cómo se desarrollaron las sucesivas fases de depósito de sedimentos, lo cual informa al arqueólogo de cronologías relativas y de la progresión diacrónica de ocupaciones en el lugar. Todo ello debe georreferenciarse adecuadamente, de modo que se adquiera una comprensión completa del funcionamiento estratigráfico.

En segundo lugar, durante la campaña se han realizado abundantes tomas de coordenadas, datos edafológicos y de material arqueológico y fotografías digitales, que junto con otras informaciones, han sido incorporadas a la base de datos del yacimiento. Además de ello, hemos incluido las mencionadas georreferenciación y reconstrucción estratigráfica durante los trabajos posteriores de procesado de datos. Cuando finalicen los estudios de materiales en laboratorio, que están en curso, también se añadirán al informe final sobre la campaña 2015.

En los años inmediatamente anteriores, se había documentado la importancia del registro arqueológico del foso 4, documentándose parcialmente en la forma del mismo un transecto de reducidas dimensiones. Este año se intentaba, por tanto, avanzar en la recuperación del registro arqueológico y complementar en la medida de lo posible la forma de la estructura exponiendo una parte mayor del recorrido del foso 4. Se planteó la excavación y delimitación del área ocupada por el foso 4 y zonas colindantes para comprender la interactividad que existía entre dicha estructura negativa y las excavadas en campañas anteriores.

Se planteó recuperar un conjunto de materiales óseos que permitiera acercarnos a las prácticas ganaderas del Mas d'Is; así como obtener muestras de materiales de vida corta para su datación radiocarbónica, especialmente de las fases más antiguas de ocupación, en particular, de los momentos más antiguos de la secuencia. Por último, había que completar los estudios geomorfológicos realizados hasta el momento.

Con todos los datos y los análisis pertinentes, se elaborará un informe oficial y se realizarán los trabajos divulgativos necesarios, para difundir los resultados de esta investigación entre la comunidad académica. Ello completará el círculo científico desde la hipótesis hasta el resultado.

#### **2.2. Metodología**

Para llevar a cabo un correcto registro estratigráfico, susceptible de ser georreferenciado y digitalizado hemos trabajamos, diariamente, con la estación total Leica TCR 705. Al llegar al yacimiento, se situaron los puntos cartográficos de referencia, que denominamos «bases» y con los cuales la calibramos. Este trabajo es especialmente importante, pues sin esas referencias, no se pueden relacionar en el espacio las diferentes medidas registradas. Cada día, a medida que la excavación iba avanzando, se tomaban las coordenadas XYZ de cada punto, las cuales definen la forma del estrato y de los hallazgos de material arqueológico en el corte. Al terminar el trabajo de campo, se volcaban los datos a una base de datos y se dibujaban las diferentes capas excavadas en gvSIG y OpenJUMP, incluyendo en su interior los puntos de los diferentes hallazgos, para preparar el análisis posterior de datos. A partir de ahí, como veremos seguidamente, cada objetivo de la investigación requería un tratado informático específico.

# 3. RESULTADOS

Una vez la información de la campaña ha sido correctamente registrada, uno de los usos principales para los que se ha empleado gvSIG ha sido para la mencionada reconstrucción estratigráfica del yacimiento. Con la interpretación poligonal de las coordenadas cartesianas, tomadas *in situ*, nos es posible reconstruir virtualmente la estratigrafía de la zona excavada (Figura 1), lo cual permite comprender mejor la relación entre unos estratos y otros. En este campo, aunque gvSIG sí reconoce la coordenada Z como atributo, no la trata con la misma sencillez que las coordenadas X e Y, lo que convierte el trabajo con la misma en algo farragoso, que en ocasiones obliga a la búsqueda de recursos adicionales. En nuestro equipo de trabajo, hemos cargando un archivo con extensión CSV que incluyera dicha información en una de sus columnas. De este modo, en la capa de puntos que serviría de base para la elaboración del polígono, podemos habilitar el

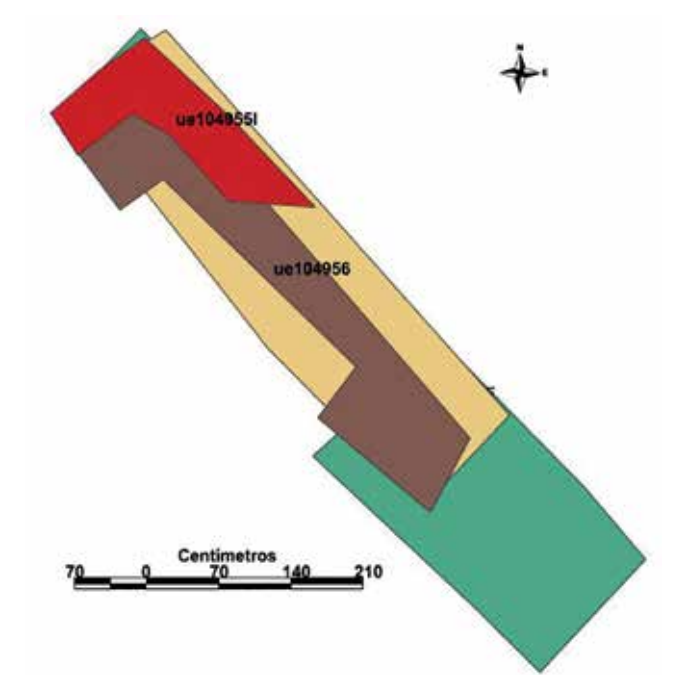

*Figura 1. Distintas unidades superpuestas, en el yacimiento Mas d'Is, campaña 2015. Una vez introducidas, gvSIG permite la visualización selectiva de las mismas, de modo que pueden comprenderse mejor sus interrelaciones Figura 3. Ejemplo de distribución de material por selección cromática*

etiquetado de la mencionada columna, de forma que al menos tengamos una referencia visual (Figura 2).

Otro de los aspectos interesantes del trabajo con gvSIG es la posibilidad que brinda para comprender la distribución de los distintos materiales arqueológicos. En nuestro caso, a cada material recogido con punto en campo se le atribuía un código, indicativo de su tipo. Una vez introducidos en el software los puntos de material en sus respectivas unidades estratigráficas, hemos asignado un color fijo a cada uno de ellos, de modo que podamos identificar visualmente, con gran rapidez, su principal distribución (Figura 3), aspecto este relevante en cuanto al análisis de datos.

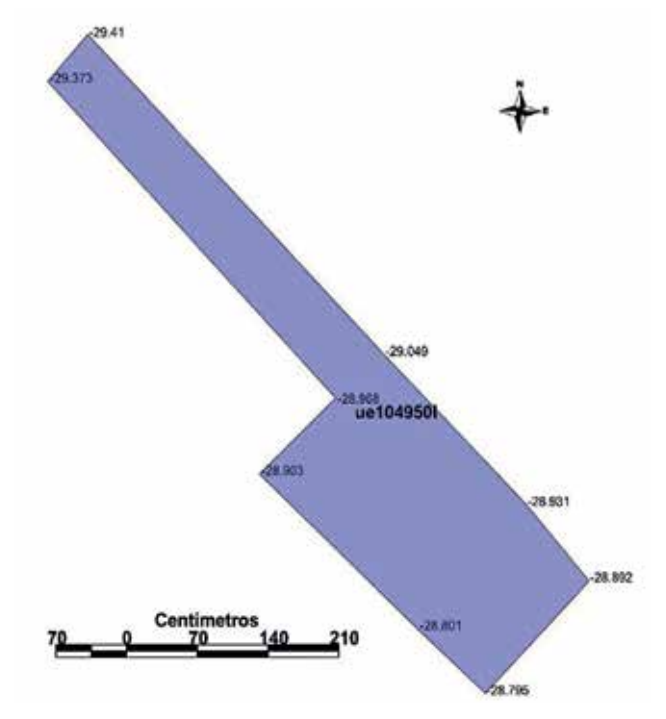

*Figura 2. Ejemplo de la inclusión manual de la coordenada 'Z' sobre una unidad estratigráfica. gvSIG no permite su uso georreferenciado*

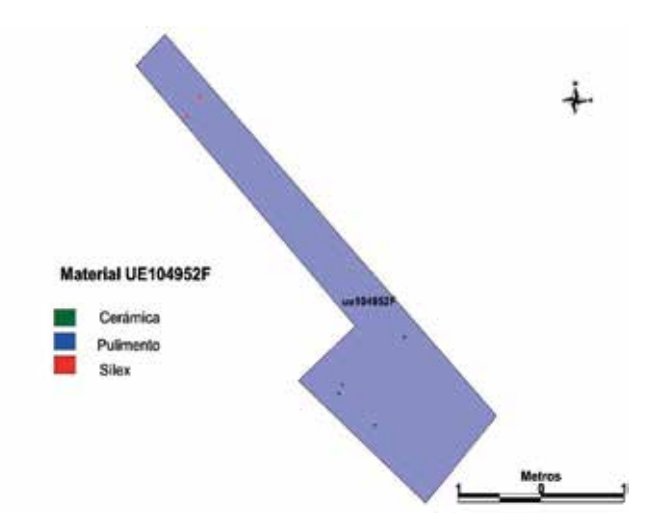

Este trabajo puede ser afrontado de dos maneras; bien asociando cada material a su propia unidad, o bien intentando asociarlos entre sí, parcial, o totalmente (Figura 4). De nuevo, en este caso sería interesante la posibilidad de tratar la coordenada Z como información georreferenciada y no simplemente informativa, lo que nos permitiría comprender con rapidez visual relaciones entre materiales, también con respecto a su profundidad, lo cual proporciona al arqueólogo una valiosa cronología relativa de los materiales hallados.

Otra de las herramientas útiles de gvSIG es la posibilidad de georreferenciar contextos y estructuras. En Arqueología es fundamental la ubicación de los distintos elementos estudiados tanto a nivel macroespacial como microespacial. La georreferenciación es necesaria en los procesos fotogramétricos, en tanto que evita errores de medida acumulativos, especialmente dañinos en excavaciones prolongadas, como el caso que nos ocupa. Con este procedimiento, hemos registrado tanto los perfiles de la zanja de la parte inferior del sector 104 -el área principal de trabajo en la campaña 2015-, como la estructura de combustión aparecida. El objetivo es el de integrar la información fotográfica con el resto de datos arqueológicos, de modo que se pueda convertir su uso en algo aprovechable para la investigación arqueológica. Como ejemplo, desarrollaremos en este documento el trabajo fotogramétrico realizado sobre la estructura de combustión aparecida en la zona de la intervención (UE 104957).

La labor comienza ya en el campo arqueológico, con una toma correcta de datos. En primer lugar, marcaremos en el elemento a georreferenciar al menos diez puntos, que posteriormente serán tomados con la estación total -en nuestro caso los indicamos con etiquetas o bien con chinchetas de cuello largo-. Con dicha información, creamos el archivo CSV, que posteriormente se convertirá en la capa con extensión SHP

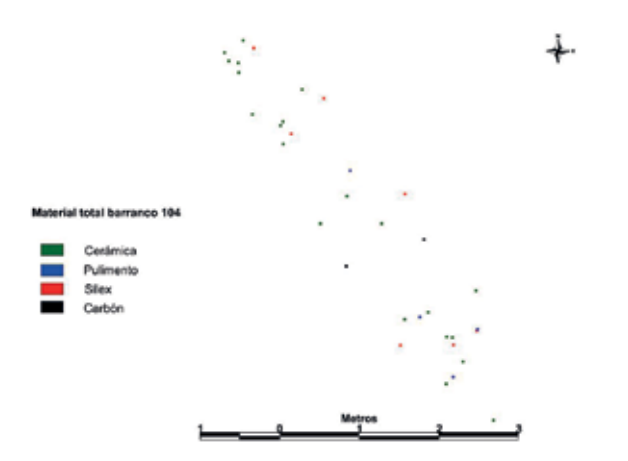

*Figura 4. Distribución de todo el material aparecido en el sector del barranco 104. Esta imagen no refleja la profundidad del material*

y que será la que utilizaremos en el proceso de georreferenciación. Ello nos permite, tanto corregir la deformación de proyección que implica cualquier toma fotográfica, como situar el elemento georreferenciado en su espacio correcto en el yacimiento (Figura 5). Una vez tenemos el hito correctamente ubicado, podemos comenzar a desarrollar las técnicas fotogramétricas, que nos permitirán la reproducción fidedigna de los distintos elementos arqueológicos, contribuyendo a su estudio y conservación. En primer lugar, podemos conocer las cotas del corte sur a partir de la superposición de la capa SHP con los puntos tomados en campo (Figura 6).

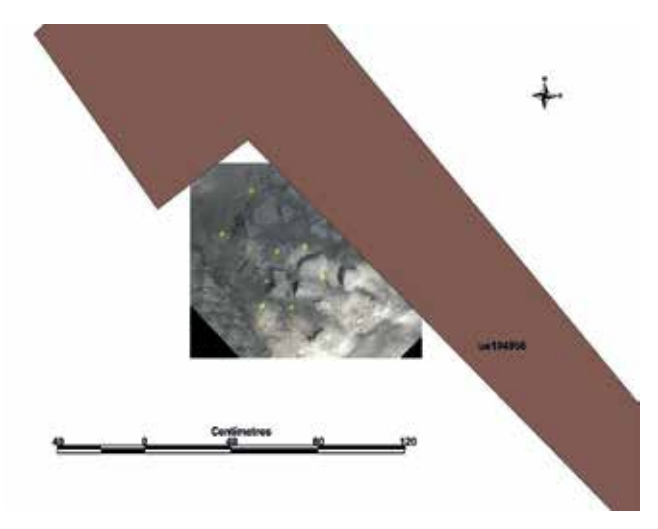

*Figura 5. Imagen georreferenciada de la estructura de combustión situada en el lugar que le corresponde en el yacimiento, debajo de la UE104956*

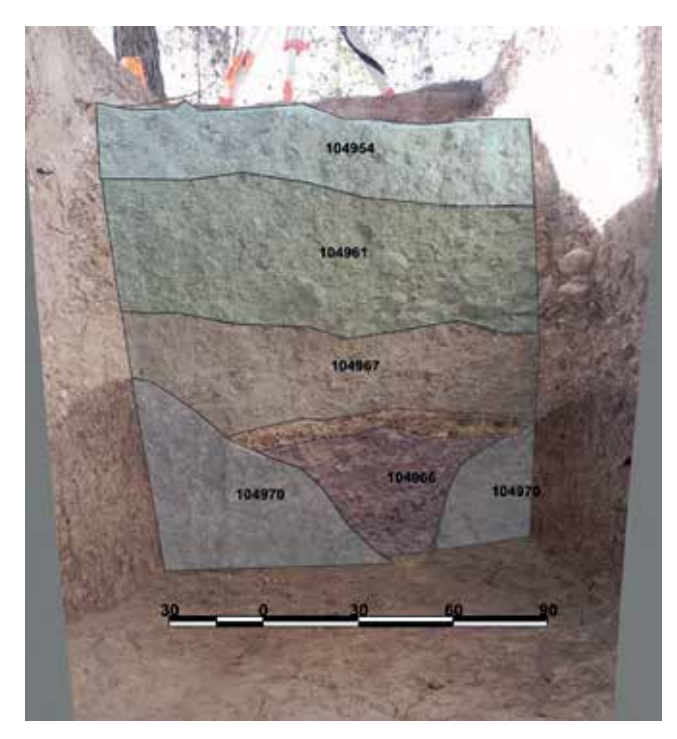

*Figura 6. Corte Sur con unidades estratigráficas superpuestas*

Utilizando esta misma técnica podemos incluir información geográfica de los elementos que compongan la estructura. De este modo podemos proceder a la conversión de los mismos a una capa vectorial, partiendo de la imagen georreferenciada, combinada con los puntos tomados en campo. Tan solo tenemos que implementar una capa SHP con dichos puntos sobre la imagen.

Con esta información preliminar procedemos al dibujo digitalizado de los elementos que nos interesen, todos los cuales podremos incorporar, bien como archivos ráster -en el caso de la fotografía georreferenciada- o bien como capas vectoriales (Figura 7) a los marcos de

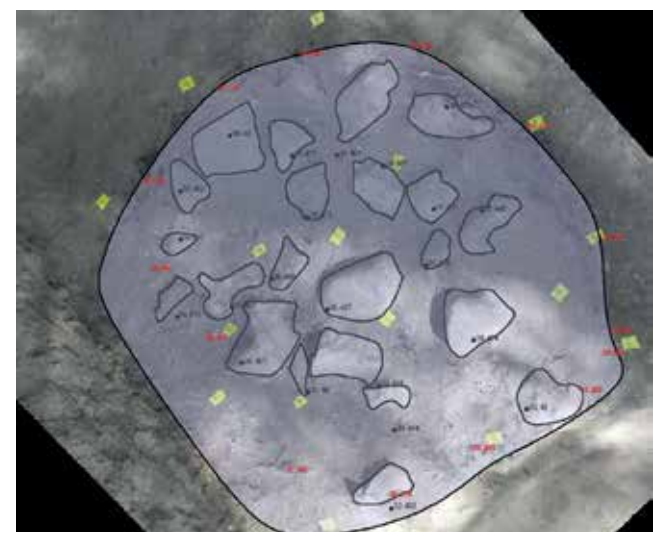

*Figura 7. Superposición de la capa vectorial georreferenciada de la estructura de combustión sobre el hogar. En rojo las cotas iniciales, en negro las cotas de profundidad de las piedras, una vez retiradas.*

nuestra investigación que consideremos necesarios.

Este trabajo debe combinarse con el resto de datos que procesemos sobre el conjunto como, por ejemplo, la información geográfica sobre materiales (Figura 8). En este caso, podemos observar como el material no se distribuye de modo homogéneo. El material se concentra en las unidades estatigráficas (UUEE) más cercanas a la estructura de combustión, especialmente en el nivel superior a la citada estructura y a la zona sureste de la excavación. Las UUEE inferiores son más pobres en material arqueológico.

# 4. CONCLUSIONES

Como hemos podido observar en el presente trabajo, hay algunos elementos en gvSIG cuya inclusión ayudaría aún más al siempre laborioso trabajo de interpretación. En primer lugar, la ya mencionada dificultad del tratamiento geográfico de las coordenadas de profundidad supone un lastre para el desempeño arqueológico, ya que incorporar esa tercera dimensión permitiría una visualización más fiel de la información y sería particularmente útil para estudiar los distintos estados de la excavación según cambia la forma del terreno y aparecen restos de construcciones, alteraciones geológicas o estructuras, además de poder analizar correctamente la ubicación de las distintas piezas arqueológicas que aparecen a varias profundidades (Seoane y Hernández, 2012). Por otro lado, la falta de desarrollo de este software en sistemas Mac OS supone asimismo un problema, habida cuenta de la amplia difusión de

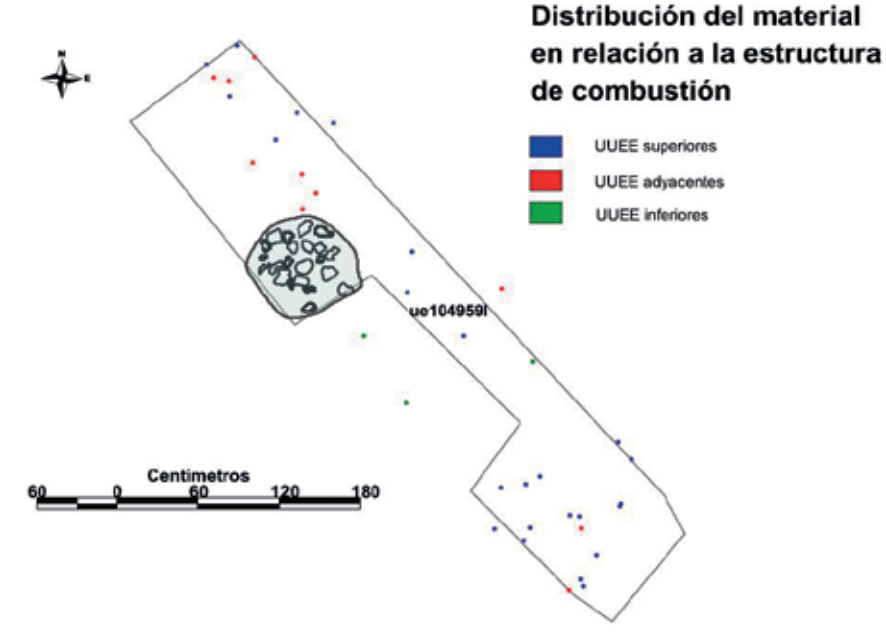

*Figura 8. Relación entre el material arqueológico recuperado y la estructura de combustión.*

éstos en ambientes profesionales.

Ahora bien, más allá de estas carencias que, suponemos, se irán subsanando con el desarrollo del software, los Sistemas de Información Geográfica en general, y gvSIG en particular, son de gran utilidad en el trabajo arqueológico (Diez *et al*., 2007). Nos permiten un sistema de recogida de datos más ágil y preciso, mucho más rápido que el tradicional dibujo a mano, y con un margen de error menor. Prácticamente ninguna de las herramientas a disposición del arqueólogo es suficiente, por sí misma, para reconstruir el pasado, pero la combinación de todas ellas ayuda, cada vez más, a conseguir una idea precisa de los procesos que pueden haber tenido lugar. En este sentido,

gvSIG aporta un excelente instrumento para el trabajo de datos geográficos, tanto a nivel macro, como microespacial.

Nos encontramos ante una herramienta que ha simplificado y modernizado el trabajo científico y arqueológico y que favorece la comunicación interdisciplinar en la comunidad científica, por su lenguaje común. También permite una edición rápida de los gráficos y la unión con información de años anteriores o posteriores, creando una convergencia de complejos escenarios con continuidad y articulados en el espacio. Todo ello, favorece el surgimiento de nuevas respuestas ante problemas tradicionales.

Su política de Software libre ayuda además a la democratización de las herramientas culturales y profesionales, favoreciendo especialmente la creación de marcos de investigación y trabajo a todos los niveles y ayudando, dentro de un marcado espíritu de desarrollo de los sistemas digitales, al seguimiento de la evolución de la tecnología SIG, aspecto este fundamental en numerosas disciplinas laborales hoy en día.

# 5. AGRADECIMIENTOS

Nos gustaría terminar mencionando al equipo que está detrás de este trabajo en el yacimiento de Mas d'Is, desde el Departament de Prehistòria i Arqueologia de la Universitat de València, hasta las gentes de Penàguila y su Ayuntamiento, quienes en todo momento han brindado las máximas facilidades para el desempeño del trabajo arqueológico de campo.

# REFERENCIAS

- Bernabeu, J., Diez, A. y Orozco, T. (2012). *Campañas de excavación recientes en el yacimiento de Mas d'Is (Penàguila, Alacant).* Marq, Arqueología y Museos, 5, 183-188.
- Bernabeu, J., Orozco, T., Diez, A., Gómez M., y Molina, F. J. (2003). *Mas d'Is (Penàguila, Alicante): aldeas y recintos monumentales del Neolítico Inicial en el valle del Serpis.* Trabajos de Prehistoria, 60 (2), 39-59.
- Diez, A., y Bernabeu, J. (2007). *Recomendaciones de Agustín Diez y Joan Bernabeu para el uso de la estación total en el trabajo arqueológico*. En Domingo, I., Burke, H., y Smith, C., Manual de campo del arqueólogo (pp. 160-162). Barcelona: Ariel.
- Diez, A., Bernabeu, J., Barton, C. M., La Roca, N. (2007). *Socioecología de los paisajes holocénicos (10000- 4000 BP) en el valle del Serpis.* Consultado en octu-

bre de 2015, en I Jornadas de SIG libre, Universitat de Girona: http://dugi-doc.udg.edu:8080/handle/10256/1211

Diez, A., La Roca, N., DiMaggio, E., Pardo, S., Bernabeu, J. (2010). *Viejos paisajes, nuevas tecnologías: una reconstrucción del paisaje Holoceno con gvSIG y sextante*. Consultado en septiembre de 2015, en IV Jornadas de SIG libre, Universitat de Girona:

- http://dugi-doc.udg.edu:8080/handle/10256/3461 Consulta en septiembre 2015
- García, O., Barton, M., Bernabeu, J., Diez, A., y Pardo, S. (2014). *De la prospección sistemática al laboratorio GIS en La Canal de Navarrés*. SAGVNTVM. Papeles del Laboratorio de Arqueología de Valencia, 46, 209-214.
- Seoane, A., y Hernández, L., (2012). *Integración de SIG con visualización 3D interactiva para la gestión y seguimiento de excavaciones arqueológicas.* Virtual Archaeology Review, 3 (5), 58-62.
- Ruiz Zapatero, G., (2013). *La excavación arqueológica*. En García-Díez, M., y Zapata, L., (Eds.), *Métodos y técnicas de análisis y estudio en Arqueología Prehistórica*. De lo técnico a la reconstrucción de los grupos humanos (pp. 39-72). Bilbao: Universidad del País Vasco.

# *Sobre los autores*

*Este documento está elaborado por un equipo de la Universitat de València, dirigido por el catedrático de Prehistoria Joan Bernabeu Aubán, que viene trabajando desde hace más de 10 años en la aplicación de las Técnicas de Información Geográfica al registro arqueológico. Entre las diferentes actuaciones realizadas por este equipo, destaca como caso de éxito el uso de esas técnicas en la excavación del yacimiento neolítico del Mas d'Is (Penàguila, Alacant). El profesor Joan Bernabeu es uno de los referentes para el estudio del Neolítico en el Mediterráneo occidental, con más de un centenar de artículos en revistas nacionales e internacionales y varios libros sobre el tema. Los profesores Teresa Orozco y Agustín Diez tienen más de veinte años de experiencia de campo y han publicado decenas de artículos en revistas nacionales e internacionales. El equipo lo completan los licenciados Emilio Cortell y Sonia López y Pilar Escribá, que es estudiante del Máster en Arqueología de la Universitat de València.*

# **VISITA NUESTRO NUEVO PORTAL**

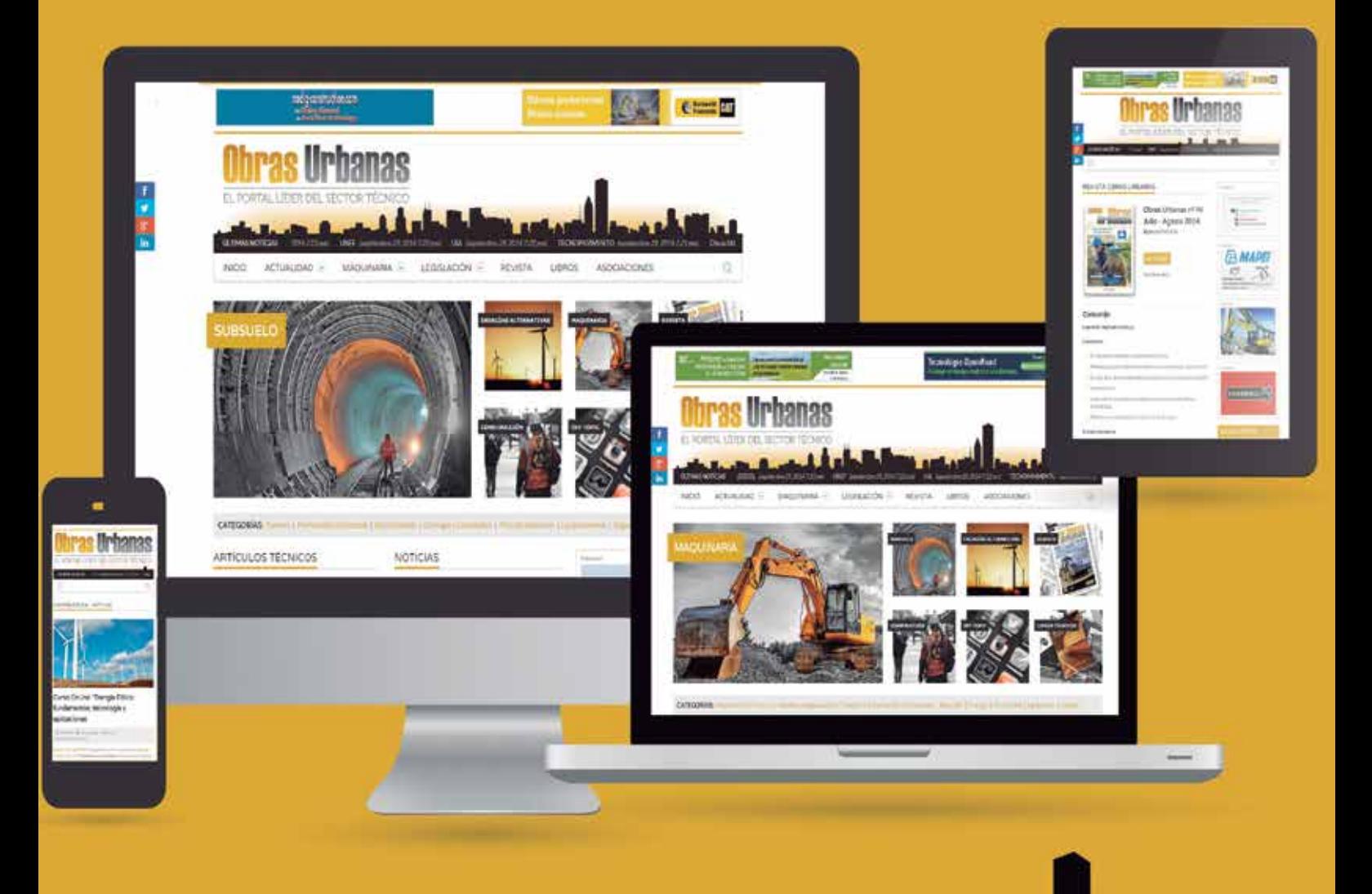

# **WWW.obrasurbanas.es**

**SUSCRIBETE a nuestro Newsletter mensual** 

Toda la información actualizada en el portal más completo del sector

# **Las Cuevas-Santuario de la costa oriental de Yucatán: un paradigma interpretativo**

*The Sanctuary Caves from the oriental coast of Yucatan: an interpretative paradigm*

Alexis Maldonado Ruiz

REVISTA MAPPING Vol. 25, 177, 20-24 mayo-junio 2016 ISSN: 1131-9100

#### **Resumen**

Siendo una zona principalmente caliza, la Península de Yucatán alberga un sinnúmero de cuevas y formaciones naturales que, producidas por la disolución kárstica, se convierten en un tópico paisajístico tremendamente frecuente. Como espacios que albergan diferentes tipos de recursos aprovechables, el Ser Humano comenzó a explotarlos desde tiempos realmente antiguos. Durante los casi 2000 años de poblamiento maya prehispánico en esta zona, el empleo y la ocupación de estos singulares espacios se dispara. Sin embargo, aunque de forma menos frecuente de lo que se cree, estas cavidades son usadas con fines simbólicos. Es el caso de toda una serie de cuevas que, por sus características físicas, situación y los restos arqueológicos hallados en su interior, parecen haber albergado actividades de una naturaleza visiblemente ritual. Un claro ejemplo de ello son las denominadas como Cuevas-Santuario que hallamos en la franja costera oriental de Yucatán.

#### **Abstract**

The Yucatán Peninsula, due to its primarily limestone bedrock, hosts a countless number of caves and natural formations which, produced by the karstic dissolution, became a tremendously common scenic landscape. Due to its multitude of usable resources, humans have exploited the area since ancient times. During the almost 2000 years of the pre-colonial Mayan settlement in this area, the use and the occupancy of these singular places increased rapidly. However, these cavities were used for a symbolic purpose, even though they were not used as frequently as previously thought. This is the case of a whole series of caves which, due to their physical characteristics, location, and archaeological remains discovered within, seem to have housed activities of a clearly ritual nature. A clear example of this are the so-called Cave-Sanctuaries found at the oriental coastal strip of the Yucatán.

Palabras clave: Yucatán, cultura Maya, Mayab, Cueva-Santuario, ritual.

Keywords: Yucatan, Mayan culture, Mayab, Cave-Sanctuaries, ritual.

*Facultad de Filosofía y Letras Universidad de Granada amaru@ugr.es*

*Recepción 25/01/2016 Aprobación 07/04/2016*

# 1. INTRODUCCIÓN

De entre todas las funciones que podemos encontrar dentro de las cuevas yucatecas, no debemos olvidar aquella que contempla un carácter simbólico y/o religioso para dichos espacios. A pesar de ser una condición mucho menos frecuente de lo que se cree, su existencia es un hecho que conviene tenerse en cuenta cara a una mayor compresión de la realidad kárstica de la Península de Yucatán.

No obstante, en este breve artículo no nos referiremos a toda la suerte de cuevas que albergan este tipo de actividad simbólica. Nos centraremos por el contrario en las denominadas como «Cuevas-Santuario» (Bonor, 1989, p. 151), una tipología ciertamente escasa en el área peninsular de Yucatán.

Efectivamente, estos espacios representan perfectamente aquella función que Thompson ya destacó en la clasificación de posibles usos para cuevas del *Mayab(1)* que propuso allá por el 1975 (Mercer, 1975) como reinterpretación del que sin duda es su trabajo más conocido: *The Role of Caves in Maya Culture (*Thompson, 1959). Por aquellos entonces Thompson sugería, entre otros muchos, el empleo de las cavernas como espacios capaces de albergar los ritos religiosos llevados a cabo por las comunidades mayas prehispánicas. Una práctica que habría podido monopolizar el interior de estas formaciones cavernosas en diferentes momentos históricos.

Sin embargo, el fenómeno de las Cuevas-Santuario, queda extremadamente disperso a lo largo y ancho de toda el área del *Mayab*. Esta aclaración es pertinente, dado que por su carácter más particular y quizás extraordinario en este apartado vamos a centrarnos única y exclusivamente en los ejemplos identificados en la zona más septentrional. Concretamente, en aquellos casos registrados dentro del Estado mexicano de Quintana Roo, parte oriental de la cabecera Norte peninsular.

# 2. MATERIAL Y MÉTODO

Antes de nada, sería preciso aclarar el motivo por el cual escogimos una zona de estudio tan limitada. Éste responde a dos razones principales. En primer lugar, por ser ésta un área donde las actividades rituales y religiosas dentro de cuevas parecen restringirse al extremo. En segundo lugar, porque a diferencia de otros ejemplos de Cuevas-Santuario localizados en regiones interiores de Chiapas o Guatemala, los modelos que aquí se identifican parecen seguir una especie de patrón fijo que más adelante describiremos y que las hace especialmente interesantes de cara a un análisis más minucioso.

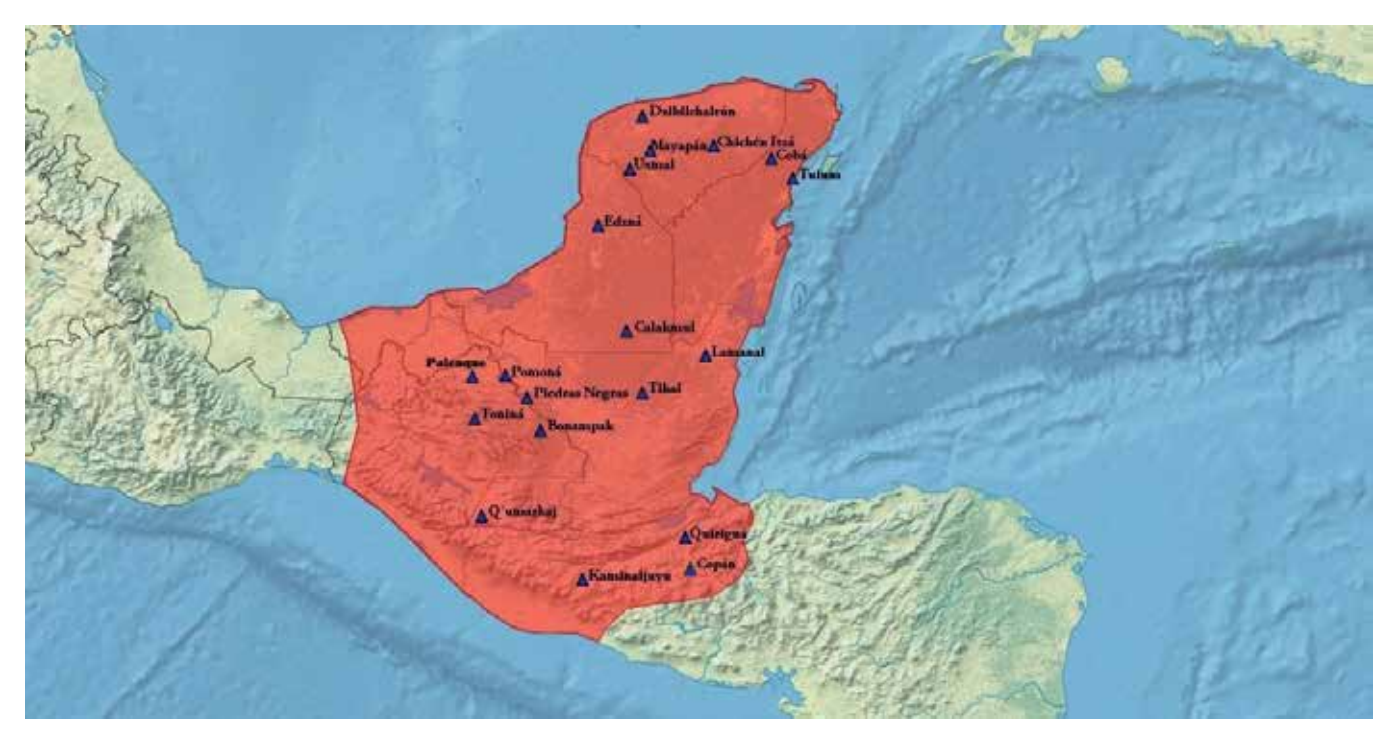

*Figura 1. Extensión aproximada del Mayab junto con algunos de los principales centros urbanos mayas de esta área (Elaboración propia mediante gvSIG)*

<sup>(1)</sup> Área cultural que trascendería lo que geológicamente entendemos como Península de Yucatán, incluyendo así varios Estados mexicanos, gran parte de Guatemala, Belice, Honduras o El Salvador (Figura 1).

Nuestra tarea constó de dos partes principalmente. La primera de ellas, nos llevó a gestionar un nutrido grupo de artículos que publicados acerca de estos ejemplos kársticos tan particulares. Para ello empleamos un software libre de gestión bibliográfica llamado Zotero.

Una vez obtenida toda esta información era necesaria una segunda fase de trabajo en la que moldearla y pulirla. Ésta se centró en analizar, almacenar y representar de manera efectiva los datos resultantes. Para ello, era imprescindible contar con una herramienta capaz de aglutinar en un solo software todas estas

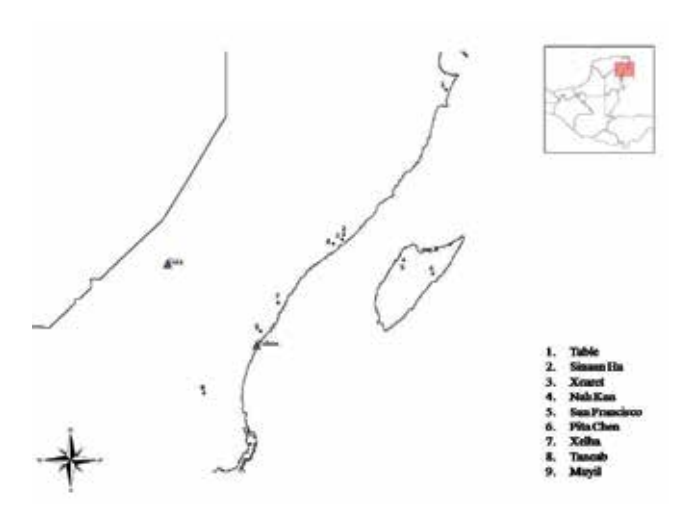

*Figura 2. Ubicación de las Cuevas-Santuario en la costa este de Yucatán al sureste de Quintana Roo (Elaboración propia mediante gvSIG)*

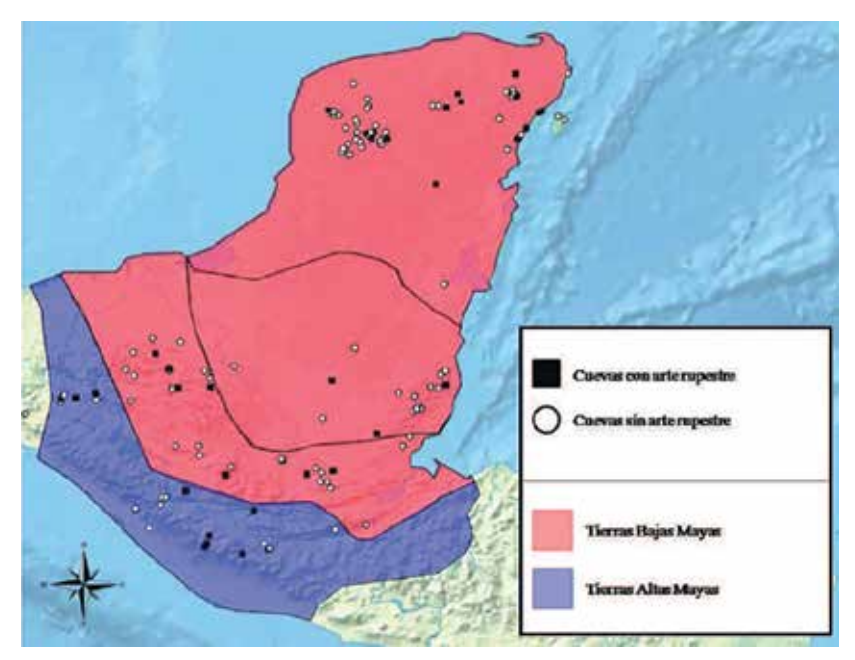

*Figura 3. Relación de cuevas con arte rupestre en toda el área del Maya. (Elaboración propia mediante gvSIG)*

posibilidades y con un coste económico reducido. Atendiendo a estos parámetros, *gvSIG* demostró ser el instrumento perfecto para dicho fin. Este Sistema de Información Geográfica de acceso libre permitía trabajar de forma cómoda y sencilla con todo tipo de cartografía. La ubicación mediante coordenadas UTM resultó ser extremadamente exacta y, junto a ello, la adición de datos alfanuméricos nos abría un enorme abanico de posibilidades.

Gracias a todo esto, el análisis espacial de esta área geográfica resultó ser una tarea mucho más rápida y asequible de lo esperado.

# 3. RESULTADOS

Una vez analizados y representados todos estos datos, pudimos comprobar que en el área nororiental del *Mayab* es posible reconocer al menos nueve oquedades a las que bien podríamos conceder el calificativo anteriormente mencionado de «Cueva-Santuario». En la Isla de Cozumel, despegada algunos kilómetros de la costa este de Yucatán, nos encontramos con las cavernas de San Francisco y Pita Chen, ambas bastante cerca de la costa (menos de 2 km) y a unos escasos 6 km del centro prehispánico más cercano: San Gervasio. Por su parte, en el municipio también mexicano de Solidaridad nos encontramos con las cuevas de Xcaret (Andrews y Andrews, 1975), Sinaan Ha (Bonor, 1989, p. 153) y Nah Kan (Leira, 1986, pp. 8-10; Bonor, 1989, p. 147; Rissolo, 2003, p. 34), todas ellas a unos

4 km del sitio prehispánico de Xcaret y ubicadas a menos de 5 km del mar. Contamos además con espacios de este tipo en los términos municipales de Benito Juárez y Tulum. Nos referimos a las cuevas de Table (Andrews, 1986, p. 8) a 86 km de El Naranjal, así como las de Xelha (Rissolo, 2003, p. 34) y Tancab (Strecker, 1977) a 18 y 6 km de Tulum respectivamente, y por último la cueva de Muyil bajo el Templo 8 del asentamiento homónimo. Todas situadas igualmente en una posición de relativa cercanía al mar (entre 10 y 5 km).

Junto con su ubicación próxima a la costa, estas cuevas se caracterizan por la presencia de arte rupestre (Figura 3), así como de incensarios cerámicos en su interior<sup>(2)</sup>. Otro rasgo a tener en cuenta,

<sup>(2)</sup>Los incensarios son empleados casi exclusivamente en contextos

como hemos podido comprobar gracias a las herramientas de medición de *gvSIG*, es la cercanía de estos recintos naturales a centros prehispánicos de relativa importancia<sup>(3)</sup>. Hay que mencionar además, que en el interior de estas formaciones kársticas no se aprecia la existencia de recursos explotables tipo palygorskita, agua, arcilla, *kancab*, *sahkab* o formaciones espeleotemáticas, algo bastante frecuente dentro de las cuevas de Yucatán. Por otra parte, en el caso concreto del grupo de cavernas de Xcaret y de la cueva de Muyil, encontramos una clara relación entre éstas y determinadas estructuras del sitio homónimo. Una característica que quizás se deba a aspectos puramente casuales, pues es la única particularidad que no se repite en el resto de los ejemplos. Por último debemos indicar que la presencia de arquitectura interna en forma de lo que Juan Luis Bonor (1989, p. 158) denomina como «Altar-Trono», es igualmente recurrente.

# 4. CONCLUSIONES

El conjunto de estas singularidades nos habla de la ausencia en su interior de toda actividad ajena a la puramente ritual, encontrándonos así ante unos espacios monofuncionales de larga duración. Como resultado, difieren en gran medida de la tónica general seguida por las cuevas yucatecas del área septentrional, donde se registran comportamientos mayoritariamente multifuncionales y ajenos casi siempre al ámbito sagrado.

Sin duda, como decíamos antes, existen toda una serie de ejemplos esparcidos por el área del *Mayab* que, de haberse ubicado en zonas costeras, bien podrían integrarse dentro de este selecto grupo que ahora describimos. No obstante, es precisamente esa proximidad con el mar la que convierte a estos espacios señalados en lugares de estudio únicos.

Como cuerpo de agua sin par, el mar debió haber ejercido un considerable poder de atracción para los grupos que se establecieron en los núcleos urbanos costeros y su *hinterland.* Junto a ello, la capacidad comercial y económica de estos enclaves urbanos, sumada a la escasa rentabilidad económica de unos espacios cavernosos carentes casi por completo de recursos, constituyeron un importante aliciente para dotar a dichos espacios de una concepción mucho

Junto con su ubicación próxima a la costa, estas cuevas se caracterizan por la presencia de arte rupestre, así como de incensarios cerámicos en su interior. Otro rasgo a tener en cuenta, como se ha comprobado gracias a las herramientas de medición de gvSIG, es la cercanía de estos recintos naturales a centros prehispánicos de relativa importancia

más sagrada que profana.

Una situación parecida ocurre en áreas más meridionales como Guatemala, Belice Honduras o El Salvador, donde la abundante presencia de elementos de primera necesidad como el agua desligados totalmente del interior de las cuevas, permitió la proliferación de usos ajenos a la función puramente doméstica dentro de ellas. Efectivamente, al existir fuentes de agua de mucho más fácil acceso, estos lugares pudieron reservarse para actividades de orden simbólico o al menos obviarse como almacenes naturales de recursos vitales para la supervivencia.

Pero más allá de ello, todo esto pudo haber propiciado la aparición de movimientos de peregrinación de importancia variable ligados claramente a la visita y adoración de estos «santuarios». Esto no es algo nuevo, pues sabemos que en el área del *Mayab* son varios los ejemplos de cuevas donde el peregrinaje parece ser una realidad más que evidente (Brady y Sears, 2000). De hecho, en el caso que nos atañe, la mencionada cercanía al mar, un medio de comunicación importantísimo desde la antigüedad hasta nuestros días, debió haber facilitado además la concentración de un componente poblacional foráneo procedente a veces de áreas realmente lejanas. Personas que, como en la actualidad, se veían atraídas por motivos principalmente religiosos o por un sistema de creencias determinado hacia lugares muy concretos de su ámbito geográfico.

Efectivamente, no sería extraño que estas cuevas hubiesen ejercido tal poder de atracción al convertirse en importantes centros de peregrinaje para el área Noreste de la Península de Yucatán, motivando a su

rituales con el objeto de quemar copal, una especie de incienso.

<sup>(3)</sup>Esta regla no parece cumplirse en la Cueva Table, por lo que pensamos que, muy posiblemente, existiese algún sitio mucho más cercano del que hoy no se conserva o se ha encontrado nada. De hecho todas las relaciones métricas se realizaron a través del Sistema de Información Geográfica gvSIG, en el cual se ubicaron de manera precisa centros prehispánicos mayas de primer y segundo orden sin poder encontrar referencias a centros urbanos próximos a dicha cueva.

vez el desarrollo económico, político y demográfico de los núcleos urbanos más inmediatos. Estos, que se vieron profundamente beneficiados por ello, terminaron contribuyendo al fortalecimiento posterior de estas líneas migratorias, generando así otro más de los bucles de reciprocidad que sustentan la base de la historia humana.

Sea como fuere, aunque es evidente que estos casos precisan de un tratamiento teórico singular, para nada modifican nuestra apreciación general de las cuevas yucatecas. Ésta es, la de espacios eminentemente económicos, domésticos y, en definitiva, alejados de una concepción puramente religiosa.

# 5. AGRADECIMIENTOS

La realización de este trabajo no hubiera sido posible sin la ayuda y el apoyo del Dr. Juan Luis Bonor Villarejo, el Grupo de Investigación Gestión e Investigación del Patrimonio Arqueológico (HUM-798) del Departamento de Prehistoria y Arqueología de la Universidad de Granada, el grupo del proyecto «Conocimiento constructivo maya. Estudio de los saberes vinculados a la arquitectura vernácula en dos localidades mayas» (CB-2013-01/221071) de la Universidad Autónoma de Yucatán y el Ministerio de Educación, Cultura y Deporte por su apoyo económico.

# REFERENCIAS

- Andrews, A.P. (1986). *«Reconocimiento arqueológico de Cancún a Playa del Carmen, Quintana Roo». Boletín de la ECAUDY,* 78, pp. 3-19.
- Andrews, E.W. & Andrews, A.P.(1975). *A preliminary study of the ruins of Xcaret, Quintana Roo, México. Middle American Research Institute 40*. New Orleans (EE.UU.): Tulane University.
- Bonor, J.L. (1989). *Las Cuevas Mayas: Simbolismo y Ritual*. Madrid: Universidad Complutense de Madrid e Instituto de Cooperación Iberoamericana.
- Brady J.E. & Sears, E. (2000). *«Cuevas, peregrinaciones y arqueología». Los Investigadores de la Cultura Maya,* 8:11, pp. 219-227.
- Brady, J.E. (2011). *«Cavernas como antiguos centros de peregrinação maia: evidencia arqueológica de uma função multifacetada».* En *Cavernas, Rituais e Religião*, (pp. 93-125). Ilhéus: UESC.
- Leira, L.J. & Terrones, E. (1986). *"Aktun Na Kan". Boletín de la ECAUDY,* 79, pp. 3-10.

Mercer, H.C. (1975). *The Hill-Caves of Yucatan*, *2ª edición* 

*con introducción de J. Eric S. Thompson*. Oklahoma (EE.UU.): Norman.

- Rissolo, D. (2003). *Ancient Maya cave use in the Yalahau Region, Northern Quintana Roo, Mexico. AMCS Bulletin* 12. Austin (EE.UU.): Association for Mexican Cave Studies.
- Thompson, J.E.S. (1959). *"The role of caves in maya culture". Mitteilungen aus dem Museum für Volkkerkunde in Hamburg,* XXV, pp.122-129.
- Strecker, M. (1977). *"Yucatan caves with rock art". Katunob,* IX:4, pp. 84-86.

# *Sobre el autor*

#### **Alexis Maldonado Ruiz**

*Graduado en Historia por la Universidad de Granada en 2014 y con un Máster en Arqueología (2015), actualmente trabaja como Personal Docente e Investigador en la Universidad de Granada. Tanto los trabajos de la carrera, como del Máster y el Doctorado tratan sobre la cultura maya y una de sus funciones más importantes: la del aprovisionamiento de agua. A pesar de que a día de hoy se encuentra inserto en un Proyecto CICODE desarrollado en Guatemala y que trata de la consolidación y musealización del yacimiento de La Blanca y dirigido por Miguel Ángel Sorroche Cuerva de la Universidad de Granada. A lo largo de su formación como arqueólogo ha participado en numerosas excavaciones llevadas a cabo por la Universidad de Perugia y dirigidas por el prestigioso Filippo Coarelli, centrándose principalmente en el trabajo sobre yacimiento de época romana. Junto a ello, también destaca su participación en proyectos nacionales como en la excavación de Sisapo (Ciudad Real) y algunas intervenciones sobre fosas comunes de la Guerra Civil en Granada.*

*Dentro de sus aportaciones al mundo científico cabría destacar la ponencia por encargo del Ayuntamiento de Granada y la Fundación Caja Granada impartida en el Cuarto Real de Santo Domingo, acerca de la colección de Arte precolombino de la Colección Brazam. También otras intervenciones en las 11ª Jornadas de gvSIG celebradas en Valencia en el año 2015. De entre sus publicaciones mencionar la confección de un capitulo del libro Colección Brazam: Diálogos Íntimo, titulado «Sección de Arte Prehispánico en la Colección Brazam».*

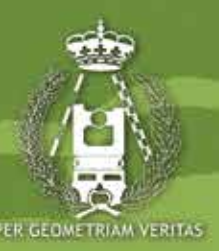

# ILUSTRE COLEGIO OFICIAL DE **INGENIERÍA GEOMÁTICA** Y TOPOGRÁFICA

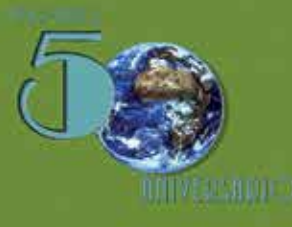

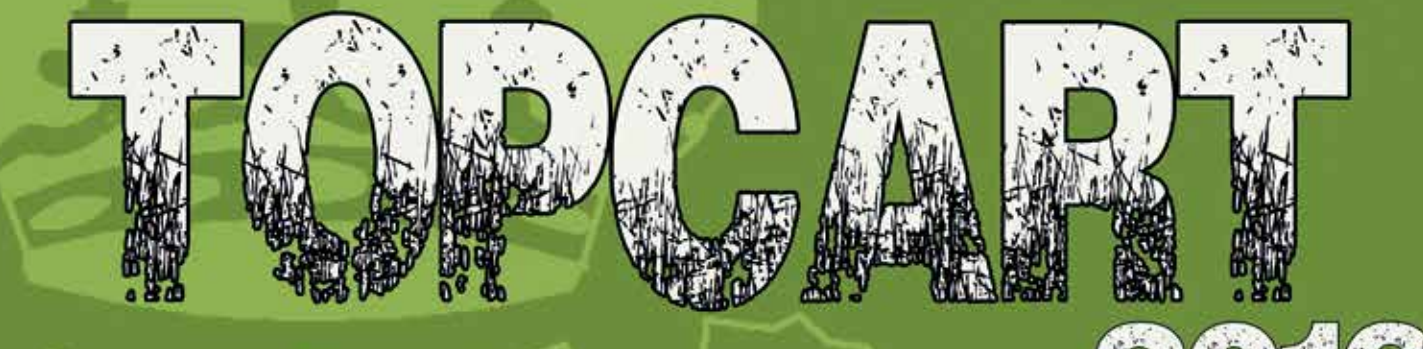

# **CONGRESO INTERNACIONAL DE GEOMÁTICA Y CIENCIAS DE LA TIERRA.**

· CRIOSFERA Y CAMBIO CLIMÁTICO · RIESGOS NATURALES · OBSERVACIÓN DEL TERRITORIO · CATASTRO Y PROPIEDAD · GEOINFORMACIÓN ·

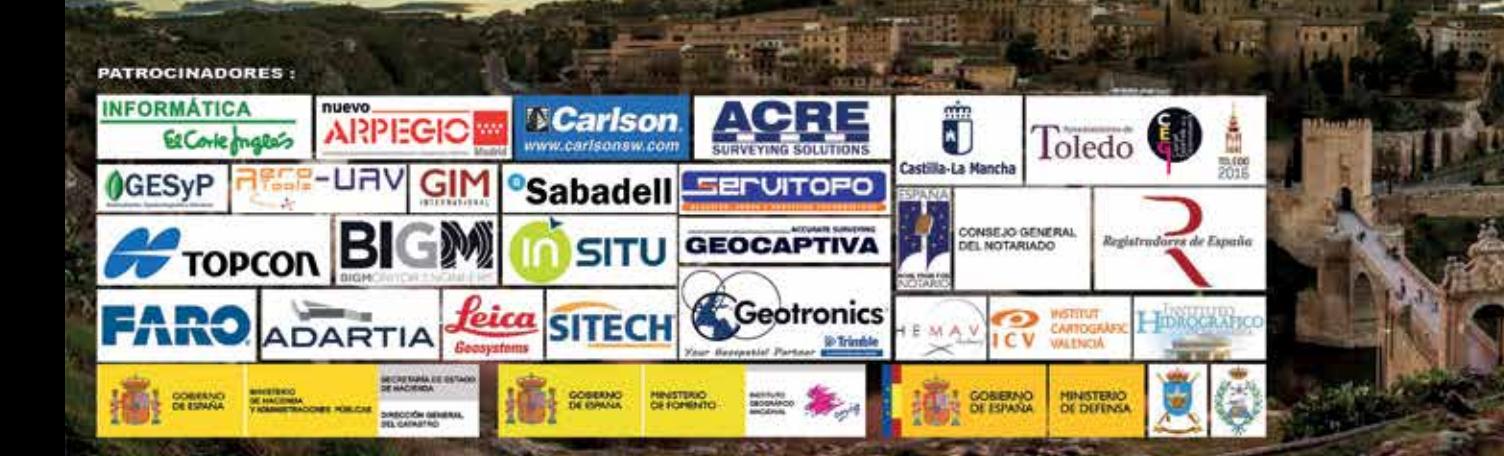

# **Mapa base morfopedológico mediante un SIG del departamento general San Martín, Córdoba, Argentina**

*Morphopedological basemap through a GIS of the department general San Martin, Cordoba, Argentina*

María Jimena Rodríguez Lenarduzzi<sup>(1)</sup>, Leticia Ana Guzmán Corte<sup>(1)</sup>, Ricardo Luis Castro Piazza<sup>(2)</sup>, Analía Rosa Becker Ferrero<sup>(1,3)</sup>, María Grumelli Arese<sup>(4)</sup> REVISTA **MAPPING** Vol. 25, 177, 26-31 mayo-junio 2016 ISSN: 1131-9100

#### **Resumen**

Cambios en el uso y manejo de la tierra determinaron en Argentina un fuerte impacto sobre recursos naturales, en especial sobre la Calidad de Suelo. La planificación física y ambiental constituye una de las principales vías para la solución de estos problemas por su función como soporte de las actividades humanas. En el departamento General San Martín, Córdoba no se dispone de una cartografía morfopedológica. El objetivo de este trabajo fue construir el mapa base morfopedológico para evaluar la calidad de suelo y desarrollar una planificación de agroecosistemas con prácticas de manejo ambientalmente sustentable. En base a la metodología mixta de Unidades Integradas -geomorfología, suelos, Imágenes satelitales Landsat 8- y gvSIG 1.12.0 se elaboró un mapa escala 1:50.000. Los resultados indican que el departamento General San Martín presenta tres grandes ambientes, paleoaluvial al norte, fluvial en el sector central (río Ctalamochita y arroyo Cabral) y drenaje en araña al sur (arroyos, cañadas, bañados y lagunas permanentes y temporarias) los cuales constituyen cinco Unidades Ambientales Integradas. Se considera imprescindible continuar con estudios a mayor detalle en las unidades morfopedológicas como base fundamental para una planificación sustentable del departamento General San Martin, Córdoba.

Palabras clave: Unidades Ambientales Integradas, gvSIG, calidad de suelo, planificación sustentable.

#### **Abstract**

Changes in the use and management of land determined in Argentina a strong impact on natural resources, especially on soil quality. Physical and environmental planning is one of the main ways of solve these problems by they funtion as support of human activities. The department General San Martin, Córdoba does not have a morphopedological mapping. The aim of this paper was to build the morphopedological basemap to evaluate soil quality and develop agroecosystems planning to environmentally sustainable management practices. Based on the mixed methodology of Integrated Units -geomorphology, soils, satellite images Landsat 8- and gvSIG 1.12.0 map is made scale 1:50.000. The results indicate that General San Martin department has three large environments, paleo-alluvial to the north, fluvial in the central sector (Ctalamochita river and Cabral stream) and spider drains to the south (streams, creeks, wetlands and permanent and temporary ponds) which are five integrated Environmental Units. It is essential to continue studies in more detail in the morphopedological units as the fundamental basis for sustainable planning department General San Martin, Cordoba.

Keywords: Integrated Environmental Units, gvSIG, soil quality, sustainable planning.

*(1)Centro de Investigación y Transferencia (CIT) Villa María- CONICET, Universidad Nacional de Villa María. Córdoba, Argentina. mjrterra@gmail.com*

*leticianaguzman@yahoo.com.ar*

*(2)Instituto Académico y Pedagógico de Ciencias Sociales. Universidad Nacional de Villa María. Córdoba, Argentina. rcastro.vm@gmail.com*

*(3)Instituto Académico y Pedagógico de Ciencias Básicas y Aplicadas. Universidad Nacional de Villa María, Córdoba, Argentina. abecker@unvm.edu.ar*

*(4)Departamento de Geología. Facultad de Ciencias Exactas, Físico-Química y Naturales. Universidad Nacional de Río Cuarto.*

*Recepción 10/02/2016 Aprobación 13/04/2016*

# 1. INTRODUCCIÓN

Los cambios en el uso y manejo de la tierra han determinado en gran parte de la Argentina un fuerte impacto sobre los recursos naturales, en especial el recurso suelo (Cantú et al., 2008). El concepto de calidad del suelo surge como tal a principios de la década de los 90 con Bouma (1989), Larson & Pierce (1991) y Acton & Padbury (1993) quienes establecen que la calidad del suelo es producto de una combinación de atributos relacionados con las funciones que debería realizar el suelo, es decir, es una compleja relación de sus propiedades físicas, químicas y biológicas. Organismos internacionales han desarrollado programas donde se establecen listas de indicadores para evaluar la calidad ambiental (FAO, Banco Mundial, UN Development Program, UN Environmental Program). De este modo, toda decisión acerca de cambios en el uso de la tierra debiera ser evaluada a través de los criterios de sustentabilidad y donde la mayor o menor fragilidad del ambiente tanto del original como del intervenido, determinará la sustentabilidad de los sistemas de acción propuestos (Mazziotti, 2014). Campos Dueñas et al. (2009) sostienen que la planificación física y ambiental, de carácter preventivo, constituye una de las principales vías para la solución de dichos problemas y en este sentido el conocimiento del componente geológico del medio ambiente resulta de importancia, por su función como soporte de las actividades humanas y de otros componentes del medio físico y por su papel en el desarrollo de los procesos de la dinámica de la superficie terrestre, que tienen relación con el desencadenamiento de determinados peligros naturales. Rodríguez Gamiño & López Blanco (2006) afirman que la morfología es un elemento básico que se debe estudiar para establecer una relación entre el territorio y las actividades a desarrollar, mediante la planeación ambiental del territorio. Para su evaluación es importante disponer como herramienta base de un mapa morfopedológico por lo que Godagnone & De la Fuente (2014) exponen que el conocimiento de los suelos, su ubicación y el área que ocupan son fundamentales para planificar racionalmente su aprovechamiento. Así los Suelos de la República Argentina en un SIG, escala 1:2.500.000, muestra las distintas geoformas del país y los suelos que las integran. Martínez et al. (2006) aseveran la gran capacidad que poseen los SIG para manejar grandes volúmenes de datos, estadísticos y cartográficos, lo cual aseguran un futuro promisor para el manejo de los suelos.

En el departamento General San Martín de Córdoba, no se dispone de una cartografía morfopedológica que permitiría realizar una valoración de las aptitudes de los suelos a escalas más detalladas para un uso racional del recurso. Por lo tanto es factible construir mediante un SIG un mapa base morfopedológico como herramienta para la evaluación de la calidad de suelos y planificación de agroecosistemas con prácticas de manejo ambientalmente sustentable.

# 2. MATERIAL Y MÉTODO

El área de estudio se ubica en la gran planicie llanura Chaco-Pampeana, perteneciente a la cuenca media del Río Ctalamuchita, departamento General San Martín, provincia de Córdoba, Argentina.

El clima es templado subhúmedo con marcada estación seca en invierno y una Temperatura Media Anual de 16,5ºC. La Precipitación Media Anual es de 778mm. Los Vientos dominantes son del sector nor-noreste (Bosnero et al. 2006). La vegetación natural del área corresponde a la Provincia Fitogeográfica del Espinal, Distrito del Algarrobo (Cabrera, 1976).

Geomorfológicamente se encuentra en el ámbito de la gran planicie llanura Chaco-Pampeana, caracterizada por una extensa sedimentación continental en donde se reconocen restos de abanicos aluviales coalescentes muy disectados, compuestos por sedimentos fluviales que gradualmente se interdigitan con limos y arenas fluvio-eólicas y materiales loessoides (Bonalumi et al. 2005). Carignano et al. (2014) dividen a la gran provincia geomorfológica Llanura Chacopampeana en la Provincia de Córdoba en cuatro ambientes mayores: Depresión tectónica de la laguna de Mar Chiquita, Planicie arenosa eólica del sur, Ambientes pedemontanos y Planicie fluvioeólica central. El área de estudio se encuentra en el último ambiente, el cual se caracteriza por la presencia de morfologías vinculadas con depósitos de sistemas fluviales y aluviales efímeros y de sistemas eólicos, mayormente loéssicos. Los sistemas fluviales, en especial sus partes distales, han sido modificados por acción eólica durante los periodos glaciales. Durante el cuaternario toda la región ha sufrido una secuencia de episodios áridos y húmedos que condicionaron la dinámica geomorfológica y los rasgos morfológicos que destacan a la llanura. El paisaje actual resulta fundamentalmente de la influencia del periodo húmedo y de la actividad eólica durante los episodios secos con la generación de un manto de loess que suavizó las formas menores del paisaje, el desarrollo de dunas y la generación de cubetas de deflación, la mayoría de ellas actualmente ocupadas por lagunas.

En este complejo relieve fluvioeólico se desarrollan predominantemente molisoles y en menor proporción alfisoles con problemáticas de salinidad y anegamiento (Bosnero et al. 2006). El uso de la tierra está dedicado actualmente a la producción agrícola-ganadera.

Metodológicamente en una primera etapa se realizó una recopilación de los antecedentes del área de estudio, incluyendo clima, vegetación natural y uso de la tierra, entre otras. El análisis geomorfológico y morfopedológico del departamento General San Martín se realizó a partir de las Cartas Topográficas del Instituto Geográfico Militar (IGM) a escalas 1:100.000 y 1:50.000 como Oliva (3363-2), James Craik (3363- 3), Villa María (3363-9), Etruria (3363-15) Pascanas (3363-21),

Arroyo Cabral (3363-9-1), Villa María (3363-9-2), Luca (3363- 9-3) y Ausonia (3363-9-4) así como de las Imágenes satelitales Landsat 8 (228-82 y 228-83, 2014) en soporte digital, pertenecientes al Servicio Geológico de Estados Unidos (USGS). Mediante el programa gvSIG 1.12.0 se realizaron, a partir de las imágenes, composiciones en falso color combinando las bandas 10, 7 y 3 para obtener un mayor resalte de la geomorfología y en otra combinando las bandas 7, 5 y 1 para distinguir las grandes divisiones de suelos. Luego se construyó un mosaico y el posterior recorte con el polígono del Departamento General San Martín. A continuación se delimitaron la unidades morfopedológicas y se desarrolló una cartografía del área de estudio a escala regional (1:50.000) para el departamento General San Martín. Como metodología complementaria se tomó como base los conceptos de Brown et al. (1971) y la metodología mixta de Unidades Integradas (Cendrero y Díaz de Terán, 1987; Cendrero et. al., 1992) a partir de cartografía básica de información geomorfológica, suelos, hidrología y entre otras. La caracterización de los suelos de cada unidad se tomó de Rodriguez (2015). Posteriormente, cada unidad se controló a campo donde se ajustaron los límites de las mismas.

# 3. RESULTADOS

En la Figura 1 se presenta la combinación de bandas (10- 7-3) las cuales denotan la geomorfología donde se puede observar que la Planicie fluvioeólica central en el departamento General San Martín presenta tres grandes ambientes, uno predominantemente paleoaluvial al norte, otro fluvial en el sector central relacionado al río Ctalamochita y arroyo Cabral, y otro al sur dominado por el drenaje en araña asociado a arroyos de la zona, cañadas, bañados y lagunas permanentes y temporarias.

De lo anteriormente expuesto se propone que la Asociación Geomorfológica Planicie fluvioeólica central del área de estudio (Figura 2) está compuesta por las siguientes Unidades Ambientales Integradas:

- I. Unidad Ambiental Paleoabanicos aluviales,
- II Unidad Ambiental Fajas Fluviales Modernas:
	- II.a. Subunidad Faja Fluvial del Río Ctalamochita, - II.b. Subunidad Faja Fluvial del A° Cabral,
- III. Unidad Ambiental Paleodrenajes:
	- III.a. Subunidad Paleocauces,
	- III.b. Subunidad Paleollanura de inundación,
- IV. Unidad Ambiental Drenaje en Araña:
	- IV.a. Subunidad Drenaje en Araña del área central,
	- IV.b. Subunidad Drenaje en Araña A° Chazón,
	- IV.c. Subunidad Drenaje en Araña A° Tegua,
- V. Manto Loéssico:
	- V.a. Hoyas de deflación.

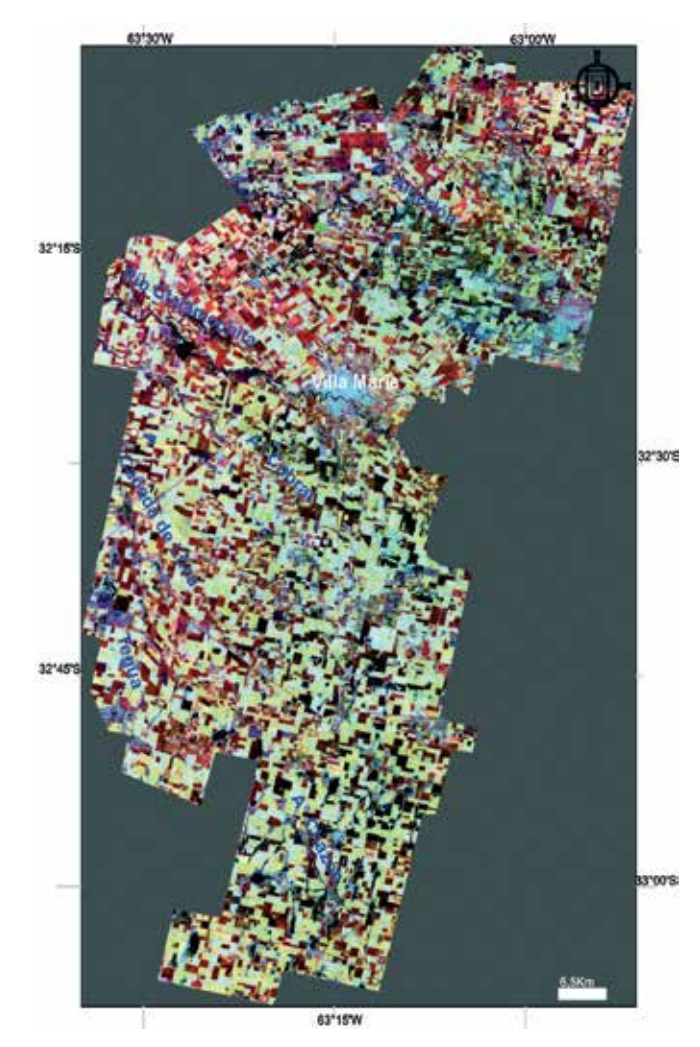

*Figura 1. Recorte del Mosaico de imágenes satelitales Landsat 8 (Bandas 10-7-3)*

#### **3.1. I Unidad Ambiental Paleoabanicos aluviales**

Es un ambiente conformado por la superposición de cuatro abanicos principales que de acuerdo a Carignano et al. (2014) sus ápices se ubican: entre Almafuerte y Río Tercero (el primero), en Pampayasta (el segundo), a 5 km al este de Arroyo Algodón (el tercero) y en Villa María (el cuarto), y sobreimposición de paleocauces. La pendiente general es suave con dirección hacia el sureste con sectores conformados por planos deprimidos, con bajo escurrimiento superficial en manto y posibles anegamientos temporarios. Los suelos dominantes de esta unidad son los Natracualfes y Natralboles y en menor proporción Haplustoles.

#### **3.2. II Unidad Ambiental Fajas Fluviales Modernas**

Comprende los sectores afectados por la dinámica de los Sistemas fluviales meandriformes modernos de los cursos más importantes del área de estudio: río Ctalamochita y arroyo Cabral. El arroyo Algodón es de menor magnitud, encausado en un paleocauce del río Ctalamochita. Los suelos predominantes son Ustisamentes y Fluviosamentes.

#### **3.2.1. II.a. Subunidad Faja Fluvial del río Ctalamochita**

Comprende el cauce actual del río Ctalamochita, en cuenca media a baja, presentando una morfología de cauce meandriforme de alto grado de sinuosidad. Se presenta como una faja mediana y sinuosa con un ancho medio de 150 a 1500 m y dirección de drenaje NO-SE. Las terrazas son erosivas y profundas en algunos sectores y en otros poseen pendientes suaves.

#### **3.2.2. II.b. Subunidad Faja Fluvial del arroyo Cabral**

Se encuentra en sectores afectados por la dinámica fluvial del arroyo Cabral, reinstalado en un paleocauce claramente vinculado al río Ctalamochita, presentando una morfología de cauce meandriforme de mediano grado de sinuosidad. Es una faja mediana y elongada en dirección NO-SE, que se ensancha hacia el sureste cuando se interdigita con el drenaje en araña.

#### **3.3. III Unidad Ambiental Paleodrenajes**

Se caracteriza por la presencia de paleorasgos fluviales que incluyen sectores de cauces y de planicie de inundación vinculados a paleoredes del río Ctalamochita. Presentan distintos grados de preservación y continuidad y se identifican claramente por los materiales sedimentarios dominados por arenas finas y medias y gravas finas.

#### **3.3.1. III.a. Subunidad Paleocauces**

Vinculados generalmente a divagaciones del río Ctalamochita. Son formas sinuosas y angostas, con direcciones que varían entre O-E y NO-SE y distinto grado de preservación y continuidad. Los materiales característicos aflorantes son arenas muy finas, limos y gravas dispersas. Algunos de estos paleocauces se encuentran funcionando como redes de drenaje actuales reinstaladas en el paleorasgo, como el arroyo Algodón y arroyo Cabral, mientras que el resto de los paleocauces funcionan como áreas de drenaje superficial en tormentas extraordinarias. Alta variabilidad de los suelos desde Natracualfes hasta Ustisamentes.

#### **3.3.2. III.b. Subunidad Paleollanura de inundación**

Se reconocen paleorasgos aluviales característicos de facies de planicie de inundación, con una importante distribución areal, aunque con distinto grado de preservación, algo sinuoso, expresión topográfica mínima, anchos medios de 4 km con orientación principal NO-SE. Los materiales característicos son sedimentos aluviales, altamente bioturbados y compuestos por arenas muy finas, finas y medias con presencia de gravas finas dispersas. Los suelos dominantes son Haplustoles típicos y énticos.

#### **3.4. IV Unidad Ambiental Drenaje en Araña**

Esta unidad se caracteriza por la presencia de un diseño

de drenaje en forma estrellada conformado por depresiones y/o lagunas en los sectores centrales que se vincularían a una intensa fracturación del basamento reactivada por neotectonismo y posterior acomodamiento de los sedimentos loéssicos. Predominan Natralboles y Natracualfes.

#### **3.4.1. IV.a. Subunidad Drenaje en Araña del área central**

La subunidad se caracteriza por presentar en los sectores más elevados el drenaje en araña poco manifiesto, mientras que en las áreas más deprimidas es denotado por las cubetas ocupadas por lagunas y bañados vinculadas a oscilaciones del nivel freático. El sector este de la subunidad está asociado a la importante Cañada de Luca. Esta subunidad se encuentra altamente alterada por canalizaciones de origen antrópico.

#### **3.4.2. IV.b. Subunidad Drenaje en Araña arroyo Chazón**

En esta unidad las líneas de escurrimiento se disponen de manera radial en general alrededor de cubetas o depresiones interconectadas entre si siguiendo la pendiente regional hasta los bañados del saladillo.

#### **3.4.3. IV.c. Subunidad Drenaje en Araña arroyo Tegua**

En el sector de cuenca baja del arroyo Tegua se manifiesta una importante morfología en estrella con presencia de playas salinas que durante la estación seca se reactivan los procesos de removilización y erosión. Al igual que la subunidad central, el arroyo Tegua en este sector se encuentra canalizado e interconectándose con el arroyo Chazón.

#### **3.5. V Manto Loéssico**

Esta unidad está conformada por sedimentos eólicos arenosos, constituidos por mantos de arena y dunas longitudinales disipadas. Haplustoles típicos y énticos.

#### **3.5.1. V.a. Hoyas de deflación**

Se observan geoformas correspondientes a eventos de procesos deflación del manto loéssico que temporalmente por exposición del nivel freático conforman pequeños cuerpos de agua.

# 4. CONCLUSIONES

A partir de la información obtenida hasta el momento se puede establecer que la elaboración de un mapa de unidades integradas a partir de un SIG permitirá generar un instrumento para el conocimiento del estado del territorio y para la toma de decisiones en ambientes con geoformas complejas y con alta variabilidad de suelos.

Se considera imprescindible continuar con estudios a mayor detalle en las unidades morfopedológicas como

base fundamental para una planificación sustentable del departamento General San Martin, Córdoba.

# AGRADECIMIENTOS

Este trabajo fue financiado por los proyectos de investigación 2014/2015 «Indicadores e índices de calidad de suelos para el desarrollo de cultivos no tradicionales en la región de Villa María, Córdoba» y «Calidad Ambiental en la región periurbana de Villa María, Córdoba», (Resolución rectoral N° 538) Universidad Nacional de Villa María.

# **REFERENCIAS**

- Acton, D. F., & Padbury, G. A. (1993). *A conceptual framework for soil quality assessment and monitoring.* A Program to Assess and Monitor Soil Quality in Canada: Soil Quality Evaluation Program Summary. (D.F. Acton, Ed.), p. 2-1-2-7. Centre for Land and Biological Resources Res. Contr. N293-49. Research Branch, Agriculture and Agri-Food Canada: Ottawa, Ontario.
- Bonalumi A., Martino R., Sfragulla J., Cecarignano C. y Tauver A. (2005). *Hoja geológica 3363-I, Villa María, Provincia de Córdoba*. Instituto de Geología y Recursos Minerales, SEGEMAR. Boletín 347. Buenos Aires.
- Bosnero H., J. Pappalardo, J. Sanabria, M. Carnero, V. Bustos (2006). *Carta de Suelos de la Rep. Argentina, Hoja 3363-9, Villa María, Escala 1:50.000*. Convenio Agencia Cba. Ambiente-INTA.
- Bouma, J. (1989). *Using soil survey data for quantitative land evaluation*. In Advances in soil science (pp. 177-213). Springer US.
- Brown, L.F.; Fisher, W.L.; Erxleben, A.W.; McGowen, C.G. (1971). *Resource capability units; their utility in land-and water-use management, with examples from the Texas coastal zone*. Bureau of Economic Geology Circular No. 71-1. Univ. Of Texas, Austin. 22p.
- Cabrera, A.L., (1976). *Regiones fitogeográficas argentinas*. Enciclopedia Argentina de agricultura y jardinería (2°ed.); Tomo II fase.1, Acme, Buenos Aires. 85 p.
- Campos Dueñas, M.; Gutierrez Pérez, B.; Alcaldi Orpí, J.; García Rivero, A.; Jaimez Salgado, E.; Olivera Acosta, J. & Guerra Oliva M. (2009). *Las unidades geólogo-ambientales: una*

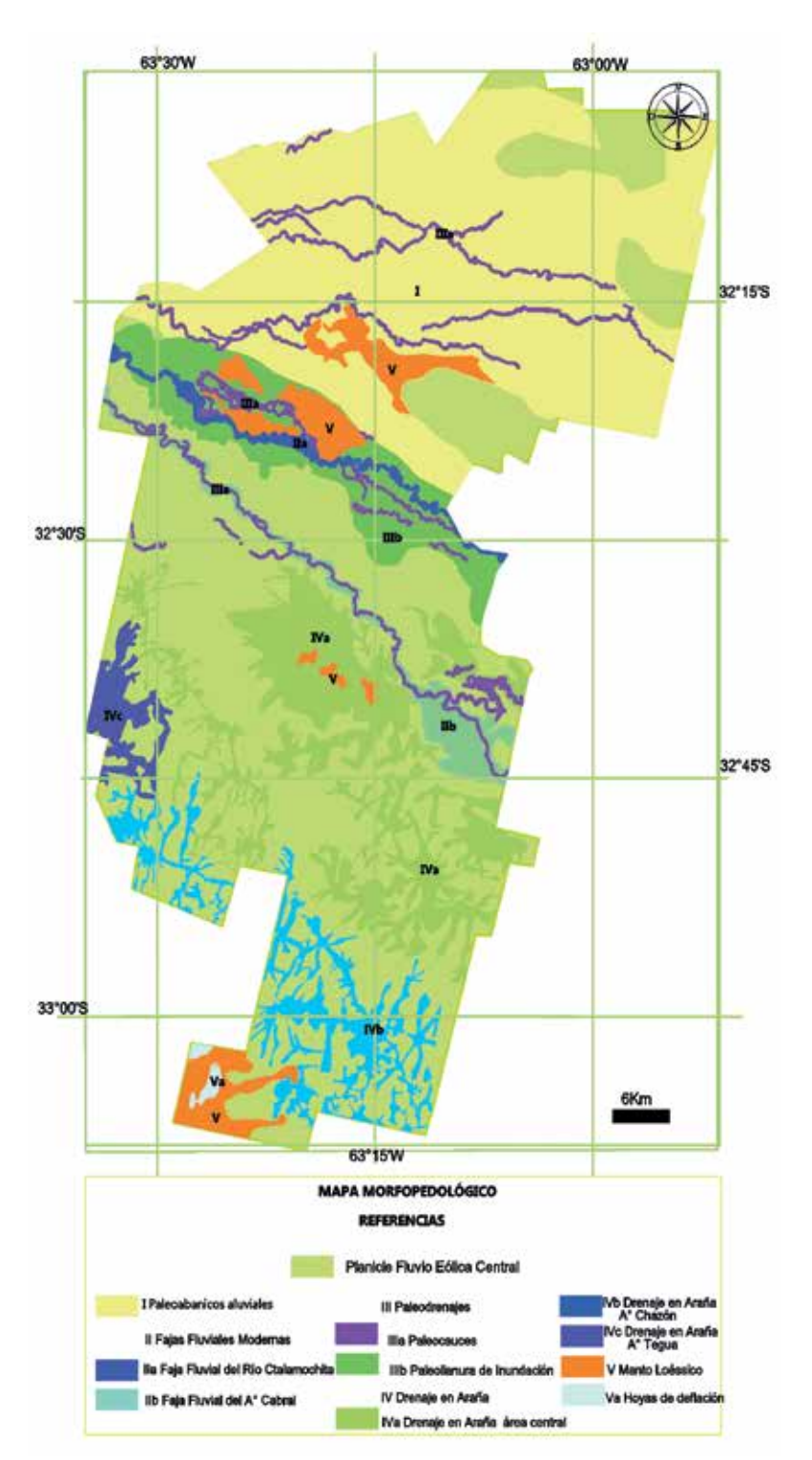

*Figura 2. Mapa Morfopedológico del departamento General San Martín*

*nueva herramienta para la formulación de estrategias de planificación física y de gestión ambiental en las provincias Habaneras, Cuba*. Ciencias de la Tierra y el Espacio. Vol.10, p. 63-74, ISSN 1729-3790.

Cantú, M. P., Becker, A. P., & Bedano, J. C. (2008). *Evaluación de la sustentabilidad ambiental en sistemas agropecuarios.* Río Cuarto: Fundación Universidad Nacional Río IV.

- Carignano C., Kröhling D., Degiovanni S. y Cioccale M. (2014). *Geología de Superficie, Geomorfología*. Relatorio del XIX Congreso Geológico Argentino. 747-821.
- Cendrero, A., & Díaz de Terán, J. (1987). *The environmental map system of the University of Cantabria, Spain.* Mineral resources extraction, environmental protection and landuse planning in the industrial and developing countries, 149-181.
- Cendrero, A.; Francés, E.; Diaz DE Terán, J.R. (1992). *Geoenvironmental units as a basis for assessment, regulation and management the earth's surface*. In: Cendrero, A, Luttig, G. Y Wolf, F. C. (Eds.) Planning the use of the Earth's surface. Springer-Verlag, NY: 199-234.
- Godagnone, R. E., & De la Fuente, J. C. (2014). *Los recursos naturales de Argentina en un SIG.* En Congreso Argentino de la Ciencia del Suelo. 24. Reunión Nacional Materia Orgánica y Sustancias Húmicas. 2. 2014 05 05-09, 5 al 9 de mayo 2014. Bahía Blanca, Buenos Aires. AR.
- Larson, W. E., & Pierce, F. J. (1991). *Conservation and enhancement of soil quality. In Evaluation for sustainable land management in the developing world: proceedings of the*

*International Workshop on Evaluation for Sustainable Land Management in the Developing World, Chiang Rai, Thailand, 15-21 September 1991*. [Bangkok, Thailand: International Board for Soil Research and Management, 1991].

- Martínez, R., Chacón, L., González, J., & Gómez, H. (2006). *Aplicación de los SIG en la organización, análisis y divulgación de la información de suelo producida en laboratorio Geoenseñanza*, Vol. 11, Núm. 1, enero-junio, 2006, p. 51-62 Universidad de los Andes. Geoenseñanza, 11(1), 51-62.
- Mazziotti, H.J.M. (2014). *Plan de desarrollo del Sudoeste bonaerense: política pública en ambientes frágiles.* XXIV Congreso Argentino de la Ciencia del Suelo. II Reunión Nacional Materia Orgánica y Sustancias Húmicas. Mesa redonda.
- Rodríguez Gamiño, M. D. L., & López Blanco, J. (2006). *Caracterización de unidades biofísicas a partir de indicadores ambientales en Milpa Alta, Centro de México*. Investigaciones geográficas, (60), 46-61.
- Rodriguez M.J. (2015). *Evaluación de la calidad de suelos mediante indicadores e índices en la región de Villa María, Córdoba*. Segundo Informe de Avance de Tesis Doctoral. Universidad Nacional de Río Cuarto, Córdoba, Argentina.

## *Sobre los autores*

#### **María Jimena Rodríguez Lenarduzzi**

*Licenciada en Geología, Docente y Becaria doctoral en Ciencias Geológicas CIT-CONICET de la Universidad Nacional de Villa María. Adquiriendo experiencia y especialización en la ciencia del suelo sobre análisis e interpretaciones geomorfológicas volcadas en cartografías temáticas, estudios de génesis, procesos elementales de formación de suelos complementados con estudios mediante la aplicación de técnicas de rutina. Investigadora en la temática de indicadores e índices de calidad de suelos y ambiental en áreas rurales y periurbanas para el manejo sustentable de los recursos naturales y ordenamiento del territorio.*

#### **Leticia Ana Guzmán Corte**

*Ingeniera en Ecología, Docente y Becaria doctoral en Ciencias Geológicas CIT-CONICET de la Universidad Nacional de Villa María. Investigadora en el proyecto de investigación de Calidad Ambiental en la zona periurbana de Villa María, Córdoba. Exconsultora en la Unidad de Gestión Socio-Ambiental perteneciente al Ministerio de Ciencia, Tecnología e Innovación Productiva de la Nación Argentina. Adquiriendo experiencia y especialización en la ciencias ambientales y la conformación de Indicadores Ambientales volcados en cartografías temáticas.*

#### **Ricardo Luis Castro Piazza**

*Ingeniero Electromecánico, Especialista en Ingeniería Gerencial, Maestría en Desarrollo Local y Regional. Especialista en SIG. Docente de SIG en la Licenciatura en Ambiente y Energías Renovables y en la Licenciatura en Desarrollo Local-Regional. Consultor de SIG.*

#### **Analía Rosa Becker Ferrero**

*Doctora en Ciencias Geológicas con experiencia en el análisis, e interpretaciones estratigráficas, geomorfológicas volcadas en cartografías temáticas. Especialista en la ciencia del suelo realizando estudios de génesis, procesos elementales de formación de suelos complementados con estudios mediante la aplicación de técnicas de rutina y de alta complejidad. Actualmente investigadora de la temática de indicadores e índices de calidad ambiental y de suelos en áreas periurbanas y rurales para el manejo sustentable de los recursos naturales.*

#### **María Grumelli Arese**

*Doctora en Ciencias Geológicas con experiencia en el análisis, e interpretaciones estratigráficas, paleoambientales y geomorfológicas volcadas en cartografías temáticas. Especialista en la ciencia del suelo sobre estudios paleoestratigráficos asociados a los cambios climáticos y génesis del suelo, complementados con estudios mediante la aplicación de técnicas de rutina y de alta complejidad. Actualmente investigadora en la temática de indicadores e índices de calidad de suelos y Génesis de Suelos.*

# **Delimitación de parches de uso del suelo en la zona periurbana de Villa María, Córdoba, Argentina**

*Delimitation of land use patches in the peri-urban area of Villa María, Córdoba*

Leticia Ana Guzmán Corte<sup>(1)</sup>, Ricardo Luis Castro Piazza<sup>(1)</sup>, Analía Rosa Becker Ferrero<sup>(3,4)</sup>, María Lucrecia Furlan Fiore<sup>(3)</sup>, María Jimena Rodríguez Lenarduzzi<sup>(1)</sup>

REVISTA MAPPING Vol. 25, 177, 32-39 mayo-junio 2016 ISSN: 1131-9100

#### **Resumen**

Las zonas periurbanas cuentan con una gran dinámica de transformación entre lo rural y lo urbano, donde se despliegan complejos fenómenos ecológicos y sociales. El presente trabajo planteó como objetivo establecer parches según el uso del suelo en la zona periurbana de Villa María, Córdoba, Argentina. Se tuvieron en cuenta las condiciones geomorfológicas, ecológicas y normativas a fin de establecer las bases para la generación de indicadores ambientales. La metodología utilizada consistió en el procesamiento de imágenes satelitales mediante el programa gvSIG y relevamiento a campo. Se delimitó la zona periurbana realizando el cruzamiento de datos entre el relevamiento, las normativas y el marco teórico de ocupación del territorio. Se obtuvieron 19 parches de uso de suelo y se estableció la predominancia de los mismos.

En Villa María, las políticas, planes y programas relacionados al uso del territorio periurbano carecen del conocimiento de las posibilidades y limitaciones ambientales que presentan estos ecosistemas. Por ello, esta investigación generó información valiosa para determinar la calidad ambiental y poder dar soporte a normativas que establezcan el uso del territorio para minimizar los impactos negativos y considerar los servicios ambientales.

#### **Abstract**

Peri-urban areas have a great dynamic transformation between rural and urban, where complex ecological and social phenomenos unfold. This paper seeks to aim establish patches according to land use in peri-urban area of Villa María, Córdoba, Argentina. Were considered the geomorphological, ecological and legal conditions in order to establish the basis for the generation of environmental indicators. The methodology consisted of satellite image processing with gvSIG program and the fieldwork. The peri-urban zone was defined through on the crossing between the fieldwork, the laws and the theoretical framework the data of territorial ocupation. 19 patches of land use were obtained and was established the predominance thereof.

In Villa Maria, policies, plans and programs related to the use of peri-urban territory do not have knowledge of the possibilities and environmental limitations of these ecosystems. Therefore, this research produces important information to determine the environmental quality and to support regulations that establish land use to minimize the negative impacts and consider environmental services.

Palabras clave: periurbano, Villa María, calidad ambiental, uso del suelo, parches.

Keywords: peri-urban, Villa María, environmental quality, land use, patches.

*(1)Centro de Investigación y Transferencia (CIT) Villa María- CONICET, Universidad Nacional de Villa María. Córdoba, Argentina. leticianaguzman@yahoo.com.ar mjrterra@gmail.com*

*(2)Instituto Académico y Pedagógico de Ciencias Sociales. Universidad Nacional de Villa María. Córdoba, Argentina. rcastro.vm@gmail.com (3)Instituto Académico y Pedagógico de Ciencias Básicas y Aplicadas.*

*Universidad Nacional de Villa María, Córdoba, Argentina. abecker@unvm.edu.ar*

*(4)Facultad de Ciencias Exactas, Físico-Química y Naturales. Universidad Nacional de Río Cuarto.*

> *Recepción 21/01/2016 Aprobación 29/03/2016*

# 1. INTRODUCCIÓN

La distribución del uso del suelo es resultado de las características físicas y biológicas del ecosistema, como así también, de los factores históricos y culturales de la sociedad (Torres Gómez *et al.,* 2009).

Según Crojethovich & Barsky (2012) lo periurbano es entendido como la zona de transición o ecotono entre el campo y la ciudad, donde se despliegan complejos fenómenos ecológicos y sociales. En la forma en que se dan los flujos de energía y el ciclo de la materia, existen marcadas similitudes y diferencias entre un ecosistema natural y uno urbano. En tal sentido, este espacio implica una alta diversidad de actividades y es el de mayor presión de cambio. De igual forma, el área periurbana presenta características sociales y de producción heterogéneas en las cuales se pueden encontrar extracción de suelo (ladrilleras), producción hortícola, avicultura, ganadería, establecimientos industriales agrupados y/o dispersos, así como también, barrios cerrados (Di Pace *et al.,* 2012).

Los usos del suelo en las áreas periurbanas generan impactos que modifican las condiciones de vida tanto en la ciudad como en los espacios circundantes. Esto podría vincularse a diferentes causas, una de ellas es la ausencia de estudios científicos del territorio o de vulnerabilidad del mismo, que demuestren las capacidades del sistema ecológico natural (Guimarães, 1998). De esta forma, extensas áreas de la Región Centro-Oeste de Argentina fueron transformadas por la acción antrópica que ha generado cambios sobre los sistemas ecológicos, sociales y económicos, provocando modificaciones en el ambiente y su funcionamiento. Como así también, el crecimiento económico, basado en los diferentes sistemas productivos y la densidad poblacional inciden de manera plena sobre los servicios ambientales y ecosistémicos (Seiler & Vianco, 2014).

La provincia de Córdoba es una de las mayores productoras agrícolas del país y carece de una política de ordenamiento territorial definida o de largo plazo que lleven a un desarrollo sustentable. Esta situación influye directamente en los modelos de desarrollo regionales, repitiéndose patrones de transformación del uso del suelo a lo largo del territorio provincial.

En la ciudad de Villa María se cuenta con escasos registros de investigaciones que contemplen la zona periurbana con sus diferentes usos del suelo, donde se destaca un informe, emitido por el Instituto Nacional de Tecnología Agropecuaria (INTA) en el año 1987, relacionada a la capacidad del suelo. Por otra parte, en el ámbito local, se cuenta con Ordenanzas Municipales (OM) de zonificación urbana y sus posteriores modificatorias.

El trabajo con herramientas de procesamiento de imágenes satelitales aporta una alternativa para el abordaje del territorio donde se pueden incluir las diferentes disciplinas conformando una cartografía integral y dinámica (Portiansky, 2013).

La presente investigación tuvo por objetivo delimitar parches según el uso del suelo en la zona periurbana de Villa María, Córdoba, Argentina, como base para la conformación de indicadores ambientales.

# 2. MATERIALES Y MÉTODOS

#### **2.1. Caracterización del área de estudio**

Los límites del radio urbano están dados por la Ruta Nacional N°9 hacia el noreste y el río Ctalamochita en los extremos sur y sureste; además el río es quien separa a Villa María de la localidad de Villa Nueva (Figura 1). Según lo establecido por el INDEC 2010, Villa María es una de las ciudades de mayor crecimiento económico de la provincia de Córdoba. La Encuesta Anual de Hogares Urbanos (EAHU 2014), realizada por el Observatorio Integral Regional, muestran al Aglomerado Villa María-Villa Nueva con una población estimada de 104 686 habitante, donde el crecimiento poblacional de ambas localidades fue del 1.36% respecto al año anterior (2013).

El área se caracteriza por presentar un clima templado subhúmedo con precipitaciones anuales en el orden de los 780 mm. Las temperaturas estivales son de 24°C e invernales de 9.6°C con una amplitud térmica de 14°C. Se observan variaciones estacionales de la precipitación, destacándose períodos de deficiencia prácticamente todo el año excepto en los meses de marzo, abril y mayo, característico de un clima monzónico.

Geomorfológicamente, Villa María se encuentra en el ámbito de la gran planicie Chaco-Pampeana, caracterizada por una extensa sedimentación continental en donde se reconocen restos de abanicos aluviales coalescentes muy disectados, compuestos por sedimentos fluviales que gradualmente se interdigitan con limos y arenas fluvio-eólicas y materiales loessoides (Carignano *et al.*, 2014). En este complejo relieve fluvio-eólico se desarrollan predominantemente molisoles (Haplustoles, Argiustoles, Natrustoles, Natralboles y Argialboles) y en menor proporción alfisoles (Natracualfes y Albacualfes) con problemáticas de salinidad y anegamiento (Bosnero *et al.* 2006).

La vegetación natural del área corresponde a la provincia Fitogeográfica del Espinal, distrito del Alga-

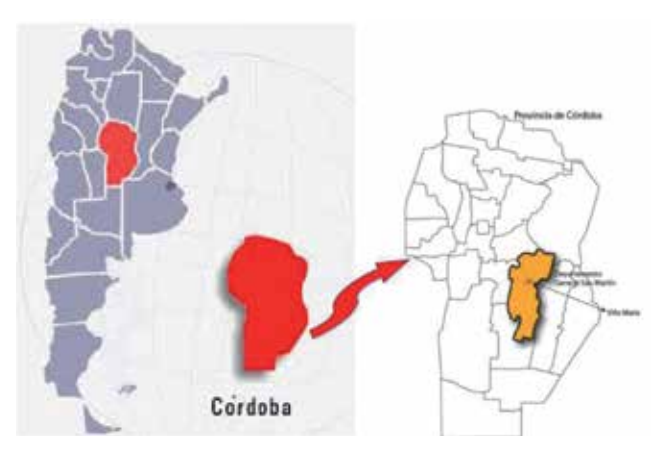

*Figura 1. Ubicación del área de estudio, ciudad de Villa María, Córdoba, Argentina*

rrobo. Las especies arbóreas más conspicuas son *Prosopis alb*a (algarrobo blanco); *Acacia caven* (Espinillo); *Acacia atramentaria* (Espinillo negro); *Celtis tala* (Tala); *Geoffroea decorticans* (chañar), *Schinus fasciculatus* (moradillo), en menor proporción se encuentran *Salix humboldtiana* (Sauce criollo) (Cabrera, 1971), la características fitogeográficas cuentan con una fuerte disminución por el avance de la frontera agropecuaria.

El uso de la tierra es dominantemente agrícola-ganadero, con un importante crecimiento de industrias agropecuarias en la zona (Seiler & Vianco, 2014). La modificación de la estructura ecológica, el uso de sue-

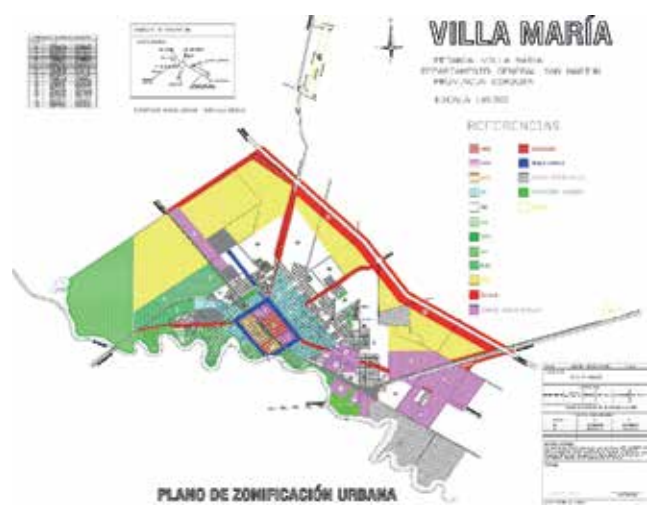

*Figura 2. Plano de zonificación urbana de la ciudad de Villa María (OM n° 6402)*

lo y del agua fueron variando con el tiempo, generando una mayor presión en el sistema.

Para determinar el área de estudio se consideró la Ordenanza Municipal n°6 401 y n° 6 402 donde se establecen diferentes zonificaciones (Figura 2) sus modificatorias y complementarias. Además, la OM n° 6 118 de zona de resguardo ambiental orientada a la aplicación de productos fitosanitarios y la OM n° 6 440 de creación del parque industrial, sus modificatorias y complementarias. De la designación de la OM nº 6 402 (Tabla 1) fueron tomados algunos espacios por

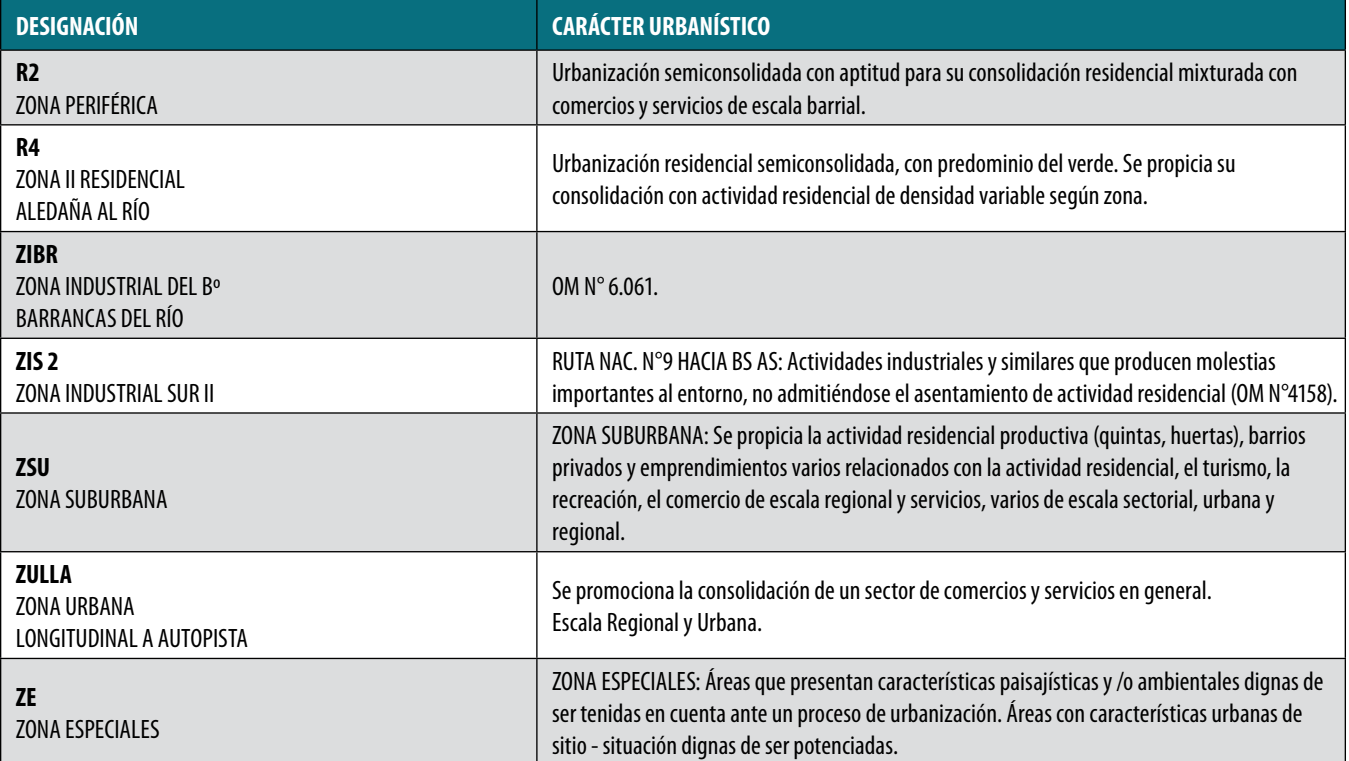

*Tabla 1. Carácter Urbanístico en la OM n° 6402 seleccionado*
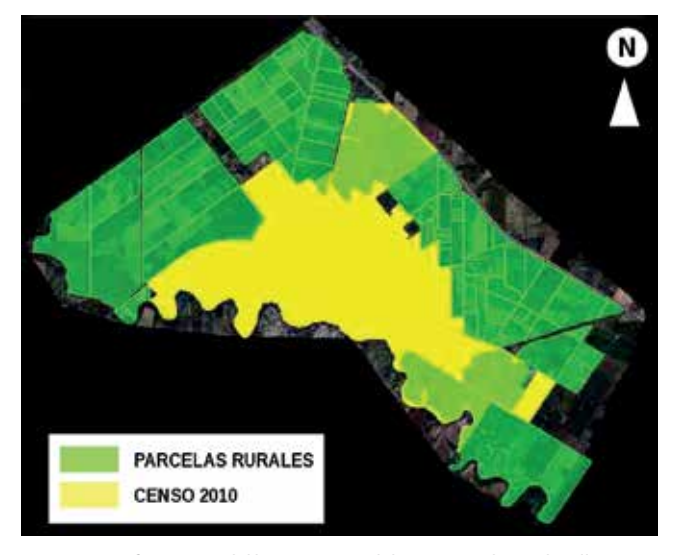

*Figura 3. Conformación del límite interno del área periurbana de Villa María, Córdoba, Argentina Figura 4. Zonas periurbanas de Villa María*

completo y otros, como por ejemplo la R2, fueron tomados parcialmente según el grado de urbanización que abarcaban, ya que se consideró la zona periurbana como el espacio de ecotono o transición entre urbano y rural.

El límite interno está conformado por la intersección entre el área relevada por el Censo Nacional de Población, Hogares y Viviendas (INDEC 2010) y las parcelas rurales. Los espacios considerados por el censo que no presentaban características homogéneas y continuas de urbanización y que además estaban contempladas como parcelas rurales, fueron incorporadas como periurbano (Figura 3).

Con esta información se elaboró una cartografía de parches de uso del suelo mediante un relevamiento 1:1.000 en el área periurbana de Villa María de acuerdo a la metodología de Aramburu *et al.* (2001) donde se

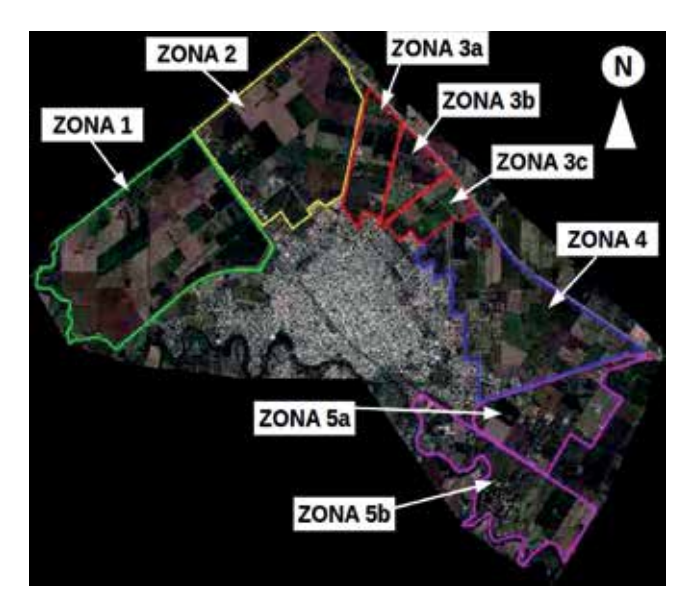

realizó la delimitación de las unidades de forma visual, utilizando un criterio de homogeneidad en el carácter general de la unidad, basado en el tipo de modificación predominante. A esta metodología se la convino con las utilizadas por Zulaica (2010) y Cendrero *et al*. (2002).

El procesamiento de imágenes satelitales georreferenciadas fue mediante las herramientas de Qgis 2.6.1 y gvSIG 2.1.0 utilizando imágenes satelitales worldview 2013 con resolución de 1.8 m multicolor y 0.60 m pancromática. Se realizó un relevamiento supervisado por los caminos principales que delimitan el área de estudio, como así también, entrevistas al personal de la Secretaría de Ambiente y Desarrollo Urbano (Municipalidad de Villa María), representantes del Ente de Economía Mixta para el Desarrollo Productivo y Tecnológico asociado a la Dirección de Economía Social Municipal y otros actores sociales que se sitúan en el área.

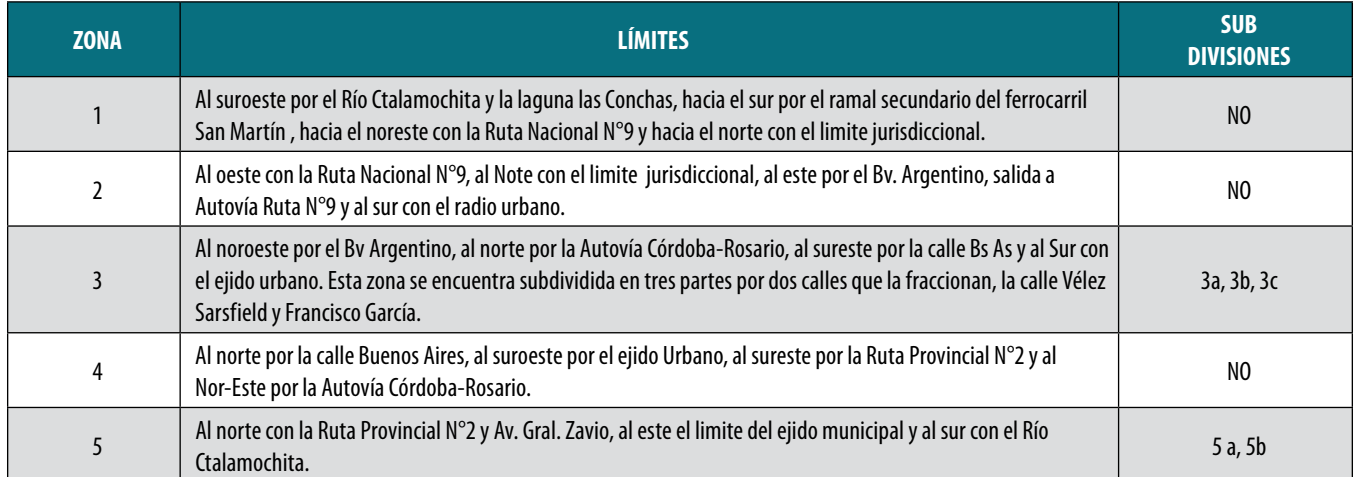

*Tabla 2. Límites de las zonas*

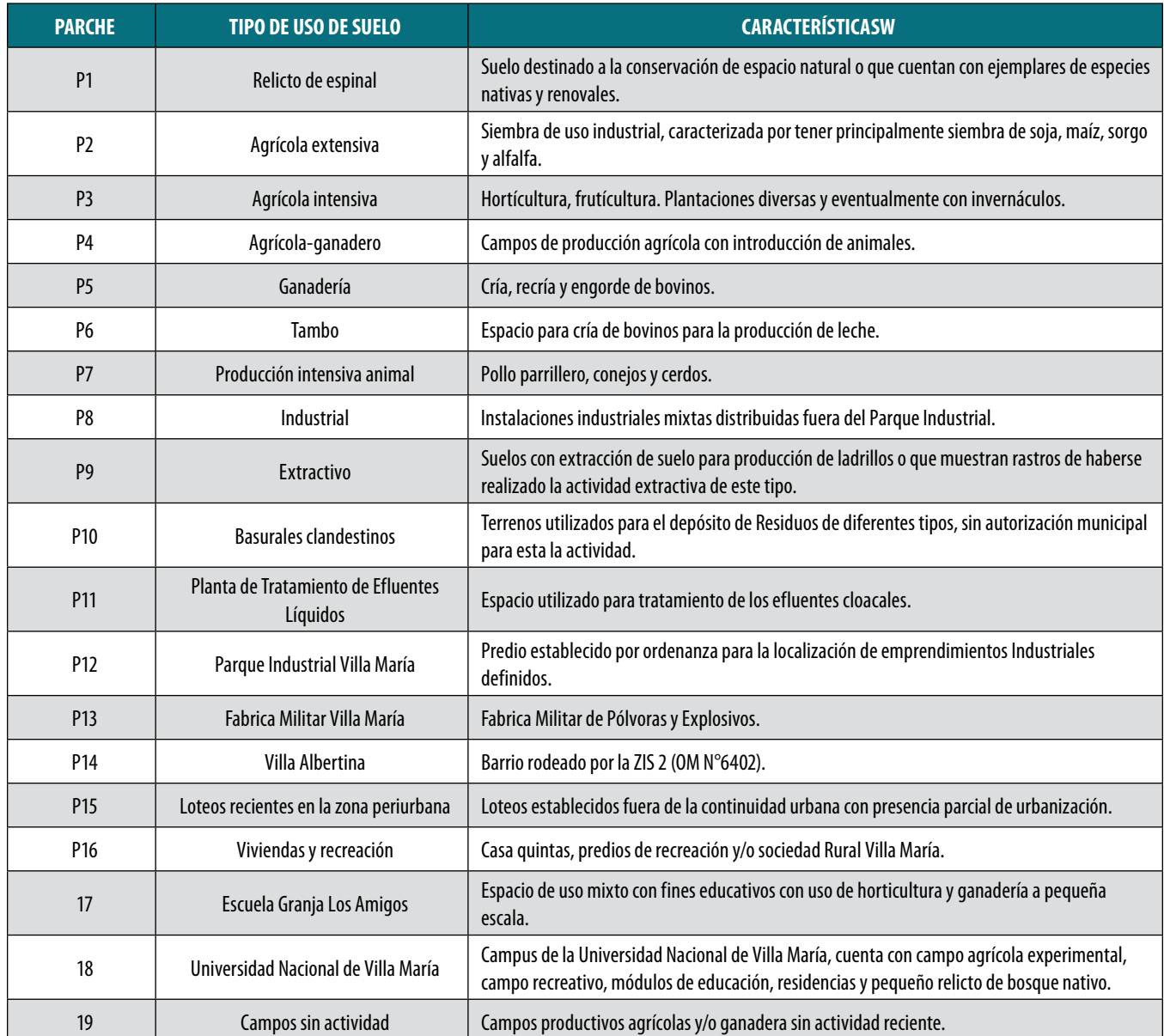

*Tabla 3. Parches según el uso del suelo*

### 3. RESULTADOS

#### **3.1. Zona periurbana de Villa María**

El área periurbana de la Ciudad de Villa María quedó definida en cinco zonas principales (Figura 4), con subdivisiones según las arterias de circulación de salida de la ciudad como son Av. Larraburre, Bv. Argentino, Ruta Nacional n° 9, Ruta Provincial n° 2, Ruta Nacional n° 158, Av. Buenos Aires y Av. Savio. Así mismo los límites de las zonas quedaron establecidos como se muestra en la Tabla 2.

#### **3.2 Parches según el uso del suelo**

Se identificaron en la zona periurbana de Villa Ma-

ría 19 parches según el tipo de uso del suelo como se observa en la Tabla 3.

Los tipos de uso del suelo se observan en la Figura 5. En la Figura 6 se señala la predominancia de presencia de los parches, donde se destaca el tipo P2 (Agrícola Extensivo).

No se constató en el relevamiento a campo la diferencia entre los P5 y P6 (ganadería y tambo) ya que se encuentran en procesamiento las supervenciones a campo por lo cual en la cartografía se unificaron.

El P8 (industrial) está basado principalmente en ZIS y la ZIBR de la OM n° 6402 ya que no se obtuvieron los datos catastrales de los terrenos ocupados por las industrias.

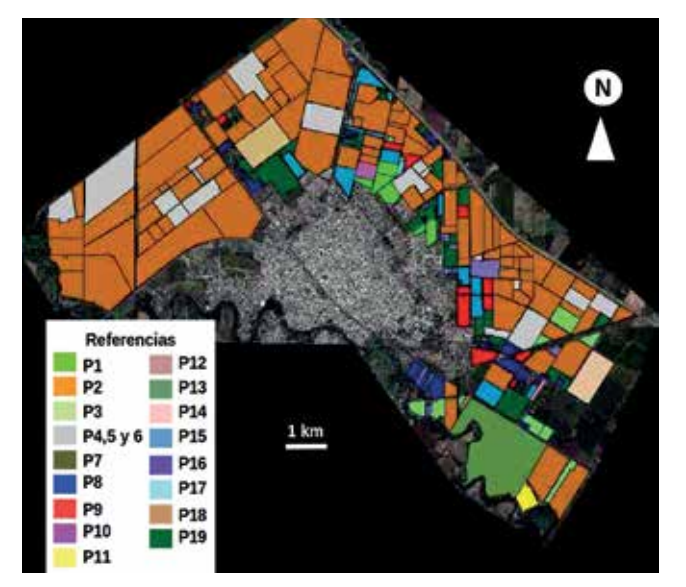

*Figura 5. Distribución de parches según el uso del suelo*

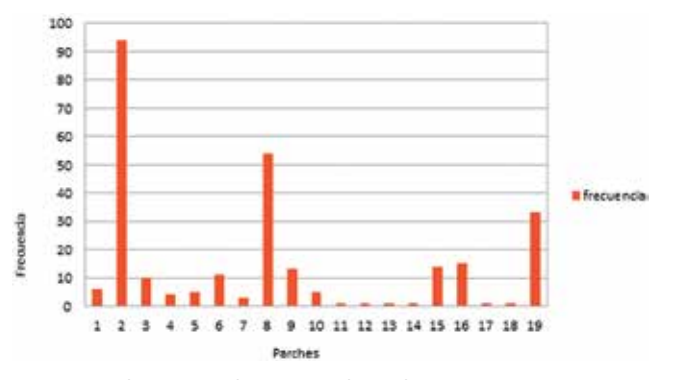

*Figura 6. Predominancia de presencia de parches*

### 4. CONCLUSIONES

Las Ordenanzas Municipales de Villa María no contemplan los usos actuales del suelo. Por lo cual, la conformación de parches según el uso de suelo actual es una buena herramienta que permite establecer claramente las interacciones de la actividad real que se realizan en el territorio. Como así también, la factibilidad de organizar la fiscalización del cumplimiento legal.

Por otra parte, las zonas 3 y 4 tienen pequeña superficie, además un amplio contorno y penetración al centro del parche lo cual las hace más vulnerable, donde los loteos recientes son parches que permitirán la extensión de la urbanización por la distribución de los servicios públicos.

Todas las zonas muestran una poca abundancia de espacios con relictos de la vegetación natural o renovales lo que es importante destacar ya que los mismos cumplen una función ecosistémica determinante.

Por otra parte, las producciones de alimentos cercanos a la ciudad, como los parches de tipo P3, P4, P5, P6 y P7 permiten una reducción en los costos de transportes de los alimentos. Así mismo, la cría de animales ofrece los mismos beneficios, fomentando la industria de faena y productos derivados locales. La conformación del parche tipo P12 (parque Industrial) en el municipio aporta un espacio para la centralización de las producciones regionales que son maximizados por la ubicación estratégica que ofrece la localidad.

La identificación espacial del uso del suelo es una herramienta relevante para prevenir problemáticas ambientales y poder establecer el mejor aprovechamiento de los servicios ambientales.

La conformación de los parches según el uso del suelo es una línea de base importante para establecer los indicadores ambientales más apropiados según el tipo de actividad que se desarrolla en el territorio que darían cuenta de una alerta temprana a posibles impactos ambientales negativos.

### REFERENCIAS

- Alburquerque Llorens, F. (2004). *Desarrollo económico local y descentralización en América Latina.* Revista de la CEPAL. nº 82: 157-171.
- Allen, A. (2003). *La interfase periurbana como escenario de cambio y acción hacia la sustentabilidad del desarrollo.* Cuadernos del CENDES, Año 20 nº 53: 1-15.
- Aguirre Royuela Á. (2001). *Los sistemas de indicadores ambientales y su papel en la información e integración del medio ambiente.* I Congreso de Ingeniería Civil, Territorio y Medio Ambiente. España.
- Aragón M., Aimino V. (2013) *Características Demográficas de Villa María., Ente para el Desarrollo Productivo y Tecnológico SEM.* Publicación 1 Serie I.I. Villa María, Argentina.
- Aramburu, M. P., Escribano, R., & R Rubio, B. (2001). *Cartografía del paisaje de la Comunidad de Madrid.* En III Congreso Forestal Español. Sierra Nevada.
- Ávila Sánchez, H. 2009. *Periurbanización y espacios rurales en la periferia de las ciudades.* Estudios agrarios, 15(41):93-123.
- Baigorri, A. (1995). *De lo rural a lo urbano. Hipótesis sobre la dificultad de mantener la separación epistemológica entre Sociología urbana y Sociología rural en el marco del actual proceso de urbanización global.* V Congreso Español de Sociología-Granada.
- Barsky, A. (2005). *El periurbano productivo, un espacio en constante transformación. Introducción al estado del debate, con referencias al caso de Buenos Aires.*

Scripta Nova. Revista electrónica de Geografía y Ciencias Sociales. Vol.9. nº 194.

- Benlloch, P. I. (1993). *Una propuesta metodológica para el estudio del paisaje integrado.* Geographicalia, Vol. 30: 229-242.
- Bosnero H., J. Pappalardo, J. Sanabria, M. Carnero, V. Bustos (2006). *Carta de Suelos de la Rep. Argentina, Hoja 3363-9, Villa María, Escala 1:50.000.* Convenio Agencia Cba. Ambiente-INTA.
- Bozzano, H. (2009). *Territorios: El Método Territorii. Una mirada territorial a proyectos e investigaciones no siempre territoriales.* 8th International Conference of Territorial Intelligence. ENTI.10p.Brundtland, GH. (1989). Global change and our common future. Washington DC, B. Franklin Lecture.
- Cabrera A. (1971). *Fitogeografía de la República Argentina.* Boletín de la sociedad Argentina de Botánica. Vol 14, nº 1-2.
- Cantú MP, Becker AR, Bedano JC, Musso TB y Schiavo HF. (2004). *Indicadores e índices cuantitativos de Calidad Ambiental y de Suelos para evaluar la sustentabilidad de Agroecosistemas.* XIX Congreso Argentino de la Ciencia del Suelo. CD, 8 p. Paraná. Argentina.
- Carignano C., Kröhling D., Degiovanni S. y M. Cioccale. (2014). *Geología de Superficie, Geomorfología.* XIX Congreso Geológico Argentino. 747-821.
- Cendrero A., Francés E, Latrubesse E. M, Prado R., Fabbri A., Panizza M., Cantú M.P, Hurtado M., Giménez J.E., Martinez O., Cabral M., Tecchi R.A, hamity V., Ferman J.L., Quintana C., Ceccioni A., Recatala L., Bayer M. y Aquino S. (2002). *Proyecto RELESA-ELANEM: Uma nova proposta motodológica de índices e indicadores para avaliaçao da qualidade ambiental.* Revista Brasileira de Geomorfología, Año 3, nº 1: 33-47.
- Cendrero Uceda, A. (1997) *Indicadores de desarrollo sostenible para la toma de decisiones.* Naturzale. nº 12. 5-25.
- Crojethovich M. A & Barsky, A. (2012) *Ecología de los bordes urbanos.* En Di Pace M., Caride Bartrons H. Ecología Urbana. Buenos Aires. Ed. UNGS. 185- 232Di Pace M, Caride
- Bartons H. (2012). *Ecología Urbana. Buenos Aires.* Ed. UNGS. Cap. 7Entrena Durán, F. (1998). *Cambios en la construcción social de lo rural. De la autarquía a la globalización.* Colección de Ciencias Sociales. Serie de Sociología. Editorial Tecnos, Madrid, 3. *Escuela Granja «Los Amigos» (2015) http://desarrollohumanovm.blogspot.com.ar/p/desarrollo-participativo.*

*html.* Consultado(14/01/2015) Ferraro, R., Zulaica, L., & Echechuri, H. (2013). *Perspectivas de abordaje y caracterización del periurbano de Mar del Plata, Argentina.* Letras Verdes. Revista Latinoamericana de Estudios Socioambientales, nº 13: 19-40.

- Flores, E. S., Caravantes, R. E. D., Peña, L. C. B., & Patricio, B. L. Z. (2012). *Sistema de monitoreo de la dinámica de uso de suelo (MODUS) en la región binacional México-Estados Unidos.* GeoFocus. Revista Internacional de Ciencia y Tecnología de la Información Geográfica, (12): 1-15.
- Gómez Orea, D., & Villarino, M. T. G. (2013). *Evaluación de impacto ambiental.* Ed. Mundi-Prensa Libros.
- Guimarães, R. (1998). *Aterrizando una cometa: indicadores territoriales de sustentabilidad.* ILPES Documento 18/98. Serie investigación. Santiago de Chile.
- Hernández Flores, J. A., Martínez Corona, B., Méndez Espinoza, J. A., Pérez Avilés, R., Ramírez Juárez, J., & Navarro Garza, H. (2009). *Rurales y periurbanos: una aproximación al proceso de conformación de la periferia poblana.* Papeles de población, 15(61): 275-295.
- Martínez Alier, J. (2004). *Los conflictos ecológicos-distributivos y los indicadores de sustentabilidad.* Revista Iberoamericana de Economía Ecológica (REVIBEC), (1): 21-30.
- Martinez Alier J. (1998) *Curso de Economía Ecológica.*  PNUMA. México D.F. 119-158.
- Martínez Dueñas, W. A. (2010). INRA-Índice integrado relativo de Antropización: Propuesta Tecnica-Conceptual y aplicación. Intropica: Revista del Instituto de Investigaciones Tropicales, (5): 37-46.Maass, M., & Equihua, M. (2015). Earth stewardship, socioecosystems, the need for a transdisciplinary approach and the role of the international long term ecological research network (ILTER). Springer International Publishing. 217-233.
- Observatorio Integral de la Región (OIR). Universidad Nacional de Villa María (2013). Censo Nacional de Población, Hogares y Viviendas 2010 – INDEC. Resultados definitivos Departamento General San Martín – Provincia de Córdoba.
- Paruelo, J. M., Guerschman, J. P., & Verón, S. R. (2005). *Expansión agrícola y cambios en el uso del suelo.* Ciencia hoy, 15(87): 14-23.
- Portiansky, E. L (2013). *Análisis Multidimensional de Imágenes Digitales.* 1a Ed. Universidad Nacional de la Plata. 380. Samaniego, J. & Bárcena Ibarra, A. (2010). Objetivos de desarrollo del milenio: avances en la sostenibilidad ambiental del desarrollo en América Latina y el Caribe.
- Sánchez Flores, E., Granados Olivas, A., & Chávez, J. *Dinámica espacio temporal del paisaje periurbano en la frontera México-Estados Unidos.* El caso de Ciudad Juárez, Chihuahua.
- Seiler, R. A. & Vianco, A. M, (2014). *Metodología para*

*generar indicadores de sustentabilidad de sistemas productivos: Región Centro-Oeste de Argentina.* Río Cuarto, Argentina. Ed. UniRío. 194. Serrano Giné, D. (2012). Consideraciones en torno al concepto de unidad de paisaje y sistematización de propuestas. Estudios geográficos, 73(272), 215-237.

- Torres Gómez, M., Delgado, L. E., Marín, V. H., & Bustamante, R. O. (2009). *Estructura del paisaje a lo largo de gradientes urbano-rurales en la cuenca del río Aisén (Región de Aisén, Chile).* Revista chilena de historia natural, 82(1), 73-82.
- Zulaica, M. L (2010) *Transformaciones territoriales en el sector sur del periurbano marplatense: Causas y consecuencias ambientales.* Tesis Doctoral. Universidad Nacional del Sur. Bahía Blanca. Zuluaga Sánchez, G.

P. (2008) Dinámicas urbano-rurales en los bordes en la ciudad de Medellín. Gestión y Ambiente; Vol. 11, nº. 3 Gestión y Ambiente; Vol. 11, nº 3 2357-5905 0124-177X.

### AGRADECIMIENTOS

Este trabajo fue financiado por los proyectos de investigación de Calidad ambiental en la región periurbana de Villa María, Córdoba y proyecto de indicadores e índices de calidad de suelos para el desarrollo de cultivos no tradicionales en la región de Villa María, Córdoba. (Resolución Rectoral nº 538, Universidad Nacional de Villa María.)

### *Sobre los autores*

#### **Leticia Ana Guzmán Corte**

*Ingeniera en Ecología, Docente y Becaria doctoral en Ciencias Geológicas CIT-CONICET de la Universidad Nacional de Villa María. Investigadora en el proyecto de investigación de Calidad ambiental en la zona periurbana de Villa María, Córdoba. Exconsultora en la Unidad de Gestión Socio-Ambiental perteneciente al Ministerio de Ciencia, Tecnología e Innovación Productiva de la Nación Argentina. Adquiriendo experiencia y especialización en la ciencias ambientales y la conformación de Indicadores Ambientales volcados en cartografías temáticas. Investigadora en la temática de indicadores e índices de calidad de suelos y ambiental en áreas rurales y periurbanas para el manejo sustentable de los recursos naturales y ordenamiento del territorio.*

#### **Ricardo Luis Castro Piazza**

*Ingeniero Electromecánico, Especialista en Ingeniería Gerencial, Maestría en Desarrollo Local y Regional. Especialista en SIG. Docente de SIG en la Licenciatura en Ambiente y Energías Renovables y en la Licenciatura en Desarrollo Local-Regional. Consultor de SIG.*

#### **Analía Rosa Becker Ferrero**

*Doctora en Ciencias Geológicas con experiencia en el análisis, e interpretaciones estratigráficas, geomorfológicas volcadas en cartografías temáticas. Especialista en la ciencia del suelo realizando estudios de génesis, procesos elementales de formación de suelos complementados con estudios mediante la aplicación de técnicas de rutina y de alta complejidad. Actualmente investigadora la temática* 

*de indicadores e índices de calidad ambiental y de suelos en áreas periurbanas y rurales para el manejo sustentable de los recursos naturales.*

#### **María Lucrecia Furlan**

*Tesista de la Licenciatura en Ambiente y Energías Renovables de la Universidad Nacional de Villa María. Ayudante Alumno Rentado en la Asignatura Gestión de los Recursos Naturales I (Código. 87-5) año 2014. Ayudante Alumno ad honorem en las Asignaturas Geomorfología (Código 87-17) año 2013 e Hidrología aplicada a los Recursos Naturales (Código 87-21) año 2013 En la Universidad Nacional de Villa María. Participante en los proyectos de Investigación de Calidad ambiental en la región periurbana de Villa María, Córdoba y proyecto de indicadores e índices de calidad de suelos para el desarrollo de cultivos no tradicionales en la región de Villa María, Córdoba. (Resolución Rectoral nº 538, Universidad Nacional de Villa María.)* 

#### **María Jimena Rodríguez Lenarduzzi**

*Licenciada en Geología, Docente y Becaria doctoral en Ciencias Geológicas CIT-CONICET de la Universidad Nacional de Villa María. Adquiriendo experiencia y especialización en la ciencia del suelo sobre análisis e interpretaciones geomorfológicas volcadas en cartografías temáticas, estudios de génesis, procesos elementales de formación de suelos complementados con estudios mediante la aplicación de técnicas de rutina. Investigadora en la temática de indicadores e índices de calidad de suelos y ambiental en áreas rurales y periurbanas para el manejo sustentable de los recursos naturales y ordenamiento del territorio.*

## **Caracterización ambiental de la zona periurbana de Villa María, Córdoba para la conformación de indicadores ambientales**

*Environmental characterization of peri-urban area of Villa María, Córdoba for the conformation of environmental indicators*

Leticia Ana Guzmán<sup>1,2</sup>, Ricardo Castro<sup>1</sup>, Analía Becker<sup>1,3</sup>, José Camilo Bedano<sup>3</sup> , María Lucrecia Furlán<sup>1</sup>, Jimena Rodríguez<sup>1,2</sup>, Luis E. Tuninetti<sup>1</sup>, Ignacio Morán<sup>1</sup>

REVISTA **MAPPING** Vol. 25, 177, 40-47 mayo-junio 2016 ISSN: 1131-9100

#### **Resumen**

La localidad de Villa María, Córdoba, cuenta con el 59.48% de su superficie como áreas periurbanas. El tipo de uso que se designa en este espacio es de suma importancia no solo porque representa más de la mitad de su superficie sino además, por desarrollarse actividades que no se encuentran en la zona urbana. La generación de indicadores ambientales, que permitan conocer el estado, la presión y la respuesta que se sucede en el ambiente, son de gran relevancia para poder prevenir riesgos ambientales y obtener un ordenamiento del territorio optimizando los servicio ambientales y generando el menor impacto.

La caracterización ambiental de la zona periurbana de Villa María permitió conocer el espacio, las diversas actividades que en él se desarrollan y a partir de allí establecer los indicadores más apropiados para cada tipo de actividad. Proyecto «Calidad ambiental en la región periurbana de Villa María, Córdoba», financiado por la Universidad Nacional de Villa María.

#### **Abstract**

In the city of Villa María, Córdoba 59.48% of the surface area is peri-urban. The purpose given to this area is of extreme importance, not only because it implies more than half of the surface but also because of the fact that the activities are not developed in the urban area. The generation of environmental indicators that visualize the pressure-state-response that occur in the environment are of utmost importance/great relevance in order to prevent environment risks and obtain lans-use planning optimizing ecosystem services and generating a lower impact/ incidence .

The peri-urban environment characterization of Villa María, gives us the knowledge of space, the activities developed within and based on these establish the most appropriate environmental indicators for each activity.

Palabras clave: periurbano, Villa María, calidad ambiental, indicadores.

Keywords: peri-urban, Villa María, environmental quality, indicators.

*1 Instituto Académico y Pedagógico de Ciencias Básicas y Aplicadas. Universidad Nacional de Villa María, Córdoba, Argentina. lguzman@unvm.edu.ar proy.inv.ia@yahoo.com.ar abecker@unvm.edu.ar 2 Centro de Investigación y Transferencia (CIT) Villa María- CONICET, Universidad Nacional de Villa María. leticianaguzman@yahoo.com.ar 3 Depto. de Geología. Facultad de Ciencias Exactas, Físico-Química y Naturales. Universidad Nacional de Río Cuarto. Córdoba, Argentina.*

*Recepción 23/01/2016 Aprobación 28/03/2016*

*abecker@exa.unrc.edu.ar*

### 1. INTRODUCCIÓN

El Ambiente es el entorno vital; constituido por los elementos físicos, biológicos, económicos, sociales, culturales y estéticos que interactúan entre sí, con el individuo y la comunidad, determinando la forma, el carácter, el comportamiento y la supervivencia de ambos. Además, es sustento de las actividades humanas debido a que es fuente de recursos naturales que pueden ser aprovechados por el ser humano (Gómez Orea, 2013).

Las modificaciones que va teniendo el ambiente pueden ser percibidas por la sociedad claramente o estar cubiertas por otros hechos dejando sus impactos ocultos al corto plazo (Guimarães, 1998). En general la sociedad cuenta con una visión particular del ambiente que lo rodea, muchas veces no condice con la realidad lindante. Así también, los conceptos ambientales son muy recientes para muchas personas y en su mayoría provienen de los medios de comunicación que difunden temas relacionados a la contaminación, afecciones a la salud, extinción de especies como así también, acciones de activistas, entre otras (Santarelli de Serer, 2002).Por otra parte, la forma de vida ha llevado a que los individuos desconozcan las fuentes de donde provienen los recursos que consumen diariamente (agua, energía, alimentos, etc.). Todo esto lleva a un mayor desconocimiento del ambiente y el deterioro del mismo. Ello conduce a la sociedad a intentar mitigar problemáticas ambientales que podrían haber sido prevenidas con anterioridad (Entrena Duran, 1998).

En relación a ello, la Conferencia de las Naciones Unidades sobre el Ambiente y el Desarrollo - Río92 (UNCED) marcó un hito muy especial al establecer la necesidad de desarrollar y aplicar diferentes metodologías para determinar el estado del ambiente y para monitorear los cambios ocurridos a nivel local, nacional, regional y global. La determinación de estos cambios podría ayudar a realizar una mejor evaluación de las dimensiones de los diferentes problemas ambientales, identificar y evaluar los resultados de la aplicación de las convenciones internacionales y los programas de acción, así como también, las políticas nacionales. A partir de Río 92 el desarrollo de diversas metodologías llevó a un uso generalizado de indicadores para la evaluación de la Calidad Ambiental, Sustentabilidad, Desarrollo Sustentable, Riesgo, Vulnerabilidad, Planificación Territorial, entre otros.

El antecedente más importante surge de la Organización para la Cooperación y el Desarrollo Económico (OCDE, 1991) cuando publica el set preliminar de indicadores ambientales y establece el modelo de Presión, Estado y Respuesta (modelo PSR) para evaluar y monitorear las condiciones del ambiente a nivel nacional, regional y mundial. Este modelo parte de una relación de causalidad donde se considera que las actividades humanas ejercen una *presión* sobre el ambiente, cambiando su calidad y la calidad de los recursos naturales (*el estado*).

La información sobre estos cambios enriquece las instancias de toma de decisiones en la sociedad (*la respuesta*). Este modelo fue desarrollado posteriormente por varios usuarios de acuerdo a sus necesidades o requerimientos. En 1995 el Banco Mundial presenta una matriz de indicadores ambientales organizada en una doble entrada. Por un lado se mantiene el modelo PSR y por el otro se incorpora un modelo de clasificación que contempla las funciones del ambiente, los recursos naturales y los riesgos: Fuente de Recursos, Sumidero de Residuos, Soporte de Actividades y Proveedor de Servicios y el Bienestar Humano. La FAO (Organización de las Naciones Unidas para la Alimentación y la Agricultura) en asociación con el Banco Mundial, la UNDP (UN Programa de Desarrollo) y la UNEP (Programa de las Naciones Unidas para el Medio Ambiente) desarrollan el programa LQI (Índice de Calidad de Suelo) donde se establecen listas de indicadores para evaluar y armonizar la producción de alimentos y la protección ambiental utilizando el modelo PSR (Dumanski & Pieri,1997).

En 1999 mediante un proyecto de Cooperación Internacional de la Unión Europea (ELANEM - Indicadores Cuantitativos e Índice de Calidad Ambiental y la Red Euro América para la Evaluación y Monitoreo Ambiental - ERBICI18CT980290) entre las que participaron universidades argentinas (Río Cuarto, La Plata y Jujuy) se desarrolló y aplicó en distintas regiones y ambientes de Europa y Latino América un núcleo central mínimo de Indicadores de Calidad Ambiental y se desarrolló un Índice de Calidad Ambiental mediante la agregación de los indicadores en índices parciales, a distintos niveles de agregación aplicando el modelo PSR, Presión Estado y Respuesta (Cendrero et al. 2002). Los indicadores son herramientas que determinan el estado de los componentes físicos, ecológicos, sociales y geográficos del ambiente, lo cual sirve de base de comparación a través del tiempo. Así también, son de gran utilidad para la planificación territorial*.*

Hasta el momento, son pocos en nuestro país los estudios sobre la calidad ambiental entendiendo que la misma conduce a satisfacer las necesidades del presente sin comprometer la capacidad de las generaciones futuras para cubrir las propias. Este concepto que está incorporado a la Constitución Nacional de Argentina en su artículo nº 41, plantea serios desafíos para ser alcanzados. Por un lado, el desafío de lograr el Desarrollo y por el otro, es que en el intento de alcanzarlo no se comprometa severa e irreversiblemente las capacidades del medio natural que condene a las generaciones por venir. El problema del grado de afectación de los ecosistemas por las políticas y las acciones aplicadas sobre los mismos en búsqueda del Desarrollo se debería abordar partiendo de interrogantes tales como: ¿Cómo debemos medir el desarrollo? y ¿Cómo se mide el grado de sustentabilidad de las políticas públicas o acciones privadas que utilizan a los ecosistemas como fuente de recursos, como soporte de vida y actividades y

como sumidero?. Una de las aproximaciones a estas cuestiones consiste en la utilización de indicadores cuantitativos de calidad ambiental. Estos reflejan características significativas del medio físico o biológico que se combinan para obtener índices numéricos que constituyen una base útil para tomar decisiones o auditar políticas ambientales y de desarrollo.

Los usos del suelo en las áreas periurbanas generan impactos que modifican las condiciones de vida tanto en la ciudad como en los espacios circundantes por las características intrínsecas del tipo, manejo, métodos o tecnologías de producción, desconocimiento de pautas naturales o por ausencia de estudios científicos que demuestren y avalen la capacidad y de vulnerabilidad del ecosistema (*Barsky, 2005*). Estas modificaciones originan nuevos y diferentes paisajes que modifican las características y capacidades del sistema ecológico natural (Guimarães, 1998).

De esta forma, extensas áreas de la Región Centro-Oeste de la Argentina fueron transformadas por la acción antrópica que ha generado cambios sobre los sistemas ecológicos, sociales y económicos, provocando modificaciones en el ambiente y su funcionamiento. Así el crecimiento económico, basado en los diferentes sistemas productivos y la densidad poblacional inciden de manera plena sobre los servicios ambientales y ecosistémicos (Seiler et al., 2014).

Según Barsky (2012) lo periurbano es entendido como la zona de transición o ecotono entre el campo y la ciudad, donde se despliegan complejos fenómenos ecológicos y sociales. En la forma en que se dan los flujos de energía y el ciclo de la materia existen marcadas similitudes y diferencias entre un ecosistema natural y uno urbano. En este mismo sentido, este espacio conlleva una alta diversidad de actividades y es el de mayor presión de cambio. Estos cambios son fruto de normativas que regulan el uso de productos fitosanitarios en áreas circundantes a las ciudades como así también, el avance de proyectos desarrollistas sobre el área rural. En este mismo sentido, el área periurbana presenta características sociales y de producción heterogéneas en las cuales se pueden encontrar extracción de suelo (ladrilleras) producción hortícola, avicultura, ganadería, establecimientos industriales agrupados y/o dispersos, así como también, barrios cerrados (Di Pace et al., 2012).

Por otra parte, Kopta (1999) establece que los problemas ambientales pueden ser clasificados entre urbanos y rurales, a lo cual hace la aclaración que los límites en este tipo de clasificación son las áreas periurbanas, éstas son difíciles de ubicar en uno u otro tipo de ambiente y las problemáticas ambientales que se presentan son comunes a ambas. Barsky (2005) en este sentido expresa que la identificación de las problemáticas en los países latinos sobre la ocupación del suelo en las zonas periféricas presenta una gran heterogeneidad y profundos problemas sociales, ambientales, entre otros, con un crecimiento acelerado de la población, las urbanizaciones y los conflictos.

Capel (1994) expresa que las zonas periurbanas son las de mayor fragilidad ecológica por las actividades intensivas que en ella se desarrollan, con una gran presión antrópica y las describe como zonas en situación crítica a nivel planetario, además, plantea que los espacios agrícolas y naturales aledaños a las ciudades son los de mayor necesidad de protección.

Según el Plan Estratégico Territorial Nacional (2008) la provincia de Córdoba cuenta con una red urbana que cubre aproximadamente toda su superficie. Los principales núcleos urbanos son: Gran Córdoba (con Villa Carlos Paz), Villa María, San Francisco, Río Cuarto, acumula el 64% de la población. La Ciudad de Villa María cuenta con la mayor población del departamento San Martín y es la tercera localidad más grande de la provincia con 80 006 habitantes (INDEC, 2010). Es importante destacar que el Departamento San Martín no ha sido de los de mayor crecimiento presentando un valor del 9.77% con respecto al censo 2001.

La ciudad de Villa María presenta un marco normativo donde establece una zonificación de acuerdo a: la Ordenanza Municipal (OM) nº 6402 enfocada desde la urbanización y sus modificatorias (OM nº 6430), la OM nº 6118 de zona de resguardo ambiental, la Ley Provincial nº 10.208 de política ambiental provincial y la Ley Provincial nº 9164 de aplicación de agroquímicos.

Se plantea como hipótesis principal que la evaluación de la calidad ambiental en la región periurbana de Villa María (Córdoba) será de utilidad para proveer de un soporte para la toma de decisiones en la gestión sustentable. Además, la evaluación ambiental mediante indicadores de Presión, Estado y Respuesta permitirá establecer vínculos entre el estado del ambiente y las presiones derivadas de las actividades humanas, así como analizar las respuestas actuales de la sociedad a los cambios ambientales.

### 2. MATERIALES Y METODOLOGÍA

El área de estudio es el área periurbana de la región de Villa María, provincia de Córdoba. Esta se caracteriza por presentar un clima templado subhúmedo con una precipitación anual de 780 mm. Las temperaturas estivales de 24ºC e invernales de 9.6ºC con una amplitud de 14ºC. Se observan variaciones estacionales de la precipitación, destacándose períodos de deficiencia prácticamente todo el año excepto en marzo, abril y mayo. En verano (38%), otoño (26%), invierno (7%) y primavera (29%) característico de un clima monzónico. Geomorfológicamente se encuentra en el ámbito de la gran planicie llanura Chaco-Pampeana, caracterizada por una extensa sedimentación continental en donde se reconocen restos de abanicos aluviales coalescentes muy disectados, compuestos

por sedimentos fluviales que gradualmente se interdigitan con limos y arenas fluvio- eólicas y materiales loessoides (Carignano *et al*,2014).

La vegetación natural del área corresponde a la provincia Fitogeográfica del Espinal, Distrito del Algarrobo. Las especies arbóreas más conspicuas son Prosopis alba (algarrobo blanco); Acacia caven (Espinillo); Acacia atramentaria (Espinillo negro); Celtis tala (Tala); Geoffroea decorticans (chañar), Schinus fasciculatus (moradillo), en menor proporción Jodina rhombifolia y Salix humboldtiana (Sauce criollo) (Cabrera, 1976) con una fuerte disminución por el avance de la frontera agropecuaria. El uso de la tierra es dominantemente agrícola-ganadero, con un importante crecimiento de industrias agropecuarias en la zona y con un creciente número de habitantes. La modificación de la estructura ecológica, el uso de suelo y del agua han ido variando con el tiempo, generando una mayor presión en el sistema.

Metodológicamente a partir de la elaboración de una cartografía de Unidades Ambientales Integradas (escala aproximada de 1:50.000) del área periurbana de Villa María de acuerdo a la metodología de Cendrero et al. (2002) se desarrollarán y posteriormente aplicarán los indicadores.

Según la geografía del paisaje se puede determinar espacios conformados heterogéneamente con unidades homogéneas internas, considerando esto se estableció en el marco de las ordenanzas municipales y los conceptos teóricos de Morello & Matteucci (2000), Barsky (2005), Di Place (2012), las zonas de trabajo con unidades definidas por el tipo de uso de suelo.

Así la determinación de la zona periurbana de Villa María fue resultado de la aplicación del concepto periurbano establecido claramente por Allen (2003) señala que el periurbano es el espacio donde la interacción de los flujos rurales-urbano llega a su máxima intensidad. Considerando ese flujo con los cambios, vínculos y conflictos urbanos-rurales, generando así un mosaico ecológico, socioeconómico e institucional complejo. Se definieron los usos de suelo mediante las herramientas de procesamiento de imágenes satelitales georreferenciadas Qgis 2.6.1 y gvSIG 2.1.0 con imagen satelital Ikonos 2013 y 10 m de resolución. Se realizó un relevamiento supervisado por los caminos principales que delimitan la zona de trabajo,

Cordoba

*Figura 1. Ubicación de Villa María*

entrevistas con personal de la *Secretaría de Ambiente y Desarrollo Urbanos* (Municipalidad de Villa María) y representantes del *Ente de Economía Mixta para el Desarrollo Productivo y Tecnológico* asociado a la Dirección de Economía Social municipal.

## 3. RESULTADOS Y DISCUSIÓN PRELIMINAR

#### **3.1. Área de estudio y Zonificación del Periurbano de Villa María**

La localidad de Villa María es cabecera del departamento San Martín, se encuentra delimitada por la ruta Nacional 9, el río Ctalamochita en sus frentes noreste y sureste respectivamente (Figura 1). Es una de las ciudades de mayor crecimiento económico de la provincia de Córdoba (INDEC 2010). Según el Observatorio Integral de la región la Encuesta Anual de Hogares Urbanos (EAHU 2014) muestran al Aglomerado Villa María-Villa Nueva con una población estimada de 104 686 habitantes, donde el crecimiento poblacional de ambas localidades fue del 1.36% respecto al año anterior (2013). Por otra parte, el crecimiento de la población en el censo 2010 fue de 9.77%.

Para establecer el área de estudio se consideró primeramente la Ordenanza Municipal nº 6402 (Figura 2) donde se establecen las zonificaciones. La Zona Industrial norte que se establecía en esta ordenanza como zona industrial, fue modificada y cambiada por uso residencial. De la designación de la ordenanza fueron tomados algunos espacios por completo y otros, como por ejemplo la R2, fueron considerados parcialmente según el grado de urbanización que tenían, ya que se consideró la zona periurbana como el espacio de ecotono o transición entre urbano y rural (Tabla 1).

El área periurbana de la Ciudad de Villa María quedó defi-

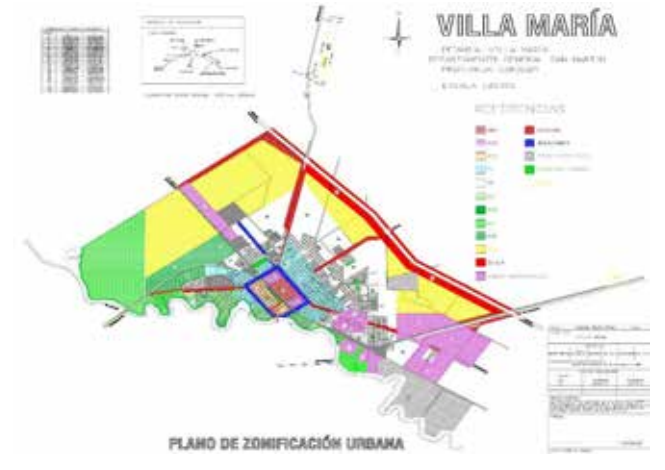

*Figura 2. Plano de zonificación urbana de la ciudad de Villa María (Ordenanza Municipal nº 6402)*

nida en cinco zonas principales (Figura 3), con subdivisiones según las arterias de circulación de salida de la ciudad como son Av. Larraburre, Bv. Argentino, Ruta Nacional 9, Ruta Provincial 2, Av Buenos Aires y Av. Savio.

Por otra parte, se observan espacios que no cuentan con urbanización consolidada motivo por el cual actualmente no fueron considerados en el área de estudio. Ello se debió a el relevamiento supervisado a campo, la urbanización actual y considerando la OM nº 6658 de junio de 2013 que incorpora nuevos barrios a la zona urbana.

Las zonas pertenecen mayoritariamente a parcelas definidas por el municipio como rurales (Figura 4). Al año 2013 son 149 en total y cubren una superficie de 5 303.93 Ha, lo que representa un 61.51% del radio urbano total.

Como se puede observar en la Figura 5 se solapan las parcelas rurales y el periurbano, en la base de datos de la municipalidad las parcelas rurales, no responden a la OM 6402 y son las que ésta define como R2, R4, ZIBR, ZIS2, ZSU, ZULLA, ZE (Tabla 1).

Las zonas de estudio suman una superficie actual considerada total de 5129.18 Ha, lo que representa un 59.48% del radio urbano total. Las parcelas rurales que se encuentran en evaluación para incorporar corresponden a:

- La exzona industrial norte, la zona de fabricaciones militares Villa María y la Universidad Nacional de Villa María, que actualmente se está discutiendo su incorporación.
- Estancia «La Negrita», este lugar ya fue puesto como área

gris en la Ordenanza Municipal.

Actualmente cuenta con una subdivisión para realizar un barrio privado.

#### **3.2. Parches de uso de suelo**

El área periurbana de la ciudad de Villa María quedo conformada por once parches (Tabla 2), donde se consideraron todos los tipos de uso de suelo relevados a la actualidad.

En la Figura 6 se pueden observar los parches definidos espacialmente donde se realizó una primera aproximación de los parches P4, P5 y P6 en conjunto. Se están delimitando el P2, P8 y P10.

Como se puede observar en las zonas 3 y 4 se concentran la actividad agrícola intensiva (P3) y la extractiva (P9). Actualmente se está completando el relevamiento los parches de agricultura extensiva (P2), agrícola-ganadero (P4), ganadería (P5), tambo (P6), industriales (P8), basurales clandestinos (P10) y Planta de tratamiento de efluentes (P11).

Se destaca que en relación a los P10 el municipio está realizando un trabajo en conjunto con la

Nación para la erradicación de los mismos.

### 4. CONCLUSIONES PRELIMINARES

La relación entre la zona rural-urbana es un tema de amplio debate en la actualidad y cada lugar presenta sus parti-

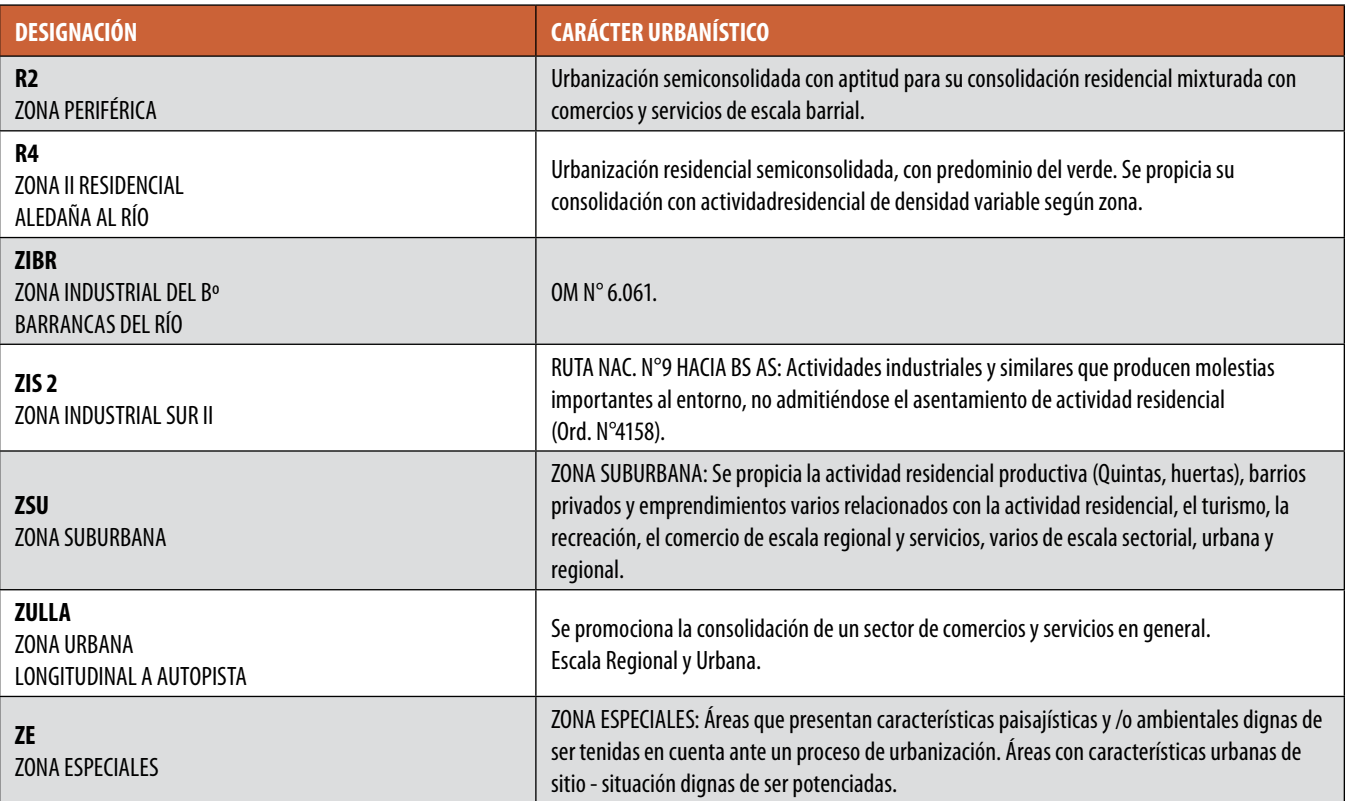

*Tabla 1. Carácter Urbanístico en la OM. N°6402 seleccionado*

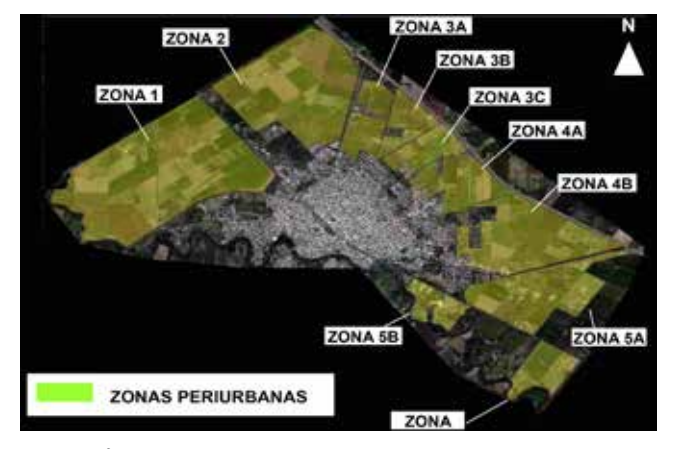

*Figura 3. Área de estudio y zonificación periurbana*

cularidades. La bibliografía citada y los centros de estudio que actualmente trabajan con este tema lo abordan desde múltiples disciplinas, se destacan las sociales y la ecología urbana. Por consiguiente, un gran número de trabajos abordan la temática desde una situación de confrontación en vez de un espacio de transición, que no cuenta con un límite definido que los divide. Sin embargo, investigaciones más actuales evidencian una tendencia a incorporar esta idea de espacio de transformación con beneficios mutuos.

Hasta el momento no se ha encontrado bibliografía que contemple el estudio de áreas de características similares a la de este estudio, así tampoco se registró la aplicación de indicadores ambientales solamente a zonas periurbanas.

El 59.48% de la superficie total de la localidad corresponde a zona periurbana por lo cual la relevancia de conocer la presión y el estado del ambiente es sumamente importante para poder analizar las respuestas hacia los cambios venideros.

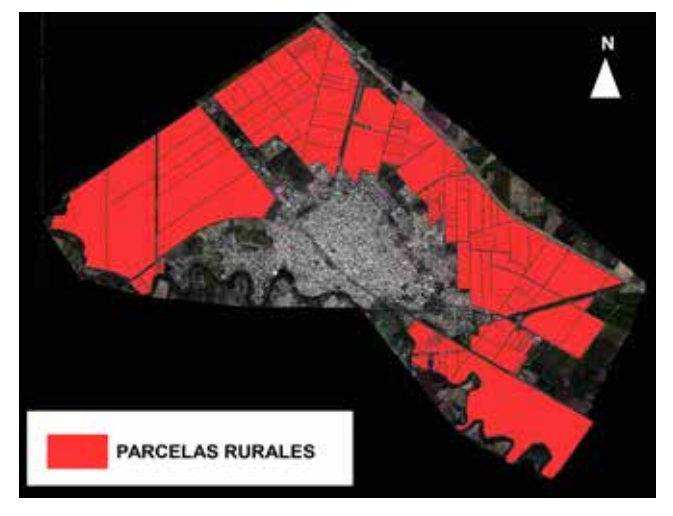

*Figura 4. Parcelas Rurales de acuerdo a catastro Municipalidad de Villa María*

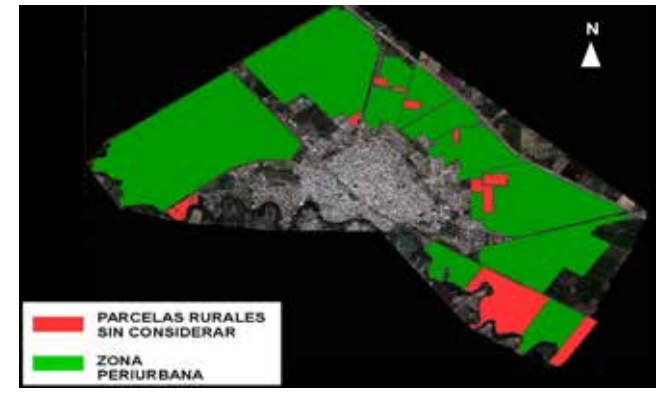

*Figura 5. Parcelas Rurales y zonas periurbanas*

En esta primera etapa se puede concluir de manera preliminar que los usos de suelo en la zona periurbana no son

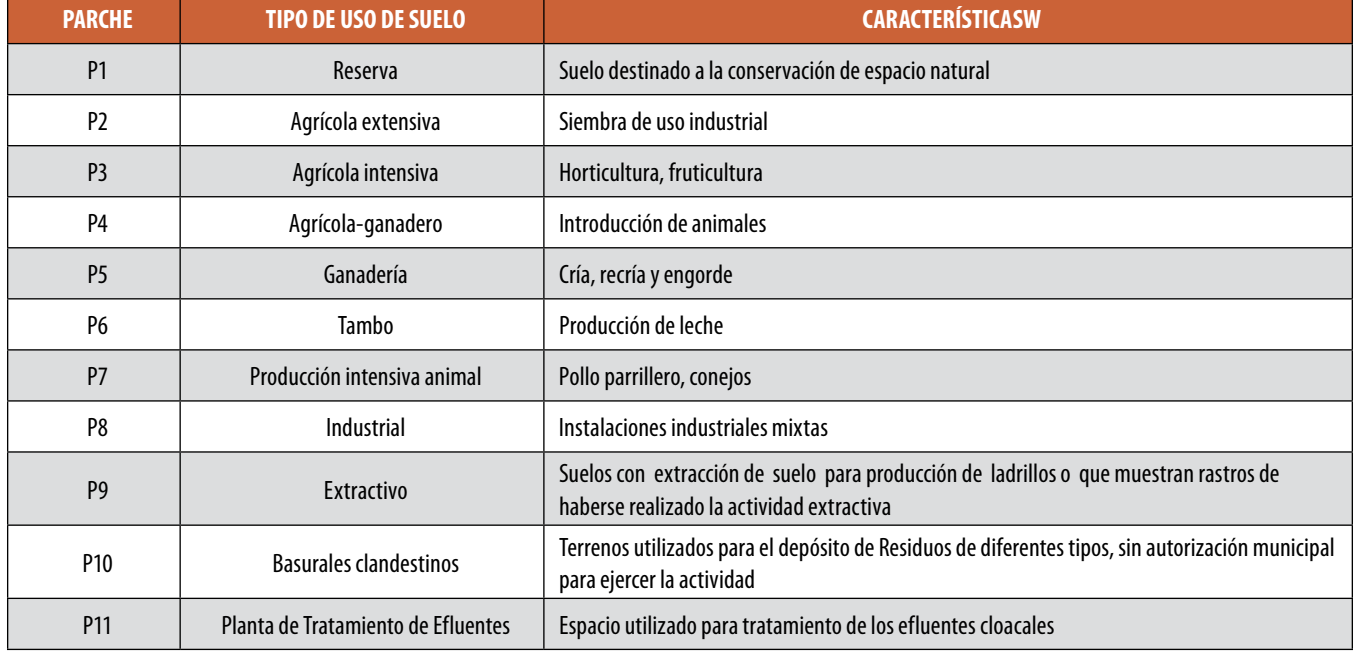

*Tabla 2. Parches según uso de suelo.*

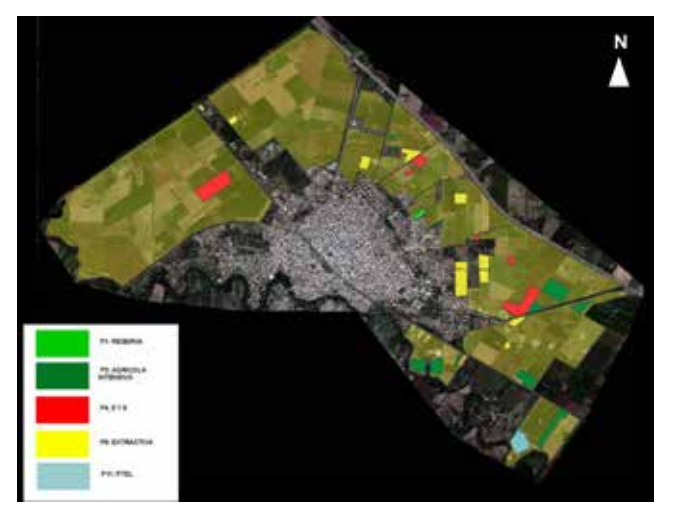

*Figura 6. Caracterización de parches en imagen satelital*

considerados con sus particularidades en la zonificación establecida por la ordenanza municipal nº 6402, por lo cual la conformación de parches según el uso de suelo actual es una buena herramienta para poder establecer claramente las interacciones de la actividad real que se ejecuta en el territorio, sumando, una posible facilidad a la fiscalización del cumplimiento legal.

No se halló documentación técnica que fundamente la estructura de la Ordenanza Municipal nº 6402, por lo cual se infiere que el trabajo que se está realizando desde este doctorado será de utilidad para la planificación y desarrollo del ordenamiento. Tendrá relevancia para la localidad en estudio y además podrá ser utilizado como herramienta para otras localidades.

Por otra parte, como lo plantea la teoría de fragmentación de parches podemos establecer que las zonas 3 y 4, son aquellas que cumplen con este principio, teniendo pequeña superficie, además un amplio contorno y penetración al centro del parche lo cual lo hace más vulnerable.

Los trabajos realizados por Cantú et al (2008) y Seiler & Vianco (2014) aportan metodologías de análisis del territorio desde una visión regional y desde el sistema productivo, siendo el abordaje desde múltiples miradas a las condiciones sistémicas. Por otra parte, el enfoque técnico-metodológico de sistemas complejos es una metodología que permite abordar la zona periurbana desde el concepto de la complejidad, la interdisciplienariedad y el énfasis en los procesos de conexión entre los componentes y sus emergentes. Este enfoque es apropiado para analizar la zona periurbana de Villa María ya que su diversidad en producciones, límites e interacciones dan cuenta de las variables complejas que deben considerarse al momento de aplicar los indicadores ambientales.

Este trabajo pretende aportar una alternativa al análisis, corriendo el foco del desarrollo sustentable y de la sustentabilidad como modelo marco ideal, incorporando los principios de la economía ecológica donde el equilibrio ideal entre el

modelo económico neoclásico se enmascara con una efímera convivencia con lo natural. La incorporación de estos principios en la planificación periurbana y urbana permitiría otorgarle a las generaciones futuras una posibilidad de desarrollo alineada con los conceptos que hoy se consideran los adecuados. En esta línea hipotética, la economía ecológica pretende agregar cuestionamientos, como el derecho de otros seres vivos a contar con posibilidades de trascender en el futuro sin límite de necesidades, como así también a las generaciones futuras humanas que puedan tener un abanico mayor de posibilidades.

### **REFERENCIAS**

- Abraham, M. E. (2006). *Desertificación e indicadores: Posibilidades de medición integrada de fenómenos complejos.* Revista electrónica de Geografía y Ciencias Sociales, Universidad de Barcelona. X:214.
- Allen, A. (2003). *La interfase periurbana como escenario de cambio y acción hacia la sustentabilidad del desarrollo*. Cuadernos del CENDES, vol. 53, nº 53. Caracas.
- Barsky, A. (2005). *El periurbano productivo, un espacio en constante transformación. Introducción al estado del debate, con referencias al caso de Buenos Aires*. Scripta Nova. Revista electrónica de Geografía y Ciencias Sociales. Vol.9. nº: 194 (36).
- Cantú M.P., Becker A.R., Bedano J.C. (2008). *Evaluación de la sustentabilidad Ambiental en Sistemas Agropecuarios. Desarrollo y aplicación de la metodología del proyecto REDESAR (PICTR 439/03)* Ed. Fundación UNRC. Córdoba Argentina.
- Capel H. (1994) *La geografía hoy. Textos, historia y documentación, materiales de trabajo intelectual.* Barcelona. Anthropos, nº 43.
- Carignano C., Kröhling D., Degiovanni S. y M. Cioccale. (2014). *Geología de Superficie, Geomorfología.* Relatorio del XIX Congreso Geológico Argentino. 747-821.
- Crojethovich Maartin A & Barsky, A. (2012) *Ecología Urbana*. Cap. 7 Ecología de los bordes urbanos. Buenos Aires. Editorial Prometeo-UNGS. 185-232 pp
- Cendrero A., Francés E, Latrubesse E. M, Prado R., Fabbri A., Panizza M., Cantú M.P, Hurtado M., Giménez J.E., Martinez O., Cabral M., Tecchi R.A, hamity V., Ferman J.L., Quintana C., Ceccioni A., Recatala L., Bayer M. y Aquino S. (2002). Proyecto RELESA-ELANEM: Uma nova proposta motodológica de índices e indicadores para avaliaçao da qualidade ambiental. Revista Brasileira de Geomorfología, Año 3, nº 1: 33-47
- Di Pace M, Caride Bartons H. (2012). *Ecología Urbana*. Buenos Aires. Editorial Prometeo- UNGS. Cap. 7
- Di Pace M. (2004). *Ecología de la ciudad.* Buenos Aires. Editorial Prometeo-UNGS.
- Dumansky J.& Pieri C., (1997) Application of the pressure-sta-

te-response framework for the land quality indicator (LQI) programme. In land Quality indicators and their use in sustainable agriculture and rural development. FAO Land and Water Bulletin, 5. Rome.

- Entrena Durán, F. (1998). Cambios en la construcción social de lo rural. De la autarquía a la globalización. *Colección de Ciencias Sociales. Serie de Sociología. Editorial Tecnos, Madrid*, *3*.
- Guimarães, R. (1998). Aterrizando una cometa: indicadores territoriales de sustentabilidad. ILPES Documento 18/98. *Serie investigación. Santiago de Chile*.
- Kopta R. F (1999). problemática Ambiental con especial referencia a la provincia de Córdoba. Cap.1, cap 4, Anexo I. Ed. ACUDE. Argentina

Morello, J., & Matteucci, S. D. (2000). Singularidades territoriales

y problemas ambientales de un país asimétrico y terminal. *Realidad Económica*, *169*, 72-104.

- Ministerio de Planificación Federal, Inversión Pública y Servicios. Poder Ejecutivo Nacional
- (2008) *Plan Estratégico Territorial (PET).* Córdoba, Argentina
- Orea, D. G., & Villarino, M. T. G. (2013). *Evaluación de impacto ambiental*. Mundi-Prensa Libros.
- Santarelli de Seres, S., & Campos, M. (2002). *Corrientes epistemológicas, metodología y prácticas en geografía: propuestas de estudio en el espacio local*. EdiUNS.
- Seiler, R. A. & Vianco, A. M, (2014). *Metodología para la generación de indicadores de sustentabilidad de sistemas productivos: Región Centro Oeste de Argentina*. 1a ed. Edit. UniRio. Río Cuarto, Argentina.

### *Sobre los autores*

#### **Leticia Ana Guzmán**

*Ingeniera en Ecología, Docente y Becaria doctoral en Ciencias Geológicas CIT-CONICET de la Universidad Nacional de Villa María. Investigadora en el proyecto de investigación de Calidad ambiental en la zona periurbana de Villa María, Córdoba. Exconsultora en la Unidad de Gestión Socio-Ambiental perteneciente al Ministerio de Ciencia, Tecnología e Innovación Productiva de la Nación Argentina. Adquiriendo experiencia y especialización en la ciencias ambientales y la conformación de Indicadores Ambientales volcados en cartografías temáticas. Investigadora en la temática de n la temática de indicadores e índices de calidad de suelos y ambiental en áreas rurales y periurbanas para el manejo sustentable de los recursos naturales y ordenamiento del territorio.*

#### **Ricardo Luis Castro**

*Ingeniero Electromecánico, Especialista en Ingeniería Gerencial, Maestría en Desarrollo Local y Regional. Docente en la Licenciatura en Ambiente y Energías Renovables.*

#### **Analía Rosa Becker**

*Doctora en Ciencias Geológicas con experiencia en el análisis, e interpretaciones estratigráficas, geomorfológicas volcadas en cartografías temáticas. Especialista en la ciencia del suelo realizando estudios de génesis, procesos elementales de formación de suelos complementados con estudios mediante la aplicación de técnicas de rutina y de alta complejidad. Actualmente investigadora la temática de indicadores e índices de calidad ambiental y de suelos en áreas periurbanas y rurales para el manejo sustentable de los recursos naturales.*

#### **Jose Camilo Bedano**

*Doctor en Biología. Investigador Adjunto de CONICET. Investigador de ecología de suelos y procesos ecosistemicos. Participa en proyecto de investigación relacionados a la meso y macrofauna del suelo. Docente del Departamento de Geología de la Facultad de Ciencias Exactas, Fisicoquímicas y Naturales de la Universidad Nacional de Río Cuarto.*

#### **María Lucrecia Furlan**

*Tesista de la Licenciatura en Ambiente y Energías Renovables de la Universidad Nacional de Villa María. Ayudante Alumno Rentado en la Asignatura Gestión de los Recursos Naturales I (Código. 87-5) año 2014. Ayudante Alumno ad honorem en las Asignaturas Geomorfología (Código 87-17) año 2013 e Hidrología aplicada a los Recursos Naturales (Código 87-21) año 2013 En la Universidad Nacional de Villa María. Participante en los proyectos de Investigación de Calidad ambiental en la región periurbana de Villa María, Córdoba y proyecto de Indicadores e Indicies de calidad de suelos para el desarrollo de cultivos no tradicionales en la región de Villa María, Córdoba. (Resolución Rectoral Nº538, Universidad Nacional de Villa María.)* 

#### **Leticia Ana Guzmán**

*Licenciada en Geología, Docente y Becaria doctoral en Ciencias Geológicas CIT-CONICET de la Universidad Nacional de Villa María. Adquiriendo experiencia y especialización en la ciencia del suelo sobre análisis e interpretaciones geomorfológicas volcadas en cartografías temáticas, estudios de génesis, procesos elementales de formación de suelos complementados con estudios mediante la aplicación de técnicas de rutina. Investigadora en la temática de indicadores e índices de calidad de suelos y ambiental en áreas rurales y periurbanas para el manejo sustentable de los recursos naturales y ordenamiento del territorio.*

### **IRENA Global Atlas Pocket: aplicación móvil para búsqueda y visualización 2D y 3D de datos de energías renovables. Desarrollo App móvil multiplataforma**

*IRENA Global Atlas Pocket: mobile application for 2D & 3D searching and visualization of renewable energy data. Multiplatform mobile App development*

Amelia del Rey Pérez, Ignacio Brodin Trujillano

REVISTA MAPPING Vol. 25, 177, 48-53 mayo-junio 2016 ISSN: 1131-9100

#### **Resumen**

El principal objetivo del proyecto Global Atlas Pocket ha sido el desarrollo de una aplicación móvil para la búsqueda, visualización y consulta de información relacionada con energías renovables procedente del Proyecto Global Atlas de la Agencia internacional International Renewable Energy Agency (IRENA), a través de estándares OGC.

El proyecto IRENA Global Atlas Pocket cubre la visualización de la información geoespacial disponible en el proyecto Global Atlas a través de dispositivos móviles

La aplicación móvil IRENA Global Atlas Pocket ha sido desarrollada combinado las últimas tecnologías y aplicaciones de fuentes abiertas para la visualización de datos en dispositivos móviles y plataformas web, permitiendo el desarrollo multiplataforma para facilitar y maximizar el acceso a los principales dispositivos móviles disponibles en el mercado: Android, I-OS, Blackberry y Windows Phone.

#### **Abstract**

The main objective of the development of this application is the search and visualization of information concerning renewable energy displayed on mobile devices. The information offered by the app will be accessed through the Global Atlas of the International Renewable Energy Agency (IRENA, 2015) located in Abu Dhabi.

The mobile application has been developed combining the latest open source technologies in data visualization on mobile devices and web environments, allowing a multi-platform development to maximize the access to devices available on the market. The solutions applied in that kind of development are analyzed in this document.

The data is available calling the services of Global Atlas of IRENA that provides geospatial information through OGC (IRENA Global Atlas, 2015) standards. The mobile application is capable to access these protocols to query and show information through the catalog service (CSW (OGC, 2015)) to get the list of available layers. The app provides useful functionalities to visualize data like chart generation for temporal data, information by point or visualization of the thematic maps on a 3D globe.

Palabras clave: energías renovables, OGC, geoportal, open source, multiplataforma, dispositivos móviles Android, I-OS, CSW, WMS, **WFS** 

Keywords: renewable energy, OGC, geoportal, open source, multi-platform, mobile app, Android, I-OS, CSW, WMS, WFS.

*Prodevelop, S.L adelrey@prodevelop.es ibrodin@prodevelop.es*

*Recepción 21/01/2016 Aprobación 12/04/2016*

### 1. INTRODUCCIÓN

El proyecto *IRENA Global Atlas Pocket* fue ejecutado durante el último trimestre de 2014 y comienzos del 2015 para la Agencia Internacional de Energías Renovables IRENA (IRENA, 2015) con sede en Abu Dhabi (Emiratos Árabes) tras la adjudicación de la licitación correspondiente de ámbito internacional.

IRENA lidera el proyecto *Global Atlas* (IRENA Global Atlas, 2015) que es una iniciativa para tener acceso a conjuntos de datos, conocimientos y soporte financiero necesarios para evaluar el potencial en energías renovables de los 67 países y más de 50 institutos y socios que contribuyen a esta iniciativa.

Este proyecto permite a los usuarios superponer la información listada en un catálogo de más de 1000 conjuntos de datos con cobertura mundial, donde la información está continuamente actualizada. La información está dividida en las siguientes categorías:

- Mapas solares
- Viento
- Geotermia
- Bioenergía
- Marina

Los usuarios pueden, a través de sus herramientas SIG consultar y utilizar la información ofrecida por IRE-NA. Además IRENA pone a disposición de los usuarios de un geoportal con un visor para mostrar la información, donde pueden modificar los datos y guardarlos en sus perfiles de usuario.

El proyecto de IRENA *Global Atlas Pocket* viene a cubrir la visualización de la información geoespacial disponible a través de dispositivos móviles cubriendo los sistemas operativos móviles más importantes en el mercado. La siguiente gráfica muestra la distribución del mercado de los diferentes sistemas operativos en la fecha del comienzo de proyecto (octubre 2014). Esta gráfica se tomó como punto de partida para la selección de las plataformas sobre las que desarrollar la aplicación IRENA *Global Atlas Pocket*.

Teniendo en cuenta que uno de los requisitos del proyecto era llegar al mayor número de plataformas móviles posible, se decidió cubrir como mínimo a los usuarios de *Android, iOS, Windows Phone y Blackberry,* que suponían el 99% del mercado de sistemas operativos para *Smarphone.*

Las funcionalidades de la aplicación entre otras son: localización de usuario, búsqueda básica y avanzada, modificación del área de búsqueda, operaciones de consulta y representación de los resultados mediante gráficas, visualización 3D y compartir información con redes sociales.

## 2. MATERIAL Y MÉTODO

A continuación se detallan los diferentes aspectos técnicos que se abordaron para la ejecución del proyecto.

#### **2.1. Solución técnica adoptada para el desarrollo de la aplicación móvil**

Las restricciones de presupuesto y de tiempo de ejecución de partida ponían de manifiesto la imposibilidad de realizar cuatro desarrollos nativos para las plataformas elegidas. Por tanto, este aspecto orientó la aplicación desde el principio hacia el desarrollo web multiplataforma. La tecnología utilizada en los desarrollos fue la siguiente:

- *Cordova* para compilación multiplataforma (Cordova, 2015), que permitió empaquetar y subir a los diferentes mercados de los dispositivos móviles
- *CocoonJS* para *iOS* y *Android (*Cocoonjs, 2015)
- HTML5 y *javascript*
- *OpenLayers3* para visualización de cartografía (OpenLayers, 2015)
- *Grunt* para automatizar las tareas de los componentes web (Grunt, 2015)

El siguiente gráfico muestra la arquitectura del entorno de desarrollo de *Cordova* donde *iOS* y *Android*

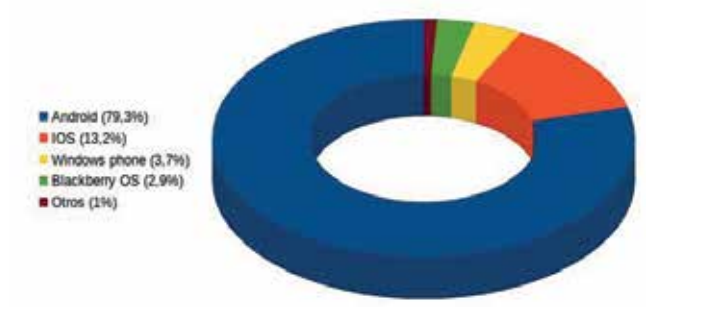

*Figura 1. Mercado de telefonía móvil por sistema operativo*

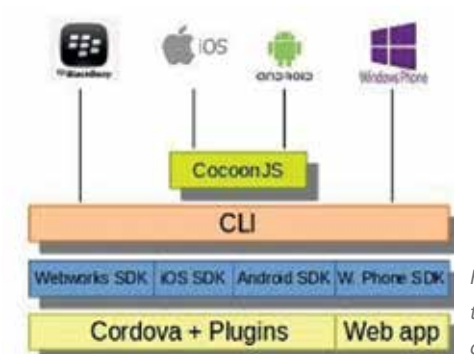

*Figura 2. Arquitectura del entorno de desarrollo*

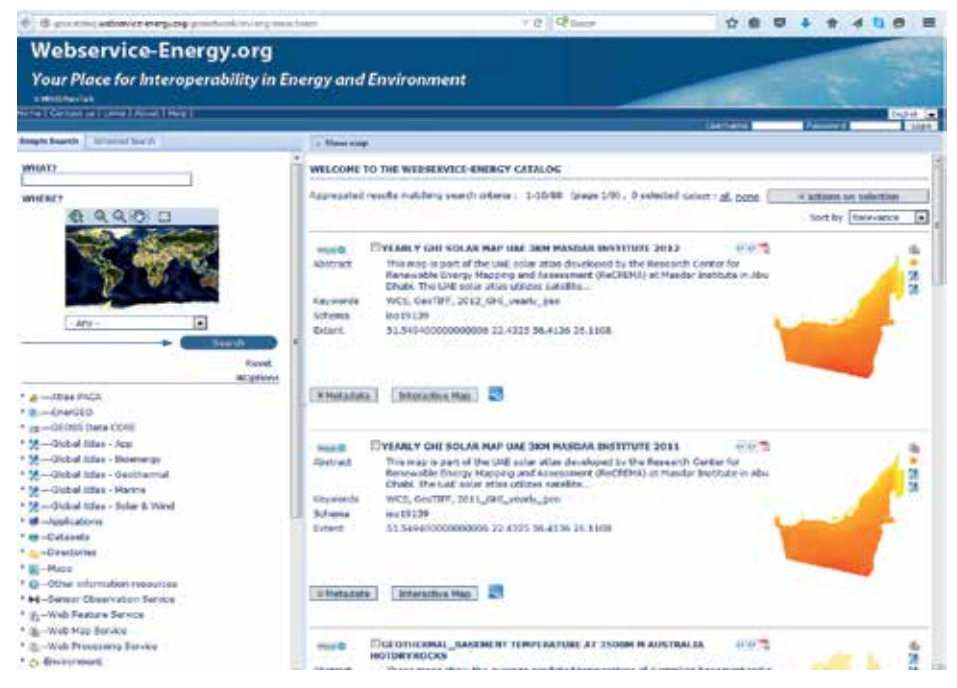

*Figura 5. Interface de Geonetwork en Global Atlas*

utilizan *CocoonJS* y este funciona sobre sus *SDKs* respectivas a través del *Command Line Interface de Cordova* (CLI). Todo ello, se soporta sobre *Cordova* donde se instalan los *plugins* para usar funcionalidades nativas y la aplicación web. En este caso *Grunt* es el encargado de desplegar la parte web sobre *Cordova*.

Los mayores inconvenientes asociados a un desarrollo multiplataforma son un menor rendimiento del resultado final y la necesidad de desarrollar una aplicación web híbrida. La mayor ventaja que presenta es la de tener un único desarrollo que implica por tanto un menor número de horas de ejecución del proyecto.

Aunque se dispone por tanto de un proyecto común para todas las plataformas, cada una tiene necesidades de personalización y desarrollo específicos. A continuación se detallan los problemas más graves de personalización encontrados:

- El uso de componentes nativos (compartir en redes

sociales, ubicación, etc.) necesita de desarrollos específicos dependientes de *Cordova* que no siempre funcionan bien o su funcionamiento no es igual para todas las plataformas. En el caso más grave, (compartir en redes sociales para *Windows Phone*) no ha podido resolverse.

- La redimensión y arrastre de los componentes web en la pantalla no se comporta igual para todas las plataformas, por lo que necesita de personalizaciones con código específico.

- El globo 3D tiene comportamientos muy diferentes y requiere una gran personalización por plataforma.

Para asegurar la fluidez en la navegación con *WebGL* en

distintas versiones de Android e iOS fue necesario el uso de *CocoonJS*, una librería de *javascript* que permite mejorar aspectos del rendimiento pero que penaliza en el peso final de la aplicación.

Además el desarrollo en cuatro sistemas operativos no garantizaba que funcionase en todos los dispositivos de ese sistema operativo ni en todas las versiones.

El mayor problema es que una determinada versión puede no soportar una característica incluida en la aplicación o simplemente no sea capaz de mover los gráficos con suficiente fluidez por restricciones del propio sistema. Esto provoca que la aplicación tenga diferencias entre plataformas.

#### **2.2. Acceso a datos externos desde la aplicación móvil a través de estándares OGC**

El acceso a los datos se realizó mediante una lla-

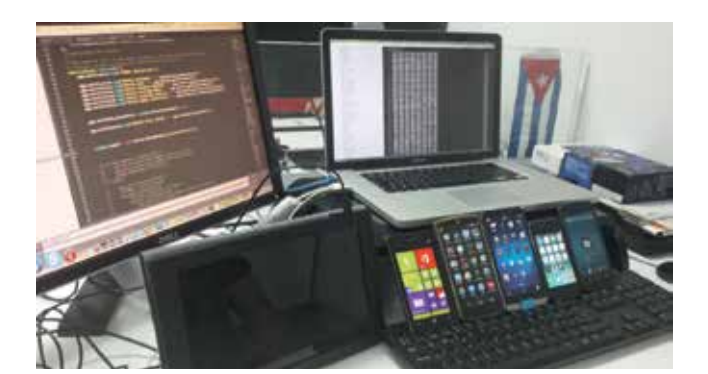

*Figura 3. Entorno de compilación para múltiples dispositivos*

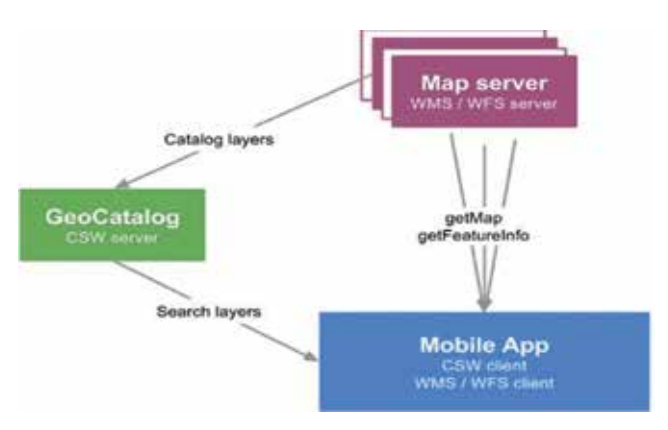

*Figura 4. Acceso a datos externos*

mada a los servicios del proyecto *Global Atlas* que proporciona información geoespacial a través de estándares OGC (OGC, 2015).

IRENA ofrece la información centralizada a través de un servicio de catálogo basado en *Geonetwork* (Catálogo IRENA, 2015) a través del protocolo CSW (CSW, 2015) y proporciona todos los servicios de datos referenciados a través de un servidor de mapas utilizando el protocolo WMS (WMS, 2015).

A continuación se describe qué servicios se han utilizado y las particularidades técnicas que se han tenido que afrontar para el correcto funcionamiento de la aplicación móvil.

#### **2.2.1. Servicio de catálogo: CSW**

Inicialmente la previsión era el acceso a través del API estándar CSW. No obstante, debido a restricciones en el modo de configuración de las capas que actualmente tiene este API, no siendo posible el acceso a los *keywords* necesarios, fue necesario usar el API específica de la aplicación *Geonetwork*.

La información dentro de *Geonetwork* se divide en diferentes categorías (solar, viento, geotermia, bioenergía y marina) que son reflejadas en la aplicación web para el acceso a la información. Como todas las capas del sistema no estaban disponibles para su visualización en dispositivos móviles, se tuvo que crear una nueva categoría para filtrar las capas disponibles en móviles.

| 14U Y                                                        | $-465$ K $-$<br>12:25<br>Π |                                                              | <b>INGLY</b> 11553 |
|--------------------------------------------------------------|----------------------------|--------------------------------------------------------------|--------------------|
| $=$ 36 RENATAN                                               |                            |                                                              | $=$ 33 RENA        |
| Solar TILT Polygon Multiple Countries<br>10km SUNY 1998-2005 |                            | Solar TILT Polygon Multiple Countries<br>10km SUNY 1998-2005 |                    |
| b.<br><b>III</b> Table<br><b>Au</b> Chart                    |                            | <b>III</b> Table<br><b>M</b> Chart                           | Χ                  |
| 800                                                          |                            | <b>Q</b> Lon: 75.03591*<br>Lat. 25 8236964                   |                    |
| 715<br>7.50                                                  | Key                        |                                                              | Value              |
| 7.25<br>7.00                                                 |                            | Aratuual                                                     | 6279               |
| 0.75<br>6.50                                                 |                            | January                                                      | 6.162              |
| 5.25                                                         | NEPA<br>Kathmane           | February                                                     | 6.641              |
| 6.00<br>5.75                                                 |                            | March                                                        | 6.853              |
| 5,50<br>5.25                                                 | lΑ                         | April                                                        | 7.039              |
| 5.00<br>475                                                  | <b>May</b>                 |                                                              | 6860               |
| 4.50                                                         |                            | <b>June</b>                                                  | 6.083              |
| 4.25                                                         | <b>July</b>                |                                                              | 5.248              |
|                                                              |                            | August                                                       | 4.973              |
|                                                              |                            | <b>September</b>                                             | 6169               |
|                                                              |                            |                                                              |                    |

*Figura 6. Representación de tablas y gráficas en Global Atlas Pocket* aplicación de visualización de capas te-

La aplicación móvil IRENA *Global Atlas Pocket* consulta las capas disponibles a través de una única petición al servidor filtrando por categoría. La petición contiene información de unos metadatos básicos de cada capa que son:

- Título
- Identificador para obtener la capa
- *Abstract*
- Enlaces a *GetLegendGraphic* y una *preview* de la capa
- *Keywords* y categorías asociados a la capa
- Área geográfica

Con la información devuelta por el servidor de catálogo la aplicación es capaz de organizar los metadatos y el acceso a los datos. Con esta consulta al servidor de catálogo la aplicación genera la estructura de categorías y puede mostrar la descripción de cada capa así como una *preview* de la misma.

#### **2.2.2. Servicios de mapas: WMS**

El servicio WMS se utilizó tanto para la visualización de las capas así como para la obtención de la información por punto y de datos temporales para la generación de gráficas.

Algunas capas de puntos del proyecto *Global Atlas* tienen información temporal pudiéndose representar estos datos de forma tabular y en gráficas.

La forma en la que el servicio WMS tiene previsto el

almacenamiento de información temporal es a través del parámetro *TIME* en las peticiones *GetMap* y es lo ideal para este tipo de escenarios.

No obstante, en este proyecto el sistema usado tiene el inconveniente de que no toda la información devuelta en las peticiones *GetFeatureInfo* al servidor WMS es susceptible de ser representada mediante gráficas. Esto generaba la representación de datos sin sentido y fue necesario llevar a cabo el *parseo* de la información textual que el servidor enviaba para poder generar una gráfica con sentido.

En general, parece un sistema bastante débil. No obstante, la metodología aplicada nos permitió disponer de este análisis adaptando la aplicación a la información existente.

#### **2.3. Capas base y selección de ámbito geográfico**

El acceso a capas base para una

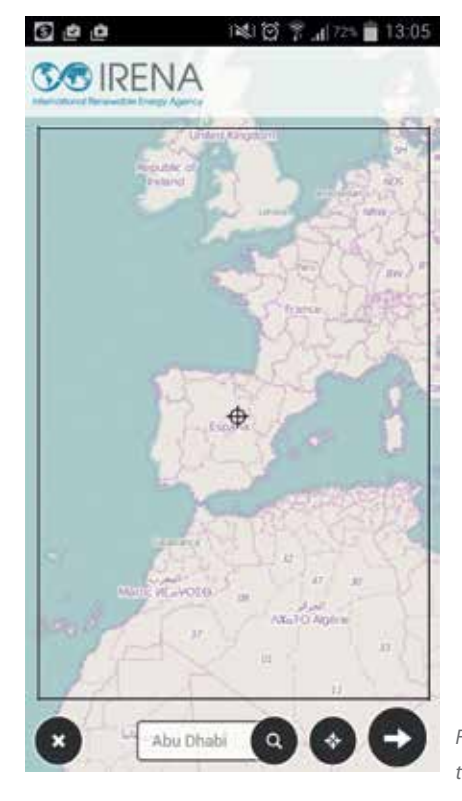

*Figura 7. Selección ámbito geográfico*

máticas es fundamental, ya que proporciona la base cartográfica para la localización del ámbito geográfico donde se realiza la consulta. En este caso se consideró razonable incluir la cartografía de *OpenStreet Map* y *Bing*. En contra de las previsiones iniciales no se pudo usar la cartografía de *Google* debido a que no es soportado directamente por *OpenLayers 3*. Esto es debido a que *Google* no permite acceder a los *tiles* directamente por problemas de licencia. Aunque pueden encontrarse formas alternativas de incorporarlo, finalmente *OSM* y *Bing* proporcionaron suficiente información.

Dado el gran número de capas temáticas de ámbito mundial ofrecidas por IRENA, se tuvo que restringir la cantidad de datos filtrando por área geográfica. Para esto, se desarrolló un sistema a modo de «*Wizard*» previo a la consulta de capas en el que el usuario selecciona su área de trabajo. La aplicación solo enviará los datos disponibles que intersecten en su área de trabajo. Dicho «*Wizard*» se ejecutará la primera vez que se lanza la aplicación y posteriormente a petición del usuario. Se trata de la vista de un mapa donde puede salvarse un encuadre del territorio al nivel de zoom que se quiera.

#### **2.4. Visualización 3D**

La aplicación IRENA *Global Atlas Pocket* proporciona la visualización de la información consultada en

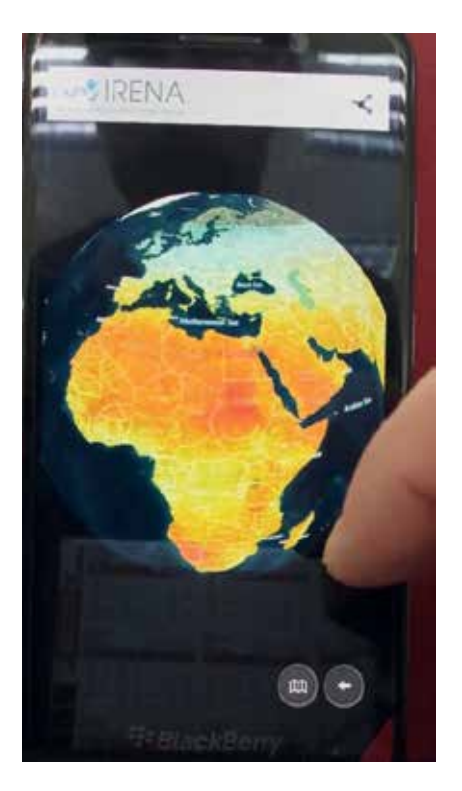

*Figura 8. Visualización mapa solar 3D*

un globo 3D. Esta funcionalidad tiene restricciones de plataforma debido a que no todos los sistemas son capaces de mover un globo 3D de forma fluida. Se evaluaron dos alternativas: *WebGL Earth* y *Cesium*. Inicialmente se apostó por la primera debido a que el globo tenía un funcionamiento más fluido. No obstante, después de algunas pruebas se detectaron problemas de memoria que hacía que nunca se liberara, provocando que la aplicación se cerrase de forma abrupta cuando se alternaba la vista 2D y 3D de forma repetida. Finalmente se optó por desarrollar con *Cesium* que no presentaba este problema, pero se observó que el rendimiento era deficiente en los terminales más modestos. Para resolver el problema de rendimiento se utilizó *CocoonJS*.

No obstante, cuando se genera una aplicación con *CocoonJS* ocupa mucho espacio, por lo que la descarga se hace muy pesada y ocupa mucha memoria.

Aunque *CocoonJS* ayudó a paliar el problema del rendimiento no fue suficiente para todos los dispositivos, especialmente los más antiguos.

### 3. RESULTADOS

La aplicación fue publicada en los diversos mercados de dispositivos móviles (App, 2016) y su lanzamiento oficial por parte de IRENA fue realizado en junio de 2015 (Youtube, 2015).

### 4. CONCLUSIONES

El desarrollo de aplicaciones web híbridas multiplataforma se presenta como una opción candidata para cuando no se dispone de presupuesto suficiente para realizar un desarrollo nativo por plataforma. Esta opción presenta ventajas enormes como son:

- Ahorro de costes importantes en el desarrollo.
- Tiempo de desarrollo más rápido.
- No tener que disponer de especialistas en aplicaciones nativas de cada una de las plataformas.
- Gran similitud entre el resultado en las distintas plataformas.

No obstante, también hay que tener en cuenta que presenta multitud de inconvenientes como son:

- Restricciones de rendimiento frente a las aplicaciones nativas debido a que al final se está empaquetando una aplicación web. A los propios sistemas operativos no les interesa en ningún caso que los desarrolladores desarrollen soluciones multiplataforma en vez de nativas.
- El uso de *CocoonJS* para la visualización 3D para obtener un rendimiento digno a pesar de que penaliza en el peso final de la aplicación es lamentablemente un escenario bastante común.
- Las personalizaciones por plataforma son inevitables.
- Sistema de construcción complejo.

### AGRADECIMIENTOS

Agradecimientos a la Agencia Internacional de Energías Renovables (IRENA) por confiar en nuestra empresa para el desarrollo del presente proyecto y todos los desarrolladores que han participado en su desarrollo como son Daniel Gastón y Vicente Sanjaime.

### REFERENCIAS

- IRENA (2015). Agencia Internacional de Energías Renovables. Recuperado de: http://www.irena.org
- IRENA GLOBAL ATLAS (2015). Proyecto IRENA Global Atlas. Recuperado de: http://www.irena.org/GlobalAtlas/
- OGC (2015). Web de la organización Open Geospatial Consortium. Recuperado de: http://www.opengeospatial.org/
- Catálogo IRENA (2015). Servicio de Catálogo de IRENA. Recuperado de: http://www.webservice-energy.

org/catalog-metadata

- CSW (2015). OGC Catalogue services. Recuperado de: http://www.opengeospatial.org/standards/cat
- WMS (2015). OGC Web Map Service protocol. Recuperado de: http://www.opengeospatial.org/standards/wms
- Cordova (2015). Proyecto Cordova. Recuperado de: http://cordova.apache.org/
- Cocoonjs (2015). Proyecto Cocoonjs. Recuperado de: https://www.ludei.com/cocoonjs/
- OpenLayers (2015). Proyecto OpenLayers 3. Recuperado de: http://openlayers.org/
- Grunt (2015). Proyecto Grunt. Recuperado de: http:// gruntjs.com/

App (2015). Descarga app Android:https://play.google.com/store/apps/details?id=es.prodevelop.irena Descarga app iOS:

- https://itunes.apple.com/us/app/global-atlas-for-renewable/id982128944?mt=8
- Youtube (2015). Video publicado por IRENA. Recuperado de: https://www.youtube.com/watch?v=BP-jMr-GXBz0

### *Sobre los autores*

#### **Ignacio Brodin Trujillano**

*Ingeniero en Informática y en la actualidad ejerce de Jefe de Proyecto y Analista Programador en el Departamento de Soluciones Geoespaciales en la empresa PRODEVELOP, S.L. Su rol en este proyecto fue el de jefe de proyecto y analista, aportando la experiencia adquirida en la gestión y desarrollo de otros proyectos llevados a cabo dentro del marco del desarrollo de soluciones geoespaciales basadas en software libre.*

#### **Amelia del Rey Pérez**

*Ingeniero en Geodesia y Cartografía, y en la actualidad ejerce de responsable del Departamento de Soluciones Geoespaciales en PRODEVELOP, S.L. Fue la encargada de la preparación de la oferta presentada a concurso.*

*IDE, calidad, metadatos, normalización, servicios web y gestión de proyectos. Profesor asociado de la Universidad Politécnica de Madrid desde 2004.*

# **Los WMS: una aplicación geográfica para la didáctica de las ciencias espaciales**

*WMS: a geographical application for spatial sciences teaching*

Carlos Martínez Hernández, Daniel Ibarra Marinas, José Rubio Iborra

REVISTA MAPPING Vol. 25, 177, 54-59 mayo-junio 2016 ISSN: 1131-9100

#### **Resumen**

En base a la creciente importancia que están adquiriendo las TIC en el ámbito educativo, se propone, destinado a las disciplinas de carácter espacial, el uso de Web Map Services (WMS) a través de potentes SIG de software libre como el caso de gvSIG. Para hacer viable y efectiva esta propuesta, se desarrolla una posible práctica para impartir parte del currículum oficial de la materia de Biología y Geología de 4º de la ESO, especificando los WMS necesarios (dirección y descripción) y detallando justificadamente cómo movilizar cada recurso. Se espera conseguir así una mejora en la calidad del proceso de enseñanza-aprendizaje, al incrementar la motivación del alumnado, fomentar su espíritu cooperativo y creativo e iniciarle en el ámbito investigador y profesional. Se concluye con la posibilidad de aplicación en cualquier disciplina de carácter espacial.

#### **Abstract**

Due to the increasing growing importance of ICT in education, we propose the use of Web Map Services (WMS) through Free and Open Source GIS, as gvSIG, especially for the disciplines of a spatial character. To make this proposal viable and effective, we have developed a practice to teach lessons of 4th grade of Biology and Geology of the official plan. To do this we have specified the necessary WMS (address and description) and we have explained how to use every resource properly. The expected results are to improve the quality of teaching-learning process through the motivation of students, encouraging their interest in cooperation, increasing creativity from them and initiating them in the research and professional field. We conclude that this method can be applied in any discipline of a spatial character.

Palabras clave: WMS, SIG, educación, Geografía, Biología y Geología.

Keywords: WMS, GIS, education, Geography, Biology and Geology.

*Departamento de Geografía, Universidad de Murcia carlosmh@um.es adaniel.ibarra@um.es Departamento de Economía Aplicada, Universidad de Murcia joseluis.rubio@um.es*

*Recepción 26/01/2016 Aprobación 05/04/2016*

### 1. INTRODUCCIÓN

La educación ha experimentado en los últimos años una demanda renovada de recursos. La existencia de las nuevas tecnologías genera cambios en la sociedad y en la cultura que están incidiendo en la producción de conocimiento (Cadena Cruz, 2009), por lo que el desarrollo que han alcanzado las TIC (Tecnologías de la Información y la Comunicación) requiere la actualización de contenidos y prácticas que sean acordes a la nueva sociedad de la información (Amorós Poveda y Díaz Méndez, 2012). El uso de las tecnologías por parte de los profesionales docentes puede facilitar el entendimiento de las ciencias espaciales, de gran importancia en las distintas materias a varios niveles educativos. Los potenciales beneficios de las TIC implican la preparación de los profesores en estas nuevas tecnologías.

Una de las ventajas de las TIC en el mundo de la cartografía es el aumento de la accesibilidad a imágenes espaciales, datos y el uso de nuevas técnicas de análisis (Luque Revuelta, 2011). En este sentido la herramienta que más se ha desarrollado en los últimos años son los Sistemas de Información Geográfica (SIG), de tal forma que su uso es imprescindible en la investigación en Ciencias de la Tierra y Ambientales: geografía, geología, biología, ecología…

Desde hace años el desarrollo de estas herramientas tiene en cuenta las posibilidades de internet como medio de consulta de datos (Alonso Sarria, 1999). Se ha pasado de un modelo de equipo aislado a uno distribuido que permite el trabajo en red y que permite un aprendizaje más práctico y que permite un sistema educativo integral, al que se suma la familiarización, por parte del alumno, con equipos y programas informáticos, gestión de archivos, manejo de bases de datos y hojas de cálculo, generación de gráficos, análisis de fotografías aéreas y de satélite, uso de internet como fuente de información, etc.

La evolución de los SIG les ha llevado a integrar tecnología informática, personas e información geográfica, y ha mejorado la capacidad de capturar, analizar, almacenar, editar y representar datos georreferenciados.

Los SIG en la educación pueden aportar métodos de trabajo que valoren la capacidad de encontrar diferentes respuestas a problemas específicos, mediante la búsqueda de información, fomentando la creatividad (Martínez Hernández, 2014). A su vez, escoger entre estas respuestas desarrollará el pensamiento crítico y el método científico. Por otro lado, los SIG pueden ayudar a los alumnos a desarrollar capacidades profesionales, debido a la importancia de esta herramienta en el mundo empresarial y de las administraciones.

El crecimiento que pueden experimentan los SIG como herramienta para la educación se puede ver también favorecido por el aumento de la disponibilidad de *software* libre que, además de no suponer un coste adicional, se desarrolla de forma directa por los propios usuarios y que tiene la capacidad de adaptarse dependiendo de las necesidades de éstos.

La sencillez del servicio WMS *(Web Map Service)* estriba en el acceso a los contenidos mediante la forma URL *(Uniform Resource Locators),* permitiendo al usuario de SIG trabajar con imágenes en formatos PNG, GIF o JPEG, mediante representación dinámica. Además, las diferentes capas agilizan la creación de mapas temáticos, frente a la cartografía en papel, debido a la posibilidad de solapar imágenes.

Los WMS pueden facilitar la enseñanza de asignaturas relacionadas con las Ciencias de la Tierra, ya que únicamente requieren conexión a internet, equipos y software libre. Los datos no requieren almacenamiento por parte del usuario, lo que ahorra tiempo al docente al preparar la clase, evitando tener que distribuir la información mediante archivos a los distintos equipos.

Teniendo en cuenta todas estas consideraciones teóricas, este trabajo, con el fin de demostrar pragmáticamente la utilidad de las TIC espaciales en el contexto docente, se ha centrado en las facilidades que pueden presentar los WMS como herramienta docente en el diseño de unidades didácticas de la asignatura de «Biología y Geología» de 4º de la ESO, debido a la gran cantidad de servidores e información libre existente, a la facilidad de su uso y al carácter espacial de parte del currículum de esta materia, que usamos de ejemplo de Ciencia de la Tierra<sup>(1)</sup>.

### 2. MATERIAL Y MÉTODO

Por los conocimientos previos que se deben tener sobre informática y ciencia a la hora de manejar un SIG, creemos que el nivel educativo óptimo a partir del cual atribuirle una aplicación docente, en este caso derivada de los WMS, es la Secundaria. En esta etapa educativa hay diversas materias de contenido espacial, que podrían por ello ser en algún momento

<sup>(1)</sup>Tomando como base una publicación previa de los mismos autores (Ibarra Marinas *et al*., 2015), expondremos la misma propuesta didáctica otorgándole, en esta ocasión, una perspectiva más global y desarrollando con mayor profundidad el variado elenco de usos potenciales.

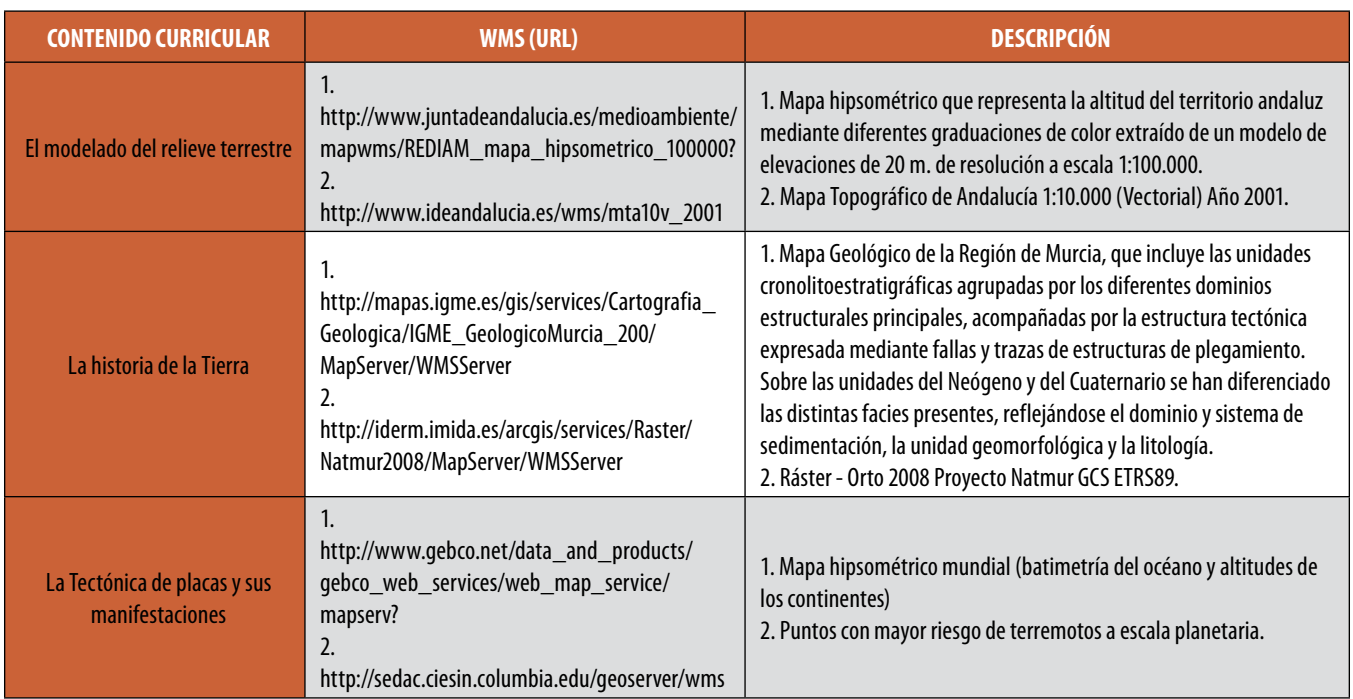

*Tabla 1. Contenidos concretos del Bloque 2 del currículo para la asignatura de Biología y Geología de 4º de la E.S.O.*

y en mayor o menor medida tratadas en un SIG, como Geografía, Historia, Cultura Clásica o la propia Biología y Geología, a la que recurrimos como ejemplo modélico.

En concreto, hacemos una propuesta didáctica para el Bloque 2 que le relaciona el currículum publicado en el Boletín Oficial del Estado número 5 (RD 1631/2006), a partir de lo establecido por la Ley Orgánica 2/2006, de 3 de mayo, de Educación (BOE número 16). Para exponer una aplicación concreta se ha recurrido a la adaptación del currículo en la Región de Murcia, publicado en el Boletín Oficial de la Región de Murcia número 221 (RD 291/2007). Sus contenidos, como refleja el título –coincidente con el currículo nacional–, hacen referencia a «la Tierra, un planeta en continuo cambio». Se trata de la parte del currículum que más claramente alude a información espacial y, por tanto, más fácilmente se puede asociar a cartografía que tratar en un SIG.

Hemos realizado una selección de WMS que pueden servir como base al docente a la hora de gestionar estos contenidos. La propuesta consiste en trasladar

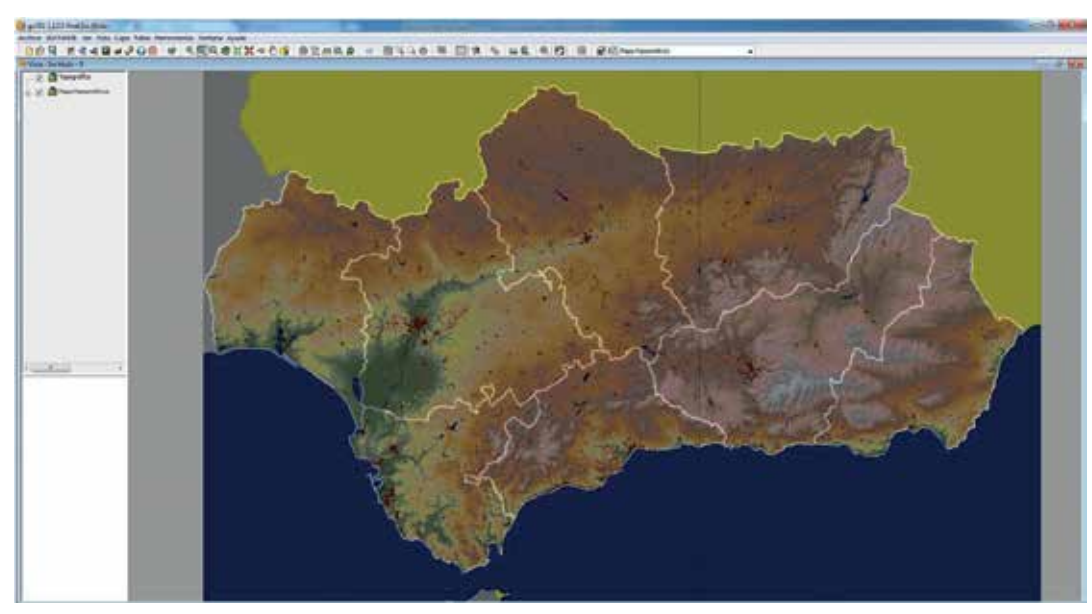

una sesión de cada contenido de este bloque (y otra de evaluación) a la sala de ordenadores del centro, donde realizar los ejercicios en base a las imágenes WMS que supongan un refuerzo y consolidación de contenidos para los alumnos, sin alterar la propia metodología de aula que cada profesor habitúe practicar. Se trata de facilitarles una lista de materiales gra-

*Figura 1. Superposición de WMS en gvSIG: mapa de altitudes y mapa topográfico de Andalucía (visible a escalas mayores)*

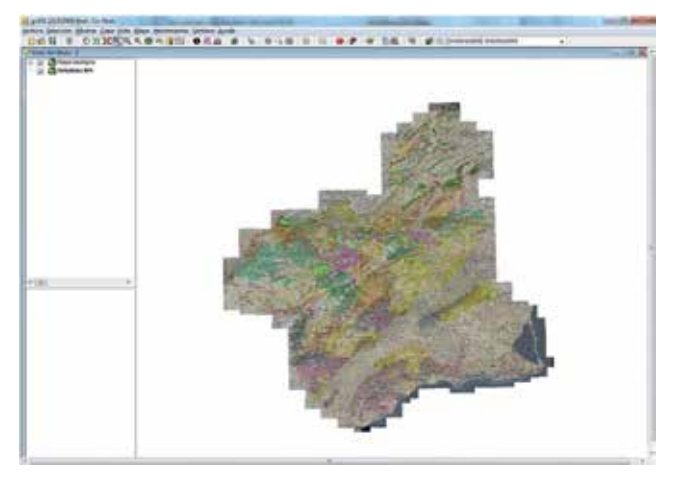

*Figura 2. Superposición de WMS en gvSIG: ortofoto de la Región de Murcia y geología de la Región de Murcia.*

tuitos para su uso didáctico relacionados con los contenidos concretos del Bloque 2 del currículo (Tabla 1).

Deberá estar instalado en el aula un *software* SIG de escritorio. Por su acceso abierto, su manejo intuitivo y su fácil descarga e instalación, destacamos el *software* español de licencia libre *GvSIG (http://www.gvsig.org/web/projects/gvsig-desktop/official).* Los WMS deben cargarse con el mismo sistema de referencia de coordenadas (SRC), para posibilitar la superposición de capas, y en el caso de las URLs que enlazan a un conjunto de capas hay que seleccionar sólo aquellas que nos interesan.

Para el primer conjunto de contenidos –el modelado del relieve terrestre–, consideramos muy útil recurrir a un mapa de altitudes de Andalucía y centrarse en la Depresión y el entorno del Guadalquivir. Debido a su considerable tamaño y su evolución geomorfológica, su orografía aporta una idea muy clara de lo que significa un relieve y de qué procesos externos e internos lo van configurando, dando lugar a distintos paisajes como el modelado fluvial, litoral, kárstico, etc. Permite un fiel estudio de los sistemas morfoclimáticos de zonas templadas pero, al mismo tiempo, observando el área a sotavento de los relieves de cabecera, también aporta información de modelados subdesérticos. Por otro lado, la superposición del mapa topográfico ayuda a aprender cómo se representa e interpreta el relieve (Figura 1).

El eje temático de la historia de la Tierra podría abordarse a partir del mapa geológico de la Región de Murcia, cuya historia geológica tan completa sintetiza y facilita la comprensión de los acontecimientos geológicos más importantes de cada era. Podrá visualizarse simultáneamente el aspecto paisajístico actual con una ortofoto de todo el territorio regional (Figura 2). La capa geológica, por su parte, desentraña

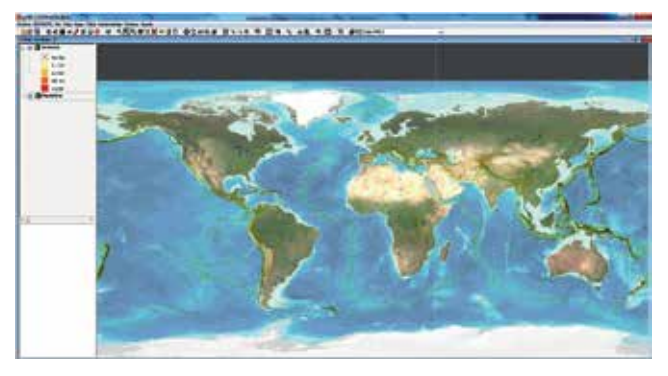

*Figura 3. Superposición de WMS en gvSIG: mapa hipsométrico mundial y mapamundi de localización y frecuencia de terremotos.*

#### **El modelado del relieve terrestre**

1.- ¿Qué es el relieve?

2.- ¿Qué agentes y factores externos e internos intervienen en la configuración de la Depresión del Guadalquivir?

3.- Ubica el Torcal de Antequera y explica su modelado.

4.- ¿Reconoces algún sistema morfoclimático subdesértico? Justifícalo.

5.- ¿Qué símbolos se utilizan para representar gráficamente: un río, una montaña y una mina?

#### **La historia de la Tierra**

1.- Relaciona cada material geológico representado en el mapa con la era geológica que le corresponde.

2.- Cita un elemento orográfico «joven» y justifica tu elección.

3.- Cita un elemento orográfico «antiguo» y justifica tu elección.

4.- Selecciona un relieve que jalona la Depresión del Río Segura y diseña su columna estratigráfica.

5.- ¿En qué tramas geológicas podrían encontrarse fósiles marinos y por qué?

**La Tectónica de placas y sus manifestaciones**

1.- ¿En qué posición respecto a los bordes de placa se localizan las cordilleras más altas del planeta y por qué?

2.- ¿Dónde tienen lugar más terremotos y por qué?

3.- ¿Qué país ve aumentar su territorio a este y oeste con el paso del tiempo y por qué?

4.- ¿En qué lugares se produce subducción del fondo oceánico?

5.- ¿Por qué la teoría de la tectónica de placas deslegitima cualquier teoría anterior de formación del relieve?

*Tabla 2. Preguntas propuestas para la práctica*

la historia geológica, permitiendo comprender columnas estratigráficas y pudiendo ser relacionada con el conocimiento de fósiles.

Por último, para trabajar sobre la tectónica de placas y sus manifestaciones, se propone el uso de un mapa hipsométrico mundial (altitud de continentes y batimetría de océanos) que permite visualizar la actual estructura de placas del planeta. Observando esta disposición y añadiéndole un mapa de localización y frecuencia de terremotos (Figura 3) puede verse cómo éstos coinciden con los bordes de placa, dando pie a explicar la dinámica de la tectónica de placas y sus manifestaciones (formación de cordilleras, terremotos, volcanes, subducción, dorsales, mantos de corrimiento…).

### 3. RESULTADOS

Partimos de la idea de que los WMS pueden usarse con cualquier contenido de carácter espacial de cualquier asignatura escolar; por lo tanto, aunque concretamos un posible ejercicio práctico para cada contenido de este Bloque del currículum de la Biología y Geología de 4º de la E.S.O., con el que el alumnado pueda construir un aprendizaje significativo, interactivo y atractivo, no pretendemos más que perfilar un ejemplo concreto y por ello todo uso que se dé a estos WMS o a otros, sin perder la coherencia didáctica, puede ser igual de viable.

Según nuestra propuesta, la dinámica siempre será la misma: traslado a la sala de informática, disposición de alumnos frente a los ordenadores disponibles y arranque de los mismos. A continuación, el profesor expondrá la práctica correspondiente, que consistirá en una serie de preguntas que el alumnado deberá responder, justificadamente, recurriendo a los WMS propuestos y apoyándose en los conocimientos adquiridos previamente en el aula y en los mapas visualizados (Tabla 2).

Debido a la naturaleza indagatoria de las preguntas, el alumno necesitará interactuar a menudo con el SIG, cargando los distintos WMS y manejando su superposición y su navegación. Se pretende así que aquellas preguntas cuya respuesta desconozca previamente no lo desmotiven; al contrario, este uso informático, este «juego» dirigido por él mismo, probablemente contribuirá a mantenerlo más entretenido y predispuesto a encontrar las soluciones. No cabe duda, entonces, de que éstas asimismo le serán más obvias gracias al carácter complementario de la cartografía temática usada, que añade una visión extra al aprendiz respecto a la monótona recepción auditiva de contenidos en una metodología de aula convencional.

Al mismo tiempo, podrá interactuar con los compañeros, en un proceso de aprendizaje colaborativo y también cooperativo. El profesor además formaría parte activa de la resolución de las prácticas, guiando a cada alumno en el manejo del SIG en función de sus necesidades específicas.

Para aquellas preguntas que les resulten más difíciles de responder, se les dejará buscar ayuda por internet pero, en el caso de incluir algo en sus repuestas, deberán citar la fuente y no copiar nada literalmente, con lo que también se les aproxima gnoseológicamente al protocolo de redacción científica.

Por norma general, tomando unos cinco o diez minutos de media por pregunta, todos podrán terminar la práctica en una sesión. En la siguiente, sería aconsejable corregirla en grupo y en voz alta teniendo delante el SIG.

### 4. CONCLUSIONES

La aplicación, en la práctica docente, de la tecnología en ámbitos espaciales, de entre la que destacan los SIG, parece todavía muy escasa en las aulas de nuestro país. El uso de los SIG en general, y en el ámbito de la enseñanza de las ciencias espaciales en particular, se presenta en los últimos años como un método de enseñanza fundamental, tanto por las amplias posibilidades que estos *software* ofrecen, como por la relativa facilidad con la que el docente puede adaptar los contenidos de la asignatura a las diversas herramientas del mismo. Podemos concluir esta idea a partir de nuestra propuesta didáctica.

Tampoco hay que olvidar que, gracias a la aplicación de los SIG como herramienta docente, la participación e interacción del alumno con los propios contenidos de las asignaturas será más frecuente y eficaz que con métodos tradicionales tales como los mapas en papel. Las generaciones más recientes viven inmersas en la tecnología, lo cual no siempre se ve reflejado en las aulas. En este sentido, los SIG pueden suponer un elemento altamente motivador (Luque Revuelto, 2011).

Por otro lado, la gran accesibilidad y sencillo manejo de los WMS, sumada a la interfaz amigable de muchos SIG como el *software* gratuito propuesto (gv-SIG), facilitará la labor del docente en el aula a la hora de presentar los bloques temáticos correspondientes a las asignaturas impartidas. En nuestro caso hemos podido comprobar cómo, efectivamente, la adaptación de los contenidos temáticos de la asignatura de Biología y Geología no sólo ha sido sencilla, sino que además ha permitido desarrollar el currículum seleccionado de manera práctica y eficaz.

De esta forma, la aplicación de las TIC en la práctica pedagógica supone una indudable oportunidad para fomentar el desarrollo técnico y profesional tanto del alumno como del profesor, incrementando asimismo la calidad del proceso de enseñanza-aprendizaje, haciéndolo más significativo, actualizado, motivador y pragmático.

### REFERENCIAS

- Alonso Sarria, F. (1999). *El uso de INTERNET en la enseñanza del uso de Sistemas de Información Geográfica: una experiencia didáctica*. Papeles de Geografía, 29, 5-14.
- Amorós Poveda, L. y Díaz Méndez, M. D. (2012). *Sobre medios y recursos en la formación inicial docente.* REXE: Revista de estudios y experiencias en educación, 11 (21), 121-143.
- BOE 5 (5 de enero de 2007). RD 1631/2006, de 29 de diciembre, por el que se establecen las enseñanzas mínimas correspondientes a la Educación Secundaria Obligatoria.
- BOE 16 (4 de mayo de 2006). Ley Orgánica 2/2006, de 3 de mayo, de Educación.
- BORM 221 (24 de septiembre de 2007). RD 291/2007, de 14 de septiembre, por el que se establece el currículo de la Educación Secundaria Obligatoria en la Comunidad Autónoma de la Región de Murcia.
- Cadena Cruz, H. D. (2009). *TIC y educación: reconocer la necesidad de fundamento pedagógico*. Poliantea, 5 (8), 45-51.
- gvSIG. GIS de la Generalitat Valenciana, 2015. *http:// www.gvsig.gva.es*
- Ibarra Marinas, D., Martínez Hernández, C., Rubio Iborra, J., Pérez Resina, J. P., Figueres Cuesta, C. (2015). *Aplicación de WEB MAP SERVICES en la elaboración de un bloque temático de la materia de Biología y Geología de 4º de ESO*. EDUTEC. Revista Electrónica de Tecnología Educativa, 51. Disponible en *www. edutec.es/revista/index.php/edutec-e/article/download/285/pdf\_32*
- Luque Revuelto, R. M. (2011). *El uso de la cartografía y la imagen digital como recurso didáctico en la enseñanza secundaria. Algunas precisiones en torno a Google Earth*. Boletín de la Asociación de Geógrafos Españoles, 55, 183-210.
- Martínez Hernández, C. (2014). *El uso de los SIG de software libre para la consolidación de contenidos*

*de la geografía física de España en 2º de Bachillerato*. Libro de Actas del 2º Congreso Internacional de Innovación Docente, Murcia: Campus Mare Nostrum, 1046-1055.

### *Sobre los autores*

#### **Carlos Martínez Hernández**

*Licenciado en Geografía (con Premio Extraordinario) y con un Máster en Formación del Profesorado de Secundaria, actualmente es contratado FPU por el Ministerio de Educación en la Universidad de Murcia, lo que completa una anterior Beca de Iniciación a la Investigación y una Beca de Colaboración. Ha sido Delegado de Licenciatura y Facultad, Representante en Departamento, Junta y Claustro, Presidente de GEOMUR y Portavoz y Co-fundador del Club de Debate de la UMU. Cuenta con publicaciones en revistas de referencia de Geografía y Medio Ambiente, tanto de investigaciones físicas como humanas, así como con publicaciones en el ámbito de la didáctica relacionadas con las disciplinas de carácter espacial.*

#### **Daniel Ibarra Marinas**

*Licenciado en Geografía por la Universidad de Murcia, con Máster en Tecnología, Administración y Gestión del Agua y doctorando en Geografía, ha trabajado varios años en proyectos para la Política Agraria de la Unión Europea y como experto de SIG en estudios técnicos de hidrología. Es miembro de la Asociación de Divulgación Científica de la Región de Murcia. Sus publicaciones recientes se centran en dinámica litoral, así como en la aplicación de los SIG en el ámbito educativo.*

#### **José Rubio Iborra**

*Licenciado en Geografía por la Universidad de Murcia, con un máster interuniversitario en Desarrollo Local y Empleo por la Universidad Politécnica de Cartagena y la Universidad de Murcia, con prácticas en Integral. Sociedad Para el Desarrollo Rural. Mientras desarrolla su tesis en Análisis de Redes Sociales para la gestión de riesgos naturales, se encuentra trabajando en el Ayuntamiento de Mazarrón en la elaboración de una cartografía digital del callejero de dicho municipio. Sus últimas publicaciones han girado en torno a la aplicación de los SIG en distintos ámbitos, sobre todo el urbanismo, los riesgos, el turismo y la didáctica.*

# **Importación y exportación de los datos de EPANET al entorno gvSIG con el módulo de programación v2.1**

*Import and export EPANET data to gvSIG with the programing module v2.1*

Oscar Vegas Niño, Fernando Martínez Alzamora, Vicente Bou Soler

REVISTA MAPPING Vol. 25, 177, 60-65 mayo-junio 2016 ISSN: 1131-9100

#### **Resumen**

La aplicación EPAgvSIG, pretende integrar las distintas funcionalidades del conocido software EPANET, y añadir nuevas prestaciones para la toma de decisiones en la gestión de las redes de abastecimiento de agua potable, además de ofrecer una serie de utilidades que permitan facilitar el trabajo de los técnicos y/o profesionales. Como un primer acercamiento para conocer la forma de trabajar con las librerías de gvSIG, v2.1, se desarrollaron dos scripts que permiten importar y exportar ficheros Epanet desde el propio gvSIG.

Los scripts se desarrollaron utilizando el lenguaje de programación Jython y las librerías de gvSIG para poder leer un fichero de texto y escribir sobre unos ficheros de forma geométrica, ficheros shape. La validación de estos scripts se trabajó con siete modelos de sistemas de abastecimiento de agua, de distintas configuraciones, dando excelentes resultados donde los tiempos de ejecución son excelentes comparado con la librería Shapelib. Se espera que la aplicación sea utilizada por compañías de servicios, ingenierías o técnicos municipales, para mejorar la gestión y operación de los sistemas de suministro de agua.

#### **Abstract**

The application EPAgvSIG is intended to integrate in a free GIS the main capabilities of the worldwide known EPANET software, and to add new performances addressed for decision taking in the management of water distribution systems. Other improvements will be aimed to make easy the work of engineers and technicians while building the hydraulic model of the water network. As a first development to gain experience working with gvSIG v2.1 libraries, a couple of scripts has been developed to import and export EPANET files from the gvSIG environment.

Both scripts has been developed by using the programming language Jython and the available gvSIG libraries to read a text file and convert the geometric properties into shape files. In order to validate these scripts, a total of seven hydraulic models of water networks of different size and configuration have been tried with excellent results, being the running time very fast and comparable of that of the Shapelib library.

We hope this first application could be useful for water companies, engineering service providers and municipal technicians in order to improve the managing of water supply systems.

Palabras clave: gvSIG, script, Epanet, sistema de abastecimiento de agua potable, modelación de sistemas hidráulicos.

Keywords: gvSIG, script, Epanet, water supply systems, hydraulic network modelling.

*Doctorando Programa de Ingeniería del Agua y Medio Ambiente Universidad Politécnica de Valencia ovegas@hma.upv.es Catedrático Dpto. de Ingeniería Hidráulica y Medio Ambiente Universidad Politécnica de Valencia fmartine@hma.upv.es Investigador Instituto de Ingeniería del Agua y Medio Ambiente Universidad Politécnica de Valencia vibouso@dihma.upv.es*

*Recepción 28/01/2016 Aprobación 21/04/2016*

### 1. INTRODUCCIÓN

A lo largo del proceso de elaboración del modelo matemático de un sistema de abastecimiento de agua potable se manipula gran cantidad de datos, muchos de los cuales se encuentran dispersos en distintos soportes. Manejar toda esta información de manera manual lleva consigo un esfuerzo grande consumiendo gran cantidad de tiempo, más aún si la red es grande y se quiere mantener la información actualizada a medida que crece la red o se llevan a cabo operaciones de mantenimiento sobre los elementos que la configuran (López et al., 2009).

Es por ello, que los SIG (Sistemas de Información Geográfica) se han convertido en la pieza central en la gestión técnica y administrativa de las RAAP (Redes de Abastecimiento de Agua Potable) de grandes y medianas ciudades. Desde un entorno SIG es posible exportar los datos a los modelos de simulación, integrar las mediciones para el control de presiones y caudales, gestionar las demandas de los abonados, elaborar programas de mantenimiento preventivo, etc. En todos estos casos, la utilización de un modelo matemático de la red constituye un elemento clave para el éxito de la gestión (Martínez et al., 2009).

El modelo matemático es la base que utiliza el módulo de cálculo hidráulico para simular los diferentes estados en que puede encontrarse la red de distribución sin tener que llegar a experimentarlos físicamente. Del resultado de dichas simulaciones se extraen luego conclusiones que serán utilizadas en la planificación de la red (García-Serra, 2009).Epanet, es un programa de ordenador que realiza simulaciones en periodos prolongados del comportamiento hidráulico y de la calidad del agua en redes de suministro a presión. Esta herramienta se ha hecho muy popular a nivel mundial, y esto se debe al excelente trabajo realizado por su autor L. Rossman, quien ha sabido conjugar los algoritmos de cálculo más avanzados con una interfaz gráfica potente y amigable. Otros factores que han influido en su difusión es la posibilidad de integrar el módulo de cálculo (epanet2.dll) en otras aplicaciones, el soporte dado por la EPA para su distribución gratuita, y la existencia de una lista abierta de usuarios (Martínez, 2002).

Para confeccionar un modelo matemático de una RAAP, casi siempre partimos de unos ficheros en formato AutoCAD, donde se encuentra dibujado el trazado de las tuberías y la localización de otros elementos de la red, como fuentes de alimentación, bombas, válvulas, etc. En internet podemos encontrar diversas herramientas y/o extensiones de comunicación que permiten exportar la información contenida en un fichero CAD al tipo de ficheros utilizados en entornos SIG (*Shape y/o GeoDatabase*) o bien al formato utilizado por programas de simulación como Epanet, cada una con sus ventajas e inconvenientes. Pero existe también una demanda creciente, detectada a través de las redes sociales como LinkedIn y foros especializados, de herramientas que ayuden a intercambiar la información contenida en un fichero Epanet con entornos SIG y viceversa.

Barreto, 2008, ha desarrollado dos herramientas, *epa2gis* y s*hp2epa*, que se pueden descargar desde su propia página web de Zonums. La herramienta *epa-2gis*, actualmente no operativa, permite exportar un fichero Epanet y los resultados del análisis de simulación a unos ficheros *shape*, mientras que la herramienta *shp2epa*, aún operativa, permite exportar la información geográfica de un fichero *shape* de tipo línea junto con la longitud de cada una de ellas, pero no la información alfanumérica asociada al fichero *shape*. El resultado final es un fichero Epanet con extensión Inp, con nudos de caudal y tuberías. El resto de elementos visibles como depósitos, embalses, bombas, válvulas, así como los elementos no visibles como patrones, curvas de comportamiento, leyes de control simple y/o compuesto, etc., tienen que declararse manualmente si la red los contiene.

Macke, 2014, desarrolla un paquete de herramientas de nombre *Inptools*, de libre uso, con un propósito similar. Este conjunto de herramientas, versión v2.0.12.1-1, se desarrolló para la versión de windows 7 y consiste en un menú contextual que se visualiza al realizar un clic con el botón derecho del ratón sobre un fichero Inp de Epanet. Dentro de este paquete está la rutina *inp2shp*, que convierte ficheros Inp de Epanet en un conjunto de ficheros *shape* que pueden visualizarse y trabajar con los datos con cualquier programa SIG; y la rutina *shp2inp*, convierte un conjunto de ficheros *shape* que representan un sistema de abastecimiento de agua potable en un fichero Inp de Epanet. Esta última herramienta actualmente no se encuentra operativa.

Otras aplicaciones como *INPCom* y *Fonsagua* se desarrollaron para ser utilizadas desde el propio entorno de gvSIG, y consisten en unos «plugins» que deben instalarse en el directorio de extensiones de la aplicación. Torret, 2011, a través de la consultora *Tecnicsassociats*, desarrollaron una extensión llamada *INPCom v1.4* para la versión 1.11 de gvSIG. Esta herramienta realiza la exportación a EpaSWMM 5.0e de los datos disponibles en gvSIG, y la exportación a Epanet 2.0e de los datos geométricos de la red, básicamente

#### nudos de caudal y tuberías, dejando al usuario la tarea de completar, de forma manual, el resto de información faltante.

La extensión *gv-SIG-Fonsagua*, se desarrolló a través de un proyecto de cooperación interuniversitaria entre

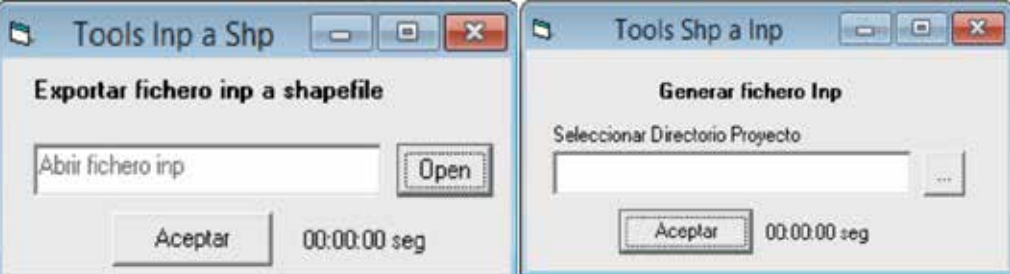

*Figura 1. Formularios principales Inp-Shp y Shp-Inp*

dos universidades españolas, la de Extremadura y de A Coruña, y la Universidad Nacional Autonómica de Honduras. La herramienta permite planificar y diseñar sistemas de redes de abastecimiento de agua y saneamiento sobre comunidades rurales en el sur de Honduras.

Desde el Grupo de Investigación REDHISP de la Universidad Politécnica de Valencia, también hemos desarrollado una herramienta que permite comunicar la información contenida en un fichero Inp de Epanet en ficheros *shape* y viceversa. Para ello se utilizó la librería *shapelib.dll*, que permite leer, crear y escribir ficheros *shape* y tablas *dbase* tomando como referencia el modelo de datos de Epanet. La lectura y escritura de ficheros Inp de Epanet se realiza con ayuda de las funciones propias del lenguaje Basic desde el entorno de programación Visual Basic 6.0. Esta herramienta se ha aplicado para confeccionar el modelo de la red de suministro de Valencia y su área metropolitana (6000 nudos), así como la red de Viçosa (Minas Gerais, Brasil), Pedreguer (Alicante, España), Cuautla (México), entre otros muchos casos de estudio.

Es tiempo de asumir nuevos retos y nos hemos propuesto crear una extensión que ayude a los técnicos y/o profesionales a llevar a cabo planes directores de sistemas de abastecimiento de agua potable con el menor esfuerzo posible. Para un primer contacto con la aplicación gvSIG, se han desarrollado dos scripts desde el módulo de programación scripting 2.x para la importación y exportación de ficheros Inp de Epanet.

### 2. MATERIAL Y MÉTODO

#### **2.1. Materiales**

Para desarrollar los scripts de importación y exportación de ficheros Inp de Epanet, se ha utilizado la aplicación gvSIG v2.1 con el módulo de programación de scripting y las librerías de gvSIG para poder acceder a los datos. Conocer el manejo de la aplicación a nivel de usuario ha sido la clave para entender cómo hay que empezar a programar. Como libro de consulta en la programación con Jython hemos recurrido a *The Definitive Guide to Jython: Python for the Java Platform*.

#### **2.2. Metodología**

Antes de abordar este trabajo se desarrollaron las dos herramientas de manera externa a gvSIG con ayuda de la librería *shapelib.dll* y el entorno de programación Visual Basic 6.0, con el fin de comparar los tiempos consumidos en cada uno de los procesos hasta llegar al resultado final, dependiendo del número de elementos con que cuenta el sistema de abastecimiento de agua potable. Los formularios son simples y fáciles de usar como vemos en la Figura 1.

Todo el código generado en estas dos herramientas, han sido reutilizado para programar los módulos de identificación y diseño de sectores hidrométricos, así como simplificar un modelo matemático de una red hidráulica. La secuencia de pasos es la siguiente: cargar la información almacenada en el fichero Inp de Epanet en una estructura de datos temporal, aplicar la metodología diseñada para sectorizar y simplificar modelos de redes, y por último escribir los resultados sobre unos ficheros *shape* con los resultados obtenidos. Desde la propia aplicación Epanet, para el caso de la sectorización, sólo es posible visualizar hasta cinco sectores hidrométricos a través de la rampa de colores con que cuenta, a menos que se modifique el código fuente.

Desde el módulo de programación de gvSIG, se desarrollaron los dos scripts cuya secuencia de pasos principales son los siguientes:

Impotar Inp.- Leer el fichero Inp de Epanet y almacenar la información en una estructura de datos temporal, crear los ficheros *shape* y las tablas de datos *dbase* no asociadas a los *shapefile*, escribir la información almacenada en los ficheros *shape* y tablas de datos, y por último visualizar las capas de manera automática en gvSIG.

Exportar Inp.- Leer la información geoespacial y alfanumérica y almacenarla en una estructura de datos temporal, crear un fichero Inp de Epanet, y finalmente escribir la información almacenada en el fichero Inp creado anteriormente.

3.93 3.35 3.13 2,67 2.03 2,11 1.87 1.81 86 1.62  $0.53$ Pedreguer Haifa Villena **Teruel** Gandia Valencia Vicosa

**■ Libreria** gvSIG

Ubreria Shapelib

*Figura 2. Tiempo en segundos, que se tarda en importar una red de Epanet con la librería Shapelib y la librería gvSIG con la librería Shapelib y la librería gvSIG*

### 3. RESULTADOS

Para validar los scripts se utilizaron siete modelos de sistemas de abastecimiento de agua potable: Haifa (Israel), Pedreguer, Villena, Teruel, Gandía, Valencia (España), Viçosa (Brasil). Todas ellas contemplan distintas formas de regular el suministro. La red más pequeña es la de Pedreguer, con cerca de 900 elementos, y la red de mayor tamaño es la de Viçosa rondando los 20000 elementos entre nudos y líneas.

El modelo de datos confeccionado para la aplicación gvSIG, ficheros shape y tablas de datos, mantiene en gran parte la estructura del modelo de datos de Epanet. En el caso de las secciones [REACTIONS], [TIMES], [REPORT], [OPTIONS], [BACKDROP] se ha agrupado en una sola base de datos (tabla *dbase*), y en el caso de la sección [EMITTERS] se ha creado un campo más dentro de la tabla Nudos de caudal. El modelo de datos está compuesto por 12 ficheros *shape* (tres de tipo línea y tres de tipo nudo) con su correspondiente tabla asociada, y 09 tablas de *dbase*

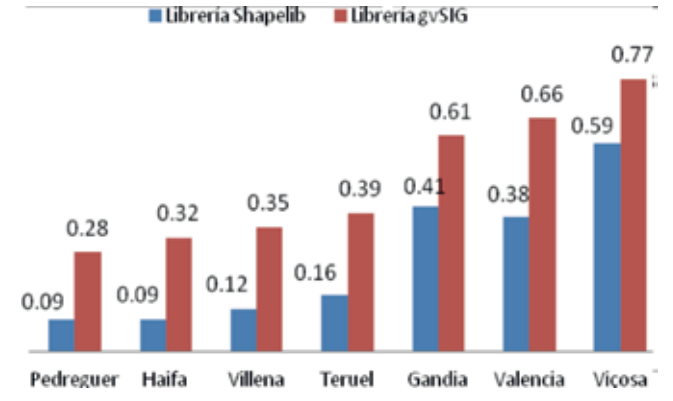

*Figura 3. Tiempo en segundos, que se tarda en exportar una red de Epanet* 

independientes. Los 12 ficheros shape son: Tuberías, Bombas, Válvulas de Regulación, Nudos de Caudal, Embalses, Depósitos, Demandas, Fuentes de Contaminación, Válvulas de Corte, Medidores, Rótulos y Acometidas. Las 09 tablas independientes son: Titulo,

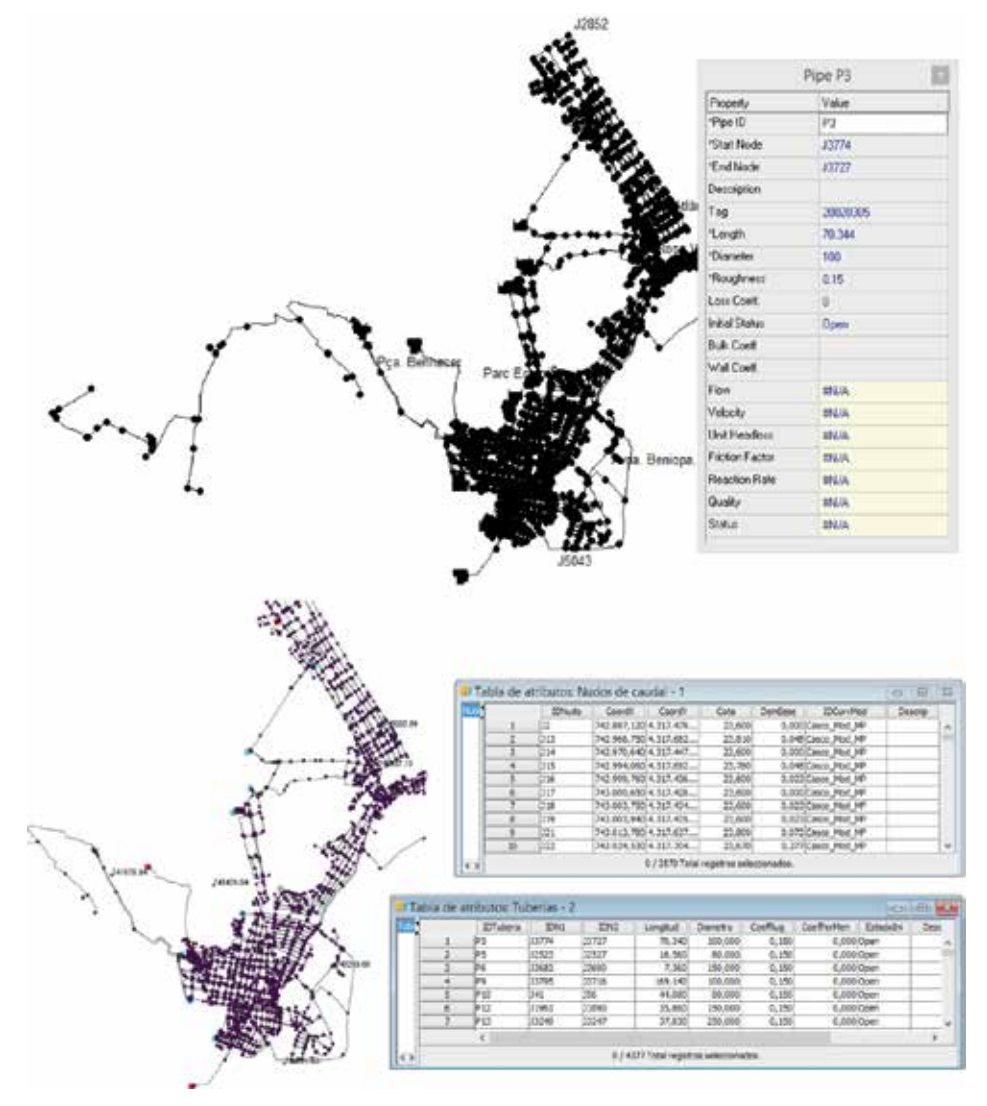

*Figura 4. Red de Gandía visualizada desde Epanet y gvSIG*

Curvas de Comportamiento, Curvas de Modulación, Controles Simples, Reglas Compuestas, Proyecto, Mediciones, Valores por Defecto, y Opciones.

El ordenador que se utilizó para las pruebas tiene las siguientes características: Procesador Intel Core i7, 2x2.40 GHz, Memoria RAM de 4.0 GB, SO Win8.1 64 bits.

En la Figura 2 se muestra una comparación entre el tiempo que se tarda en importar una red de Epanet con la librería *Shapelib* y desde el entorno de programación de gvSIG. Asimismo, en la Figura 3 se da para el caso de la exportación con ambas librerías.

En la Figura 4, se muestra el modelo de la red de Gandía visualizada desde el entorno de Epanet y desde gvSIG 2.1. Una red con cerca de 8000 elementos y decenas de leyes de control.

Resuelto el problema de la importación y exportación de ficheros Inp de Epanet desde el entorno de gvSIG, el usuario puede ahora utilizar las potentes herramientas de gvSIG para completar la información de su modelo hidráulico, como por ejemplo asignar cotas a los nudos con ayuda de un modelo digital del terreno, cerrar mallas, identificar sectores hidrométricos, o crear nuevos escenarios de cálculo. Tareas muy habituales por los técnicos y/o profesionales en la confección de planes directores de sistemas de abastecimiento de agua potable.

Finalmente, advertir que trabajar con ficheros *Shape* desde gvSIG se pierde la declaración de la topología de la red importada desde el fichero de Epanet, pero utilizando la extensión Redes desde gvSIG, se puede reconstruir la topología antes de ser exportada a un modelo de datos de Epanet, de esta manera la red no quedará desconectado.

### 4. CONCLUSIONES

En este primer acercamiento con la aplicación gv-SIG se ha logrado comprender la manera de interactuar con la librería gvSIG, que es la que nos ayudará a escribir y leer la información geográfica y alfanumérica de los datos almacenados en los ficheros *Shape* y en las tablas *dbase*, logrando superar con éxito esta primera fase.

Asimismo, se ha comprobado que los tiempos consumidos en llevar a cabo los procesos de importación y exportación de ficheros Inp de Epanet desde gvSIG utilizando el lenguaje de programación Jython y la librería gvSIG son bastante aceptables comparado con la librería *Shapelib*.

Desarrollar una extensión para trabajar con modelos de sistemas de abastecimiento de agua dentro de gvSIG es el objetivo a alcanzar en los próximos años. Se visualizaran los resultados obtenidos del análisis hidráulico y de calidad, así como otras herramientas externas ya desarrolladas en otros entornos como la sectorización y simplificación de modelos hidráulicos, y trabajar con base de datos abiertas y sus componentes espaciales como PostgreSQL+ PostGIS y SQLite + Spatialite.

### AGRADECIMIENTOS

Oscar Tomas Vegas Niño agradece al Programa Nacional de Becas y Crédito Educativo del Perú (PRONA-BEC) por conceder una Beca de Estudios Doctoral en el Programa de Ingeniería del Agua y Medio Ambiental de la Universidad Politécnica de Valencia. Los autores quieren manifestar su agradecimiento a los organizadores de las 11as Jornadas Internacionales de gvSIG «Es Posible es Real» y al equipo editor de la revista MAPPING su interés por este trabajo.

### REFERENCIAS

- Barreto, A. (2008). *Zonum Solutions*. *Hidráulica, hidrología, Irrigación, CAD, Sistemas de Información Geográfica, y Percepción remota*. Recuperado de: http://www.zonums.com/.
- epa2gis (2015). Recuperado de: http://www.zonums. com/epa2gis.html
- shp2epa (2015). Recuperado de: http://www.zonums. com/shp2epa.html
- García-Serra, J., López, G. (2009). *Elaboración de modelos*, del libro Modelación y diseño de redes de abastecimiento de agua, 1era edición, ed. UPV, Valencia, pp. 77-104.
- gvSIG-Fonsagua, (2011). *Extensión para recolectar, analizar y generar información en el contexto de los programas de cooperación de redes de agua potable y saneamiento*. Recuperado de: http://fonsagua. github.io/fonsagua/index.html

gvSIG Trainning. *Introducción a scripting en gvSIG 2.x*

- Recuperado de: http://web.gvsig-training.com/index. php/es/cursos/online/actuales/product/41-introduccion-a-scripting-en-gvsig-2-1
- Jiménez, J., Aguilera, M., Meroño, J. (2005), *Alternativa de software libre a los sistemas de información geográfica comerciales*. Recuperado de:

http://www.cartesia.org/geodoc/ingegraf2005/gis10.pdf Jython Book, v1.0. (2015). *The Definitive Guide to*  *Jython. Recuperado de:* http://www.jython.org/jythonbook/en/1.0/

- Librería Shapelib. Recuperado de: http://shapelib. maptools.org/
- López, G., Fuentes, V.S., Ayza, M. (2009), *Modelización matemática de una red en funcionamiento*, del libro Ingeniería hidráulica aplicada a los sistemas de distribución de agua, volumen II, 3era edición, ed. UPV, Valencia, pp. 680-681.
- Macke, S. (2014), *Hydraulic networks analysis. Recuperado de:* http://epanet.de/inptools/index.html
- Martínez, F. (2002), Grupo REHISP. *Traducción del Manual de Usuario de Epanet 2.0 en español.*

Martínez, Fco., Izquierdo, J. (2002). *Aplicación de los SIG* 

*en el modelado y proyecto de redes*, del libro Modelación y diseño de redes de abastecimiento de agua, 1era edición, ed. UPV, Valencia, pp. 151-184.

- Martínez, F., Bartolín, H., Sancho, H., Ayza, M. (2004). *GISRed v1.0: Una herramienta SIG de ayuda para la confección de modelos y Planes Directores de redes de distribución del agua*. Tecnología del agua. Nº 250, Julio 2004, pp. 32-41
- Torret, X. (2011). INPcom. *Extensión comunicación con EpaSWMM 5.0e y Epanet 2.0e*
- Recuperado de: http://downloads.gvsig.org/download/events/gvSIG-Conference/8th-gvSIG-Conference/workshops/Urban\_sanitation\_and\_drainage/ guia\_basica\_inpcom.pdf

### *Sobre los autores*

#### **Oscar Vegas Niño**

*Ingeniero Agrícola por la Universidad Nacional de Trujillo (Perú) y Máster en Ingeniería Hidráulica y Medio Ambiente por la Universitat Politècnica de València. Cuenta con dos especialidades: recursos hídricos e hidráulica urbana. Actualmente viene desarrollando su tesis doctoral en esta última especialidad junto a los sistemas de información geográfica libre, como es el caso de gvSIG y QGIS. Es autor de varias herramientas informáticas donde utiliza la toolkit de Epanet para resolver y facilitar el trabajo de los técnicos y/o profesionales responsables de la gestión de los sistemas de abastecimiento de agua potable. Colabora con el grupo de investigación Gestar en la mejora de dicho software (Diseño y Gestión de Regadíos). Desde el 2013 se desempeña como evaluador del Fondo para la Innovación, Ciencia y Tecnología (FINCYT-Perú).*

#### **Fernando Martínez Alzamora**

*Fernando Martínez Alzamora es Catedrático de Ingeniería Hidráulica de la Universitat Politècnica de València (UPV) y responsable del grupo de investigación en Redes Hidráulicas y Sistemas a Presión (REDHISP) del Instituto de Ingeniería del Agua y M.A. (IIAMA), del cual ha sido Director. Su investigación se centra en el análisis, diseño y operación de las redes de distribución de agua, tanto para abastecimientos urbanos como para el riego a presión. Ha trabajado en la mejora de algoritmos de simulación utilizando la librería de EPANET, en la integración de los modelos hidráulicos en SIG para la realización de planes directores, y en la utilización de los modelos en tiempo real para la toma de decisiones, en conexión con los siste-* *mas SCADA. En este campo ha publicado numerosos artículos en revistas de impacto, y en congresos nacionales e internacionales, dirigido 10 tesis doctorales y liderado varios proyectos de investigación nacionales y europeos, estando el último de ellos, FIGARO, dedicado a mejorar la eficiencia del uso del agua y energía en sistemas de riego, con la ayuda de herramientas GIS.*

*Colabora asiduamente como consultor en el desarrollo de aplicaciones informáticas para empresas del sector del agua. Actualmente es Coordinador del Programa de Doctorado en Ingeniería del Agua y Medio Ambiente de la UPV.*

#### **Vicente Bou Soler**

*Ingeniero informático por la Universitat Politècnica de València (UPV) y especialista en informática industrial y robótica y CIM. Desarrolló un algoritmo paralelo de entrenamiento de redes neuronales para la simulación de redes de distribución de agua dentro del programa académico de computación paralela y distribuida del departamento de sistemas informáticos y computación de la UPV. Trabaja desde el año 2002 como personal investigador dentro del Grupo de Investigación de Redes a Presión (REDHISP) del Instituto de Ingeniería del Agua y Medio Ambiente (IIAMA). Ha participado en varios proyectos de investigación subvencionados en convocatorias públicas, así como en contratos de investigación con empresas y/o administraciones. Cuenta con publicaciones en revistas de impacto. Actualmente está por defender su tesis doctoral titulada: Optimización en tiempo real del modo de operación de un abastecimiento de agua mediante técnicas metaheurísticas. Aplicación a la RED de suministro a Valencia y su área metropolitana.*

# MUNDO BLOG

# Científicos españoles constatan que una parte de la Antártida se enfría

- **Los pequeños glaciares continentales, la zona ártica, incluyendo Groenlandia y el hielo marino ártico, así como el permafrost, son los elementos de la criosfera más afectados actualmente por el cambio climático.**

Las razones de este comportamiento están asociadas a un «enfriamiento regional reciente, detectado en los registros meteorológicos, y que algunos investigadores atribuyen al

- **- Junto a ello, aunque en menor proporción, científicos españoles constatan un balance de masa positivo en los glaciares de una zona antártica como la Isla Livingston.**
- **- El Congreso TopCart, que se celebra el próximo mes de octubre, contará con una comisión centrada en transmitir a la sociedad los principales resultados de los estudios españoles sobre la criosfera y el cambio climático.**

Los investigadores del **Grupo de Simulación Numérica en Ciencias e Ingeniería (GSNCI) de la Universidad Politécnica de Madrid** han constatado que, a diferencia de lo que ocurre en la mayor parte del planeta, durante los últimos diez años el balance de masas en superficie es positivo en los glaciales de la Isla Livingston, ubicada en el Archipiélago de las Shetland del Sur en la Antártida.

El balance de masa de un glaciar indica la diferencia entre la masa que el glaciar gana en forma de nieve (acumulación) y la que pierde por fusión o desprendimiento de icebergs (ablación). Según explica el director del GSNCI y profesor de matemática

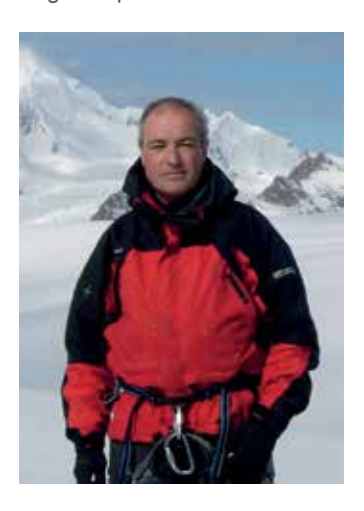

aplicada de la Universidad Politécnica de Madrid, Francisco Navarro, el hecho de que el balance de masas sea positivo «no es una evidencia regional aislada, ya que en otros glaciares de la Península Antártica se ha observado un comportamiento análogo y otros indicadores como el permafrost, líquenes y registros meteorológicos apuntan en la misma dirección».

reciente avance de la cobertura estacional de hielo marino desde el sur hacia el norte en la costa oeste de la Península Antártica». El profesor Francisco Navarro partici-

pa como coordinador de la comisión sobre criosfera y cambio climático

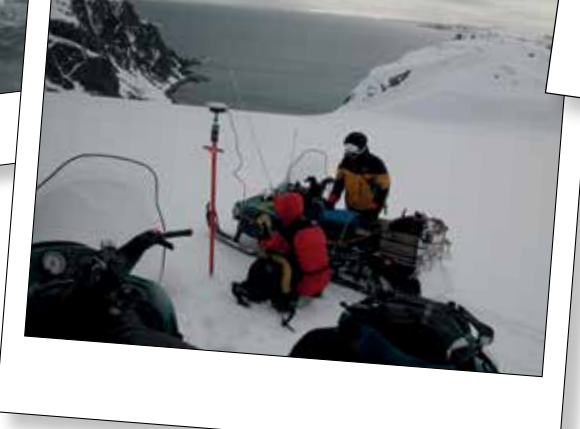

#### del XI Congreso In-

ternacional de Geomática y Ciencias de la Tierra (TOPCART 2016) que se celebrará en Toledo entre los días 26 a 30 de octubre. El evento, que se desarrolla cada cuatro años, está organizado por el Colegio Oficial de Ingeniería Geomática y Topográfica y la Asociación Española de Ingenieros en Geomática y Topografía.

Para Navarro, la criosfera es un complejo sistema que interacciona con la atmósfera y el océano, produciéndose transferencias de masa y energía entre ellos que dan lugar a la evolución del sistema climático. Por eso, «es importante conocer a fondo los procesos físicos que intervienen, y también el papel que la influencia humana tiene en el sistema climático».

*«Se ha avanzado mucho en conocer la influencia del ser humano en el cambio climático, pero no en la solución de los problemas»*

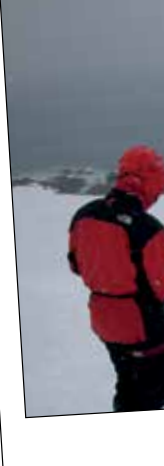

En este aspecto, Navarro indica que es importante distinguir entre la influencia que ejerce el ser humano en el calentamiento del planeta y la variabilidad natural del clima. De esta manera, «seremos capaces de evaluar las medidas más adecuadas para hacer frente a los problemas derivados del cambio

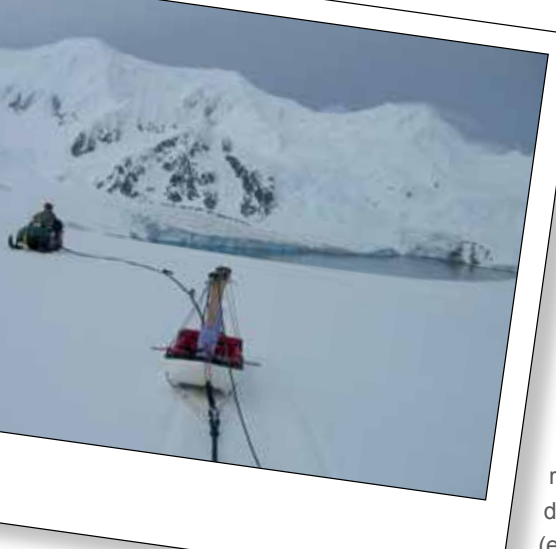

climático y mitigar las causas antropogénicas».

**¿Qué es el GS-NCI y qué objetivos persigue?** El GSNCI inició sus actividades de investigación polar en la Campaña Antártica Española 1999-2000, desarrollando trabajos de radioglaciología (empleo de técnicas radar para la determinación del espesor de hielo

de los glaciares y el estudio de las propiedades físicas del hielo glaciar) en los glaciares de Isla Livingston. Desde entonces, el grupo ha participado de forma ininterrumpida en todas las campañas antárticas españolas. También ha desarrollado investigacio-<br>
nes en el Ártico (Svalbard y

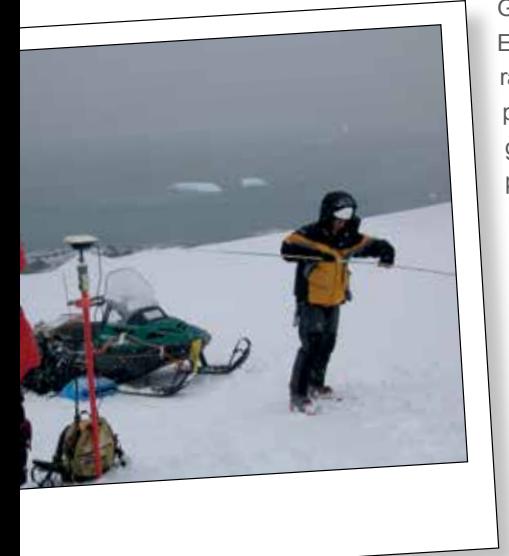

Groenlandia). El objetivo del GSNCI es caracterizar y ser capaces de predecir la evolución de los glaciares. Así, desde una perspectiva matemática, «nuestro grupo trabaja en simulación numérica de la dinámica y el régimen térmico de los glaciales».

La investigación en técnicas de radar y de georradar aplicadas a la glaciología es otra de las áreas importante de investigación del GSNCI: «los objetivos son determinar el espesor del

hielo de los glaciares y las propiedades físicas que influyen en su dinámica y régimen térmico».

La tercera de las líneas de trabajo del GSNCI es el «balance de

masa de los glaciares, es decir, el balance neto entre la masa ganada y sus pérdidas».

#### **Las herramientas topográficas y geomáticas, clave en las investigaciones**

#### *«Las herramientas topográficas y geomáticas que se utilizan en glaciología son múltiples, además de la cartografía e inventariado de los glaciares»*

Respecto a la labor de los Ingenieros en Geomática y Topografía en el ámbito de la investigación de la criosfera, Navarro subraya que «es una labor de primera magnitud», ya que, además de las cuestiones vinculadas a cartografiar e inventariar los glaciares, «son múltiples las herramientas topográficas y geomáticas utilizadas, como también lo son la teledetección y sensores remotos (aerotransportados o desde satélite) aplicados a estudios de la criosfera».

La combinación de técnicas glaciológicas, geodésicas y geofísicas permite obtener unos resultados, relacionados con el balance de masa total de los glaciares y la contribución de éste a las variaciones del nivel del mar, que ninguna de estas técnicas, por separado, permitiría conseguir.

Así, a lo largo de los más de 20 años que el GSNCI lleva realizando campañas antárticas, la estación total ha dejado paso a técnicas GNSS para medir el balance de masa, cuyos resultados se suministran a la base de datos del World Glacier Monitoring Service, donde se recogen medidas de aproximadamente 150 glaciares y que sirven para monitorizar la salud de los alrededor de 200 000 glaciares del planeta.

Las restituciones fotogramétricas de los frentes glaciares se usan para estudiar la evolución de la geometría y analizar su avance o retroceso, así como también se utiliza el láser-escáner para analizar su evolución.

Como investigador Navarro considera que su responsabilidad es estudiar, analizar y poner sobre la mesa los resultados de sus estudios «y sus implicaciones respecto a la evolución del planeta», también «transmitir a la sociedad de forma inteligible los principales resultados»; por ello, foros como TopCart brindan la oportunidad de llegar a un público no técnico, además de a especialistas.

Entrevista a: Francisco Navarro. Coordinador de la comisión sobre criosfera y cambio climático del XI Congreso Internacional de Geomática y Ciencias de la Tierra (TOPCART 2016) 26-28 oct 2016

> Para más información: **Colegio Oficial de Ingeniería Geomática y Topográfica comunicacion@coit-topografia.es**

# MUNDO TECNOLÓGICO

# **Aplicación R3D-GML V04.00.01**

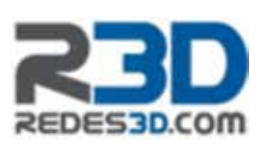

Con motivo de la aprobación de la Ley

13/2015, de 24 de Junio, de reforma de la Ley Hipotecaria y del texto refundido de la Ley del Catastro Inmobiliario, se ha establecido un sistema de coordinación entre Catastro y Registro de la Propiedad, el cual permite que se incorpore la representación gráfica georreferenciada de las fincas.

Este sistema de coordinación emplea el formato de parcela catastral INSPIRE, expresado por medio del formato GML para contener la información sobre la georreferenciación de una finca.

En este sentido REDES3D ha desarrollado la aplicación R3D-GML, la cual permite la obtención de archivos GML a partir de ficheros «DXF».

R3D-GML funciona bajo la mayoría de plataformas CAD. En la que una vez cargada la aplicación permite al usuario generar, de una forma sencilla e interactiva, archivos GML tanto de parcela catastral como de edificación, ha de indicarse que estos últimos no permiten ser validados actualmente por la Sede Electrónica de Catastro.

R3D-GML permite crear archivos GML de cualquier tipo de geometría, guiando al usuario a través del proceso de generación.

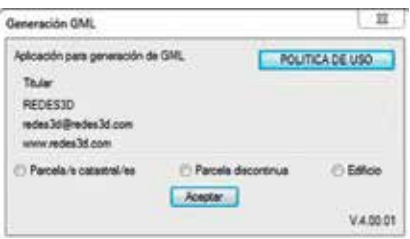

Dentro de las características que presenta R3D-GML, destacamos:

- La generación de múltiples geometrías de parcelas contenidas en un solo archivo GML.
- Tiene en cuenta los perímetros interiores ajenos a la parcela.
- Obtención de un solo archivo GML con múltiples parcelas que además incorporen múltiples islas interiores.
- Creación de GML de parcelas discontinuas, entendiéndose éstas como una misma parcela con varios perímetros exteriores.

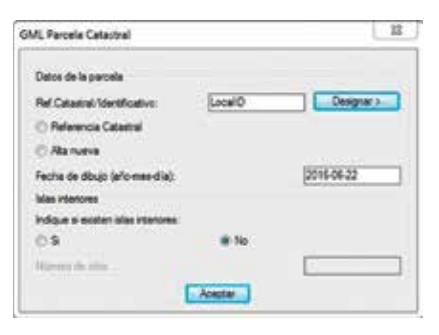

- Generación de GML de edificación, en la que además se tiene en cuenta el número de recintos para un mismo uso y condición.

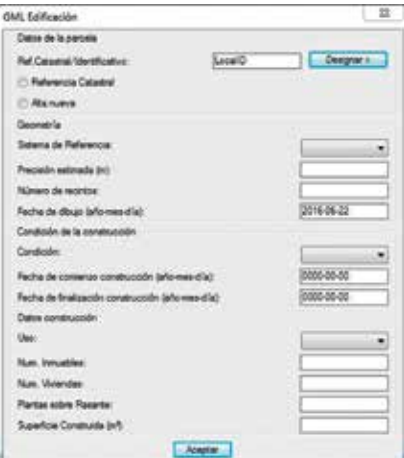

**Para obtener más información sobre R3D-GML, visite: http://www.redes3d.com/gml En la WEB podrá encontrar videos de ejemplos de la aplicación.** 

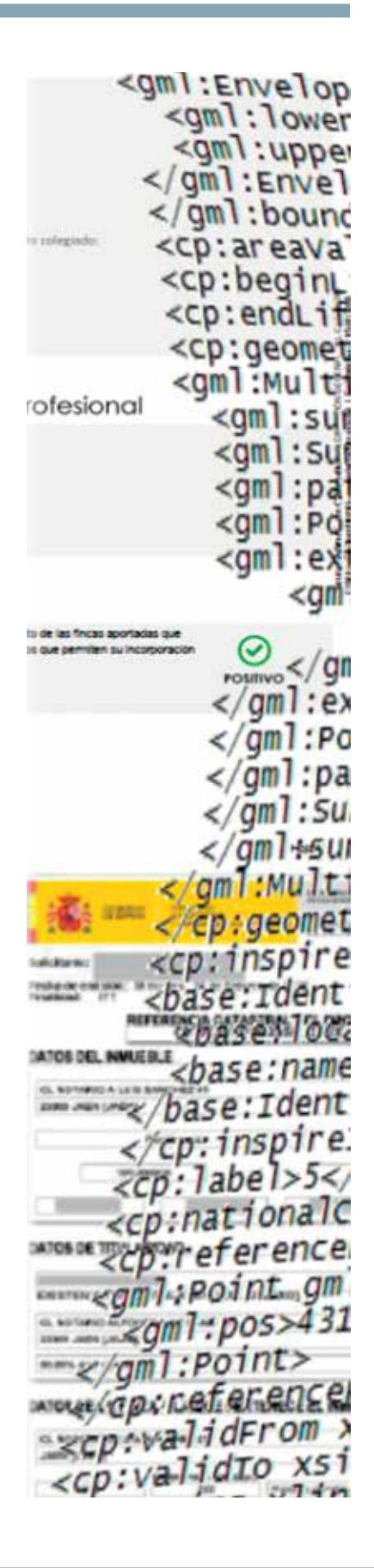

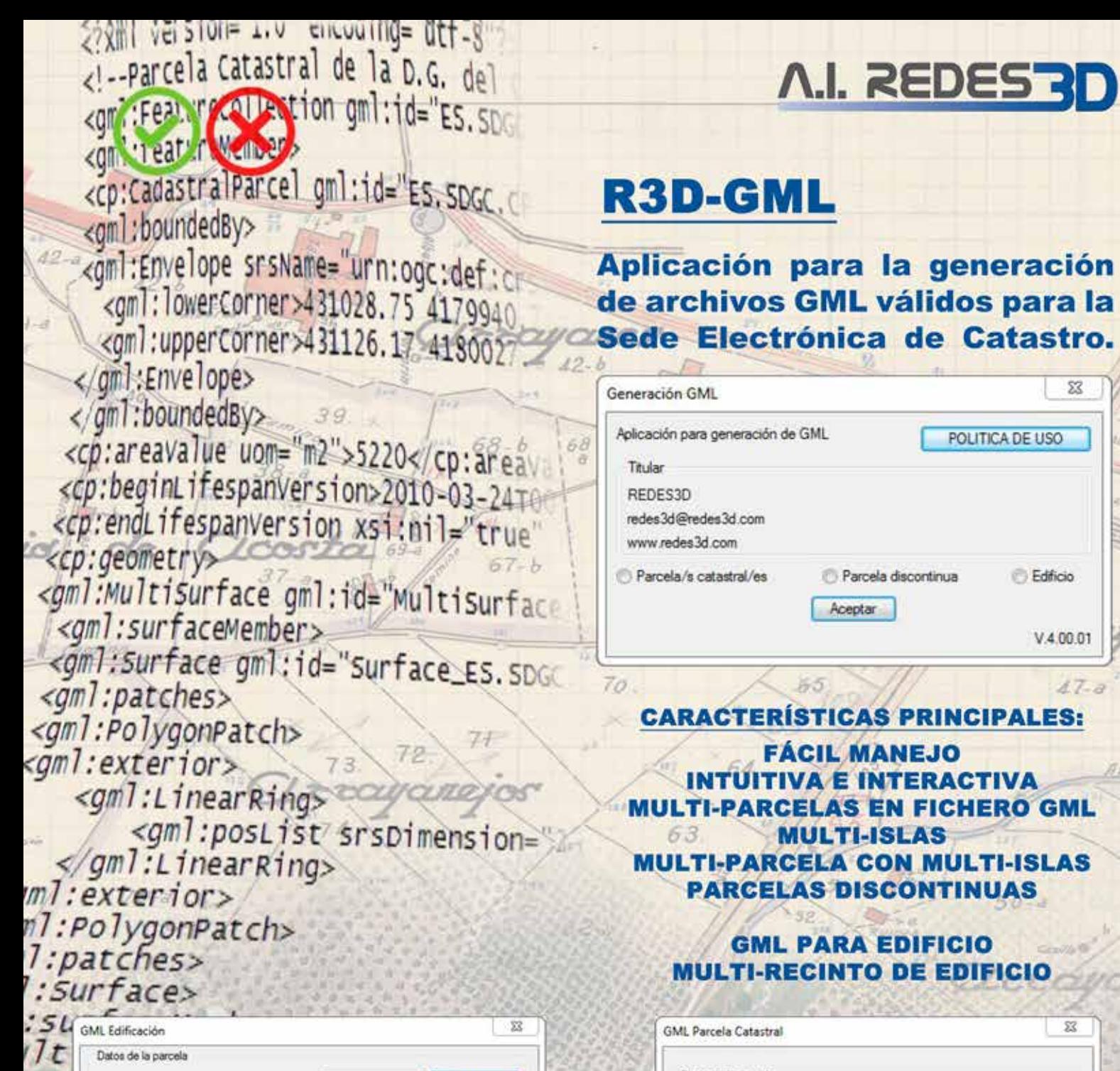

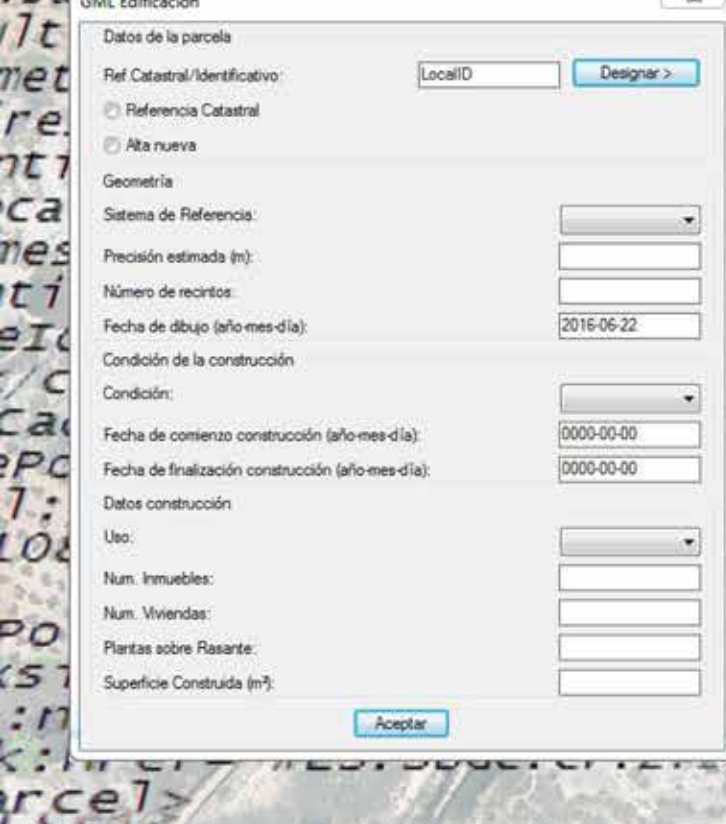

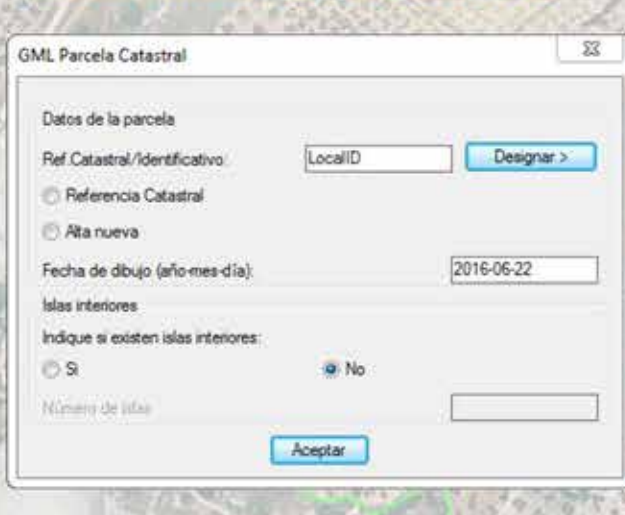

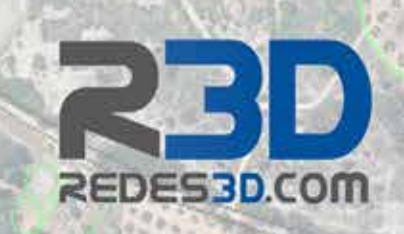

### NOTICIAS NOTICIAS NOTICIAS NOTICIAS NOTICIAS NOTICIAS NOTICIAS NOTICIAS NOTICIAS NOTICIAS NOTICIAS

### Los mapas en la época de **Cervantes**

Los mapas en la época de Cervantes

« ... los cortesanos, sin salir de sus aposentos ni de los umbrales de la corte, se pasea por todo el mundo, mirando un mapa, sin costarles blanca ni padecer calor ni frio, hamber ai sed...

.<br>(Kď Ingeniene Middige Com Quijate de la No<br>Carte II., Cap. VII

ala de Exposiciones Horario de funes a viern de 12.00 h a 14.00 h.

Con motivo del IV Centenario de la muerte de Miguel de Cervantes, la Sala de Exposiciones del IGN inauguró el 26 de abril de 2016 la exposición: los mapas en la época de Cervantes, nueva muestra de mapas que permanecerá abierta hasta abril de 2017.

El propósito es mostrar el contexto geográfico, histórico y cultural de la época en que vivió Cervantes (1547-1616) a través de la cartografía, y entender los procedimientos cartográficos del momento.

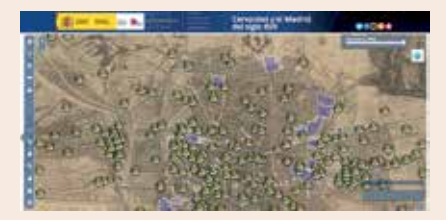

La exposición recoge una selección de mapas, cartas náuticas, vistas de ciudades, etc., contemporáneos

> a Cervantes, entre los que se muestran mapas de lugares en los que estuvo, dado que viajó bastante por tierra y por mar, lo cual queda reflejado en las minuciosas descripciones que en sus obras literarias hace de países y lugares, y del carácter y costumbres de sus pobladores.

Además, se ha realizado un visualizador interactivo denominado **Cervantes y el Madrid del siglo XVII,** en el que a través del Plano de la Villa de Madrid elaborado por Pedro Texeira en 1656, se describen lugares relacionados con el Madrid de Cervantes, junto con otras descripciones del Madrid

A Lugares de la leyenda

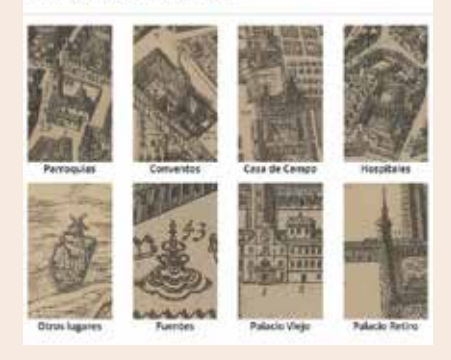

A Personajes del Madrid cervantino

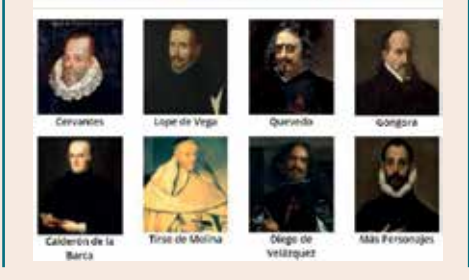

de la época.

La sala está accesible desde la calle General Ibáñez Íbero número 3 por la puerta del edificio de la Casa del Mapa, el metro más cercano es Guzmán el Bueno. La entrada es gratuita y está abierta de lunes a viernes de 12:00 a 14:00h.

*Fuente: Instituto Geográfico Nacional*

### Más de 160.000 archivos de información cartográfica de Navarra se pueden descargar gratuitamente de Internet

**El Gobierno de Navarra pone a disposición de empresas y particulares sus fondos bajo licencia de Creative Commons**

Toda la información cartográfica de que dispone actualmente el Gobierno de Navarra, más de 160000 archivos, ha sido subida a la red para que empresas, profesionales y centros de investigación puedan descargarla gratuitamente. El nuevo servicio está disponible en la dirección ftp.cartografia.navarra.es y amplía de forma importante el elenco de materiales que hasta ahora se ofrecían a través de la página web de Cartografía.

El servicio de descarga nace con más de 700 gigas de información, distribuidos en 244 carpetas. Se pueden encontrar ortofotos (por ejemplo, la evolución de un pueblo desde 1929 hasta la actualidad), mapas topográficos (descripción de un terreno) o representaciones del terreno (MDE) realizados con tecnología Lidar, que proporciona detallada información del territorio en 3D.

Además, el Gobierno de Navarra facilita a través del FTP la descarga
de mapas específicos para teléfonos inteligentes. Se trata de archivos que permiten la consulta de los principales datos geográficos en dispositivos móviles. Se pueden descargar, para verlos de modo desconectado (offline, sin datos ni wifi), o acceder a ellos mediante conexión a internet (on line).

Con este nuevo servicio de FTP, el Gobierno de Navarra avanza en la apertura de datos y la reutilización de una información - la geográfica y cartográfica- cuya generación requiere importantes inversiones. Al facilitar al máximo el acceso a datos oficiales y rigurosos, de calidad, el Departamento favorece que ciudadanía y empresas puedan crear servicios que resuelvan necesidades y generar actividad, en condiciones de igualdad con total inmediatez: trabajos universitarios, obras de particulares y empresas, generación de aplicaciones, etc.

Todos los archivos del FTP cuentan con licencia Creative Commons-Reconocimiento (CC-by 3.0) - es preciso citar la fuente-, al igual que las iniciativas Open Data Navarra y SITNA. De hecho, el FTP complementa las descargas de información geográfica que se pueden realizar en el Geoportal SITNA a través de IDENA (http://idena. navarra.es/Portal/Descargar) y de Open Data Navarra (http://www. gobiernoabierto.navarra.es/es/ open-data).

Este FTP de Cartografía del Gobierno de Navarra es un primer paso en el proceso de recopilación de la información geográfica de la Comunidad Foral (con datos que faciliten los departamentos, fotos aéreas, etc), de cara a la creación de una Cartoteca y Fototeca, objetivo marcado en el Decreto Foral 255/2015 que regula el tratamiento de la información geográfica de la Administración foral.

#### **¿Qué se puede encontrar?**

En concreto, la información se ha estructurado en 8 grandes grupos:

- Cartografía topográfica a distintas escalas, la más antigua escaneada del formato papel original, posteriormente en formatos CAD y la más reciente en formatos SIG.
- Cartografía temática, sobre las carreteras de Navarra, la Geología, información urbanística SIUN y Medio Ambiente.
- Ortofotografía de todo o parte del territorio de la Comunidad Foral de Navarra de 1929, 1957,

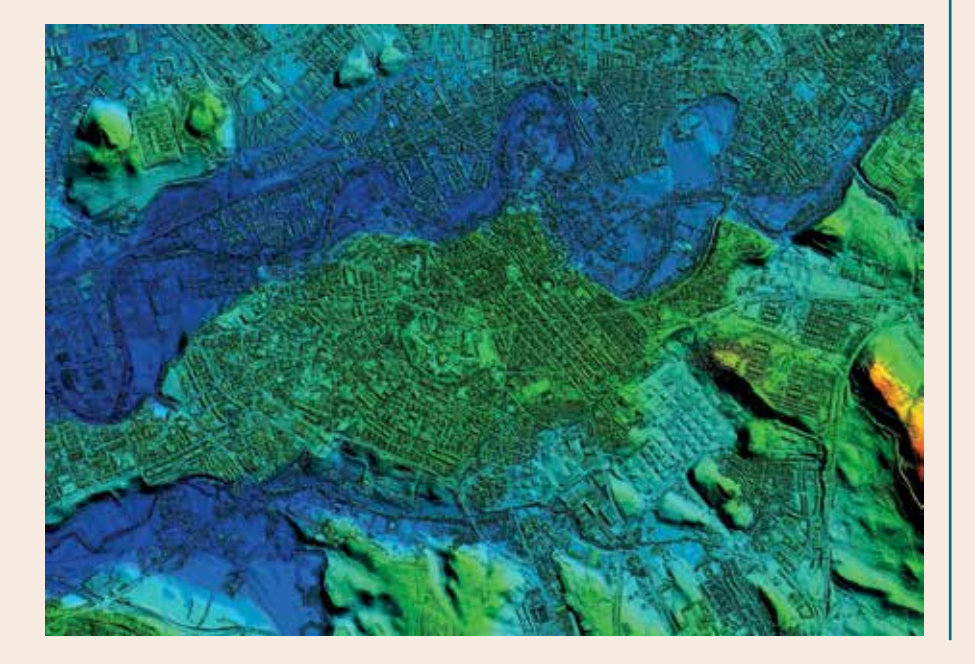

1982, 1998-2000, 2003, 2004, 2005, 2006, 2008, 2009, 2010, 2011, 2012, 2013 y 2014 a las escalas 1:5.000, 1:10.000 y 1:25.000.

- Ortofotomapas escaneados del archivo de la Dirección General de Obras Públicas y otros, realizados entre los años 1979 y 2003.
- Lidar: datos de vuelo de 2011- 2012, sin clasificar en EPSG:25830 y alturas elipsoidales, de medio punto por metro cuadrado.
- MDE o Modelos Digitales de Elevaciones (MDE) realizados en los años 2011-2012 (realizado con el Lidar de 1 punto por metro cuadrado) y en el año 2014 (el de los años 2011-2012 actualizado por fotogrametría en 2014). De cada una de esas fechas se dispone del Modelo Digital del Terreno (MDT) y del Modelo Digital de Superficies (MDS).
- MDT: es un modelo de 2 x 2 metros de cuadrícula, en EPSG:25830 y con las alturas ortométricas, que representa el terreno desnudo (sin árboles, edificaciones, puentes, etc).
- MDS: es un modelo de 2 x 2 metros de cuadrícula, en EPSG:25830 y con las alturas ortométricas, que representa el terreno como si sobre él se arrojara una sábana, adaptándose a los distintos elementos naturales y artificiales que existen en el terreno.
- Mapas para smartphones: archivos para la visualización de datos geográficos principales en dispositivos móviles, tanto de modo desconectado (offline) o con conexión a internet (on line). Los formatos son aptos para los dos programas más utilizados (Oruxmaps y TwoNav).
- Geodesia, con mapas de la Red Geodésica en Navarra y las reseñas de los vértices que la componen.

*Fuente: Navarra.es*

### VII Encuentro Ibercarto en Barcelona (29/30 de septiembre)

Los próximos días 29 y 30 de septiembre, coincidiendo con las JIIDE 2016 y con la Conferencia INSPIRE, se celebra en Barcelona el VII Encuentro Ibercarto de cartotecas hispano-lusas que tiene lugar cada dos años, bajo el significativo lema de «Las gestión de las cartotecas en un mundo interconectado».

La sesión del día 29 se hará en el Palacio de Congresos de Barcelona y la sesión del día 30 tendrá lugar en el Institut Cartogràfic i Geològic de Catalunya, de acuerdo al programa que podéis descargaros en este enlace.

Los archiveros, bibliotecarios y cartotecarios se reúnen cada dos años en una ciudad española o portuguesa para dar a conocer su trabajo a la comunidad científica, a los profesionales de la cartografía, a los productores de mapas, a los que trabajan en su catalogación y conservación y, en general, a los usuarios de la esos documentos tan particulares que están evolucionando hacia el mundo digital tan rápidamente como cualquier otro tipo de documento.

En el programa de este año pueden encontrarse comunicaciones sobre visualizadores estándar, servicios interoperables, datos enlazados, cartotecas digitales, mapas digita-

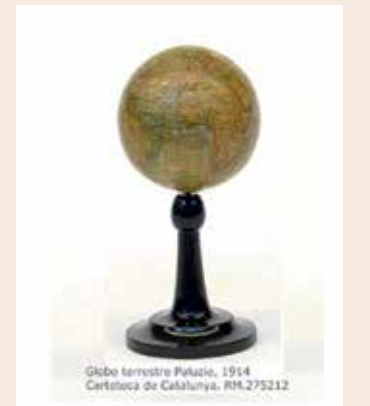

lizados, metadatos y otros temas relacionados. Un campo de trabajo que cada vez más utiliza y tiene contacto con el mundo de las IDE y sus recursos.

Una buena ocasión para conocer un área de actividad tan interesante como necesaria, porque para progresar de manera sólida y sostenible es necesario conocer y valorar la memoria tecnológica.

*Fuente: Blog IDEE*

### Concesión de premios a tesis doctorales en ciencias geográficas

La organización europea EuroSDR (http://www.eurosdr.net/) que une a las agencias cartográficas y catastrales europeas, centros de investigación y universidades, ha organizado para este año 2016 la concesión de premios a las tesis doctorales que hayan contribuido significativamente al desarrollo de las ciencias geográficas. La intención es reconocer los trabajos y esfuerzos realizados por los doctorandos y facilitar la promoción de jóvenes profesionales.

 Para ser elegidas, las tesis deben de haber sido defendidas en el periodo comprendido entre 1 de agosto de 2015 y 31 de julio de 2016, y tratar sobre una o más áreas de trabajo de las Comisiones de EuroSDR (http://www.eurosdr.net/ commissions). Los autores de las tesis premiadas recibirán 500€ y serán invitados a presentar su trabajo en el 129th Consejo de Delegados que tendrá lugar en Madrid el 21 de octubre de 2016.

El periodo de presentación de las solicitudes termina el 31 de agosto de 2016. Para más información: http://www.eurosdr.net/news/ eurosdr-award-2016-best-phd-thesis-related-geoinformation-science.

### gvSIG Festival: Primeras jornadas virtuales de gvSIG

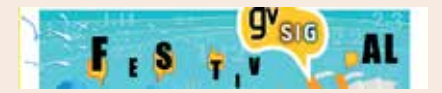

Del 23 al 27 de mayo tuvo lugar el primer gvSIG Festival, una serie de jornadas virtuales sobre Geomática libre con 25 webinars en Español, Inglés, Portugués, Ruso y Turco.

Esta primera edición contó con ponentes y trabajos desarrollados en Argentina, Brasil, Colombia, Costa Rica, España, India, Italia, Kenia, México, Paraguay, Perú, Rusia, Somaliland, Turquía y Uruguay, y en ellos se habló de cómo la tecnología gvSIG se puede aplicar a temas tan variopintos como la salud mental, protección civil, cooperación, estudios históricos, gestión de carreteras, análisis acústico, hidrología, turismo, análisis urbanos,… en definitiva, de cómo gvSIG puede ayudar a responder a las necesidades de la sociedad.

Tanto las ponencias como las grabaciones de los distintos webinars se encuentran disponibles en la página web del evento: http:// www.gvsig.com/festival

*Fuente: Asociación gvSIG*

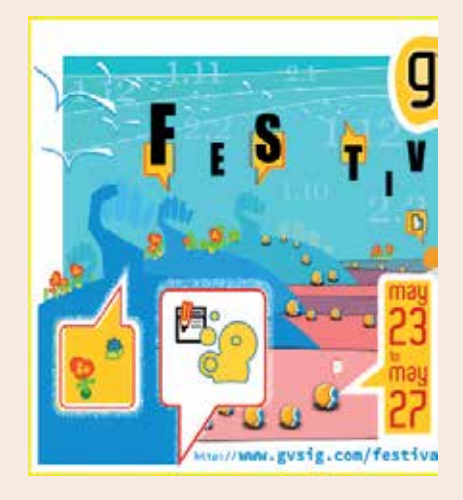

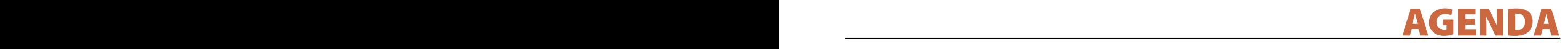

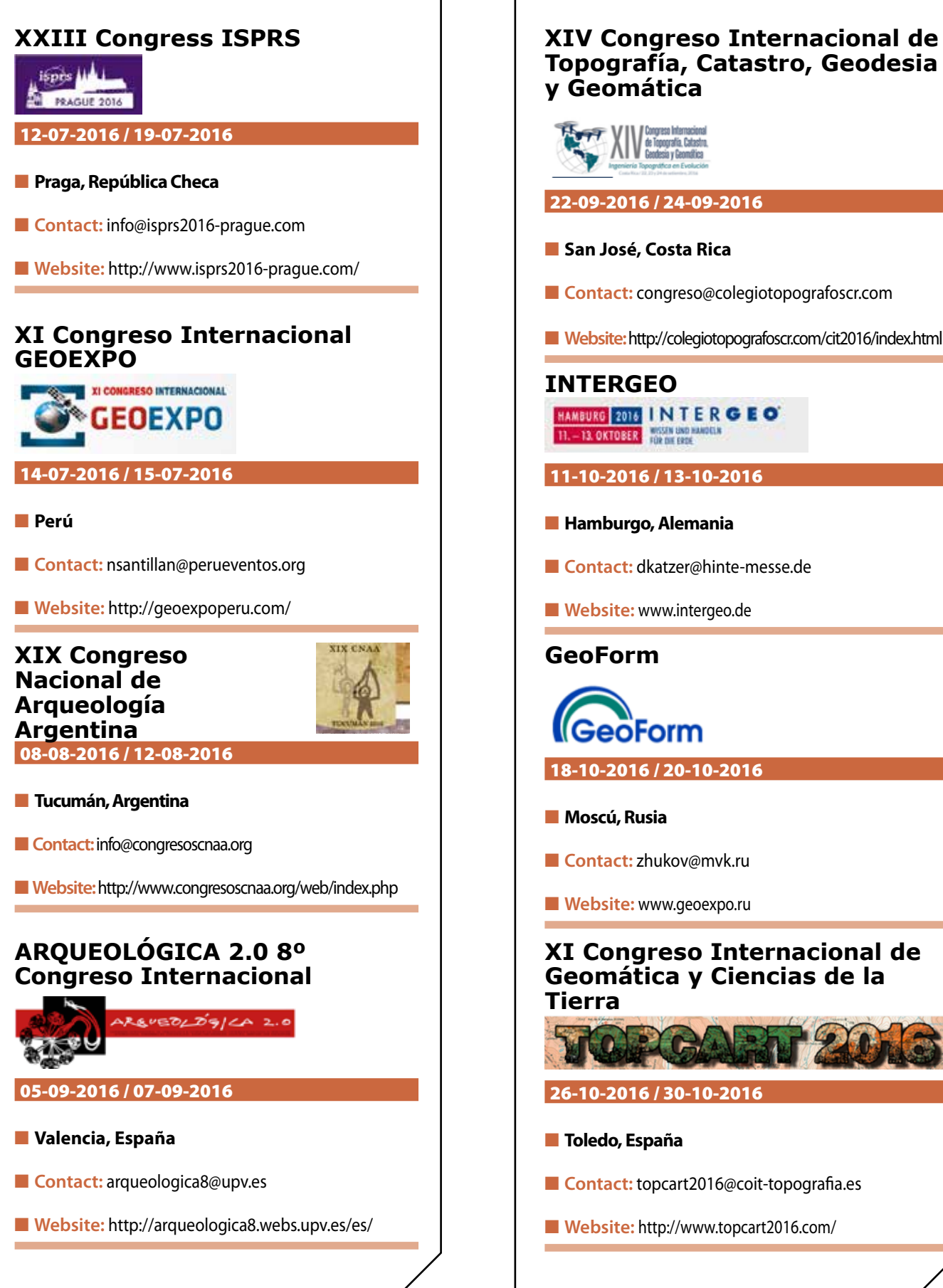

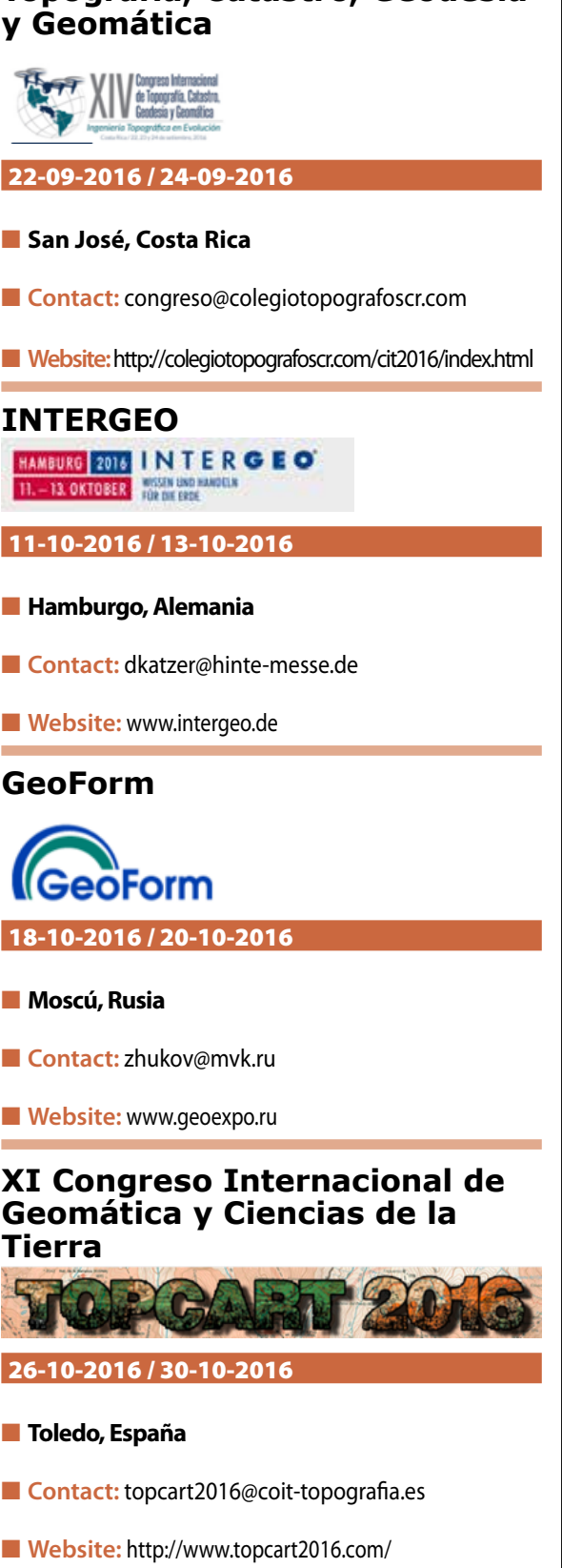

#### **1. Información general**

MAPPING es una revista técnico-científica que tiene como objetivo la difusión y enseñanza de la Geomática aplicada a las Ciencias de la Tierra. Ello significa que su contenido debe tener como tema principal la Geomática, entendida como el conjunto de ciencias donde se integran los medios para la captura, tratamiento, análisis, interpretación, difusión y almacenamiento de información geográfica, y su utilización en el resto de Ciencias de la Tierra. Los trabajos deben tratar exclusivamente sobre asuntos relacionados con el objetivo y cobertura de la revista.

Los trabajos deben ser originales e inéditos y no deben estar siendo considerados en otra revista o haber sido publicados con anterioridad. MAPPING recibe artículos en español y en inglés. Independientemente del idioma, todos los artículos deben contener el título, resumen y palabras claves en español e inglés.

Todos los trabajos seleccionados serán revisados por los miembros del Consejo de Redacción mediante el proceso de **«Revisión por pares doble ciego».** 

Los trabajos se publicarán en la revista en formato papel (ISSN: 1131-9100) y en formato electrónico (eISSN: 2340-6542).

Los autores son los únicos responsables sobre las opiniones y afirmaciones expresadas en los trabajos publicados.

#### **2. Tipos de trabajos**

- **Artículos de investigación**. Artículo original de investigaciones teóricas o experimentales. La extensión no podrá ser superior a 8000 palabras incluyendo resumen, tablas y figuras, con un máximo de 40 referencias bibliográficas. Cada tabla o figura será equivalente a 100 palabras. Tendrá la siguiente estructura: título, resumen, palabras clave, texto (introducción, material y método, resultados, discusión y conclusiones), agradecimientos y bibliografía.
- **Artículos de revisión.** Artículo detallado donde se describe y recopila los desarrollos más recientes o trabajos publicados sobre un determinado tema. La extensión no podrá superar las 5000 palabras, incluyendo resumen, tablas y figuras, con un máximo de 25 referencias bibliográficas.
- Informe técnico. Informe sobre proyectos, procesos, productos, desarrollos o herramientas que no supongan investigación propia, pero que sí muestren datos técnicos interesantes y relevantes. La extensión máxima será de 3000 palabras.

#### **3. Formato del artículo**

El formato del artículo se debe ceñir a las normas

expuestas a continuación. Se recomienda el uso de la plantilla **«Plantilla Texto»** y **«Recomendaciones de estilo»**. Ambos documentos se pueden descargar en la web de la revista.

- **A. Título.** El título de los trabajos debe escribirse en castellano e inglés y debe ser explícito y preciso, reflejando sin lugar a equívocos su contenido. Si es necesario se puede añadir un subtítulo separado por un punto. Evitar el uso de fórmulas, abreviaturas o acrónimos.
- **B. Datos de contacto.** Se debe incluir el nombre y 2 apellidos, la dirección el correo electrónico, el organismo o centro de trabajo. Para una comunicación fluida entre la dirección de la revista y las personas responsables de los trabajos se debe indicar la dirección completa y número de teléfono de la persona de contacto.
- **C. Resumen.** El resumen debe ser en castellano e inglés con una extensión máxima de 200 palabras. Se debe describir de forma concisa los objetivos de la investigación, la metodología empleada, los resultados más destacados y las principales conclusiones.
- **D. Palabras clave.** Se deben incluir de 5-10 palabras clave en castellano e inglés que identifiquen el contenido del trabajo para su inclusión en índices y bases de datos nacionales e internacionales. Se debe evitar términos demasiado generales que no permitan limitar adecuadamente la búsqueda.
- **E. Texto del artículo de investigación.** La redacción debe ser clara y concisa con la extensión máxima indicada en el apartado «Tipos de trabajo». Todas las siglas citadas deben ser aclaradas en su significado. Para la numeración de los apartados y subapartados del artículo se deben utilizar cifras arábigas (1.Título apartado; 1.1. Título apartado; 1.1.1. Título apartado). La utilización de unidades de medida debe seguir la normativa del Sistema Internacional.

El contenido de los **artículos de investigación** puede dividirse en los siguientes apartados:

- **- Introducción:** informa del propósito del trabajo, la importancia de éste y el conocimiento actual del tema, citando las contribuciones más relevantes en la materia. No se debe incluir datos o conclusiones del trabajo.
- **- Material y método:** explica cómo se llevó a cabo la investigación, qué material se empleó, qué criterios se utilizaron para elegir el objeto del estudio y qué pasos se siguieron. Se debe describir la metodología empleada, la instrumentación y sistemática, tamaño de la muestra, métodos estadísticos y su justificación. Debe presentarse de la forma más conveniente para que el lector comprenda el desarrollo de la investigación.
- **- Resultados:** pueden exponerse mediante texto, tablas y figuras de forma breve y clara y una sola vez. Se debe resaltar las observaciones más importantes. Los resultados se deben expresar sin emitir juicios de valor ni sacar conclusiones.
- **- Discusión:** en este apartado se compara el estudio realizado con otros que se hayan llevado a cabo sobre el tema, siempre y cuando sean comparables. No se debe repetir con detalle los datos o materiales ya comentados en otros apartados. Se pueden incluir recomendaciones y sugerencias para investigaciones futuras.

En algunas ocasiones se realiza un único apartado de resultados y discusión en el que al mismo tiempo que se presentan los resultados se va discutiendo, comentando o comparando con otros estudios.

- **- Conclusiones:** puede realizarse una numeración de las conclusiones o una recapitulación breve del contenido del artículo, con las contribuciones más importantes y posibles aplicaciones. No se trata de aportar nuevas ideas que no aparecen en apartados anteriores, sino recopilar lo indicado en los apartados de resultados y discusión.
- **- Agradecimientos:** se recomienda a los autores indicar de forma explícita la fuente de financiación de la investigación. También se debe agradecer la colaboración de personas que hayan contribuido de forma sustancial al estudio, pero que no lleguen a tener la calificación de autor.
- **- Bibliografía:** debe reducirse a la indispensable que tenga relación directa con el trabajo y que sean recientes, preferentemente que no sean superiores a 10 años, salvo que tengan una relevancia histórica o que ese trabajo o el autor del mismo sean un referente en ese campo. Deben evitarse los comentarios extensos sobre las referencias mencionadas.

Para citar fuentes bibliográficas en el texto y para elaborar la lista de referencias se debe utilizar el formato APA (*Americam Psychological Association).* Se debe indicar el DOI (*Digital Object Identifier*) de cada referencia si lo tuviera. Utilizar como modelo el documento **«Como citar bibliografía»** incluido en la web de la revista. La exactitud de las referencias bibliográficas es responsabilidad del autor.

**- Currículum:** se debe incluir un breve Currículum de cada uno de los autores lo más relacionado con el artículo presentado y con una extensión máxima de 200 palabras.

En los **artículos de revisión e informes técnicos** se debe incluir título, datos de contacto, resumen y palabras claves, quedando el resto de apartados a consideración de los autores.

- **F. Tablas, figuras y fotografías.** Se deben incluir solo tablas y figuras que sean realmente útiles, claras y representativas. Se deben numerar correlativamente según la cita en el texto. Cada figura debe tener su pie explicativo, indicándose el lugar aproximado de colocación de las mismas. Las tablas y figuras se deben enviar en archivos aparte, a ser posible en fichero comprimido. Las fotografías deben enviarse en formato JPEG o TIFF, las gráficas en EPS o PDF y las tablas en Word, Excel u Open Office. Las fotografías y figuras deben ser diseñadas con una resolución mínima de 300 pixel por pulgada (ppp).
- **G. Fórmulas y expresiones matemáticas.** Debe perseguirse la máxima claridad de escritura, procurando emplear las formas más reducidas o que ocupen menos espacio. En el texto se deben numerar entre corchetes. Utilizar editores de fórmulas o incluirlas como imagen.

#### **4. Envío**

Los trabajos originales se deben remitir preferentemente a través de la página web http://www.mappinginteractivo.es en el apartado **«Envío de artículos»**, o mediante correo electrónico a info@mappinginteractivo.es . El formato de los archivos puede ser Microsoft Word u Open Office y las figuras vendrán numeradas en un archivo comprimido aparte.

Se debe enviar además una copia en formato PDF con las figuras, tablas y fórmulas insertadas en el lugar más idóneo.

#### **5. Proceso editorial y aceptación**

Los artículos recibidos serán sometidos al Consejo de Redacción mediante **«Revisión por pares doble ciego»** y siguiendo el protocolo establecido en el documento **«Modelo de revisión de evaluadores»** que se puede consultar en la web.

El resultado de la evaluación será comunicado a los autores manteniendo el anonimato del revisor. Los trabajos que sean revisados y considerados para su publicación previa modificación, deben ser devueltos en un plazo de 30 días naturales, tanto si se solicitan correcciones menores como mayores.

La dirección de la revista se reserva el derecho de aceptar o rechazar los artículos para su publicación, así como el introducir modificaciones de estilo comprometiéndose a respetar el contenido original.

Se entregará a todos los autores, dentro del territorio nacional, la revista en formato PDF mediante enlace descargable y 1 ejemplar en formato papel. A los autores de fuera de España se les enviará la revista completa en formato electrónico mediante enlace descargable.

# **Suscripción a la revista MAPPING** *Subscriptions and orders*

## Datos del suscriptor / *Customer details:*

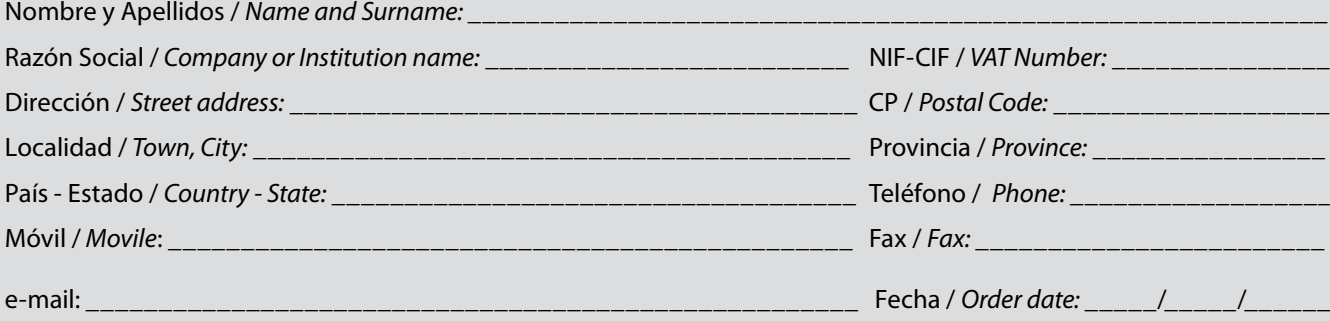

#### **PAPEL**

#### **SUSCRIPCIÓN ANUAL/** *SUSCRIPTION:*

- **• España /** *Spain* **: 60€**
- **• Europa /** *Europe***: 90€**
- **• Resto de Países /** *International***: 120€**

Precios de suscripción por año completo 2016 (6 números por año) *Prices year 2016 (6 issues per year)*

#### **DIGITAL**

#### **SUSCRIPCIÓN ANUAL / ANNUAL SUSCRIPTION:**

**• Internacional / International : 25€**

*Precios de suscripción por año completo 2016 (6 números por año) en formato DIGITAL y enviado por correo electrónico / Prices year 2016 (6 issues per year)*

#### **NÚMEROS SUELTOS /** *SEPARATE ISSUES:*

- **• España /** *Spain* **: 15€**
- **• Europa /** *Europe***: 22€**
- **• Resto de Países /** *International***: 35€**

Los anteriores precios incluyen el IVA. Solamente para España y países de la UE *The above prices include TAX Only Spain and EU countries*

#### **NÚMEROS SUELTOS /** *SEPARATE ISSUES:*

#### **• Internacional / International : 8€**

Los anteriores precios incluyen el IVA. Solamente para España y países de la UE *The above prices include TAX Only Spain and EU countries*

### Forma de pago */ Payment:*

Transferencia a favor de eGeoMapping S.L. al número de cuenta CAIXABANK, S.A.:

### 2100-1578-31-0200249757

 *Bank transfer in favor of eGeoMapping S.L., with CAIXABANK, S.A.:*

### *IBAN nº: ES83-2100-1578-3102-0024-9757 (SWIFT CODE: CAIXAESBBXXX)*

### Distribución y venta */ Distribution and sale:*

#### **Departamento de Publicaciones de eGeoMapping S.L.**

C/ Linneo 37. 1ºB. Escalera central. 28005-Madrid

Tels: (+34) 91 006 72 23; (+34) 655 95 98 69

e-mail: info@mappinginteractivo.es

www.mappinginteractivo.es example and the set of Firma

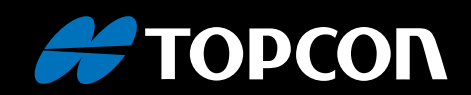

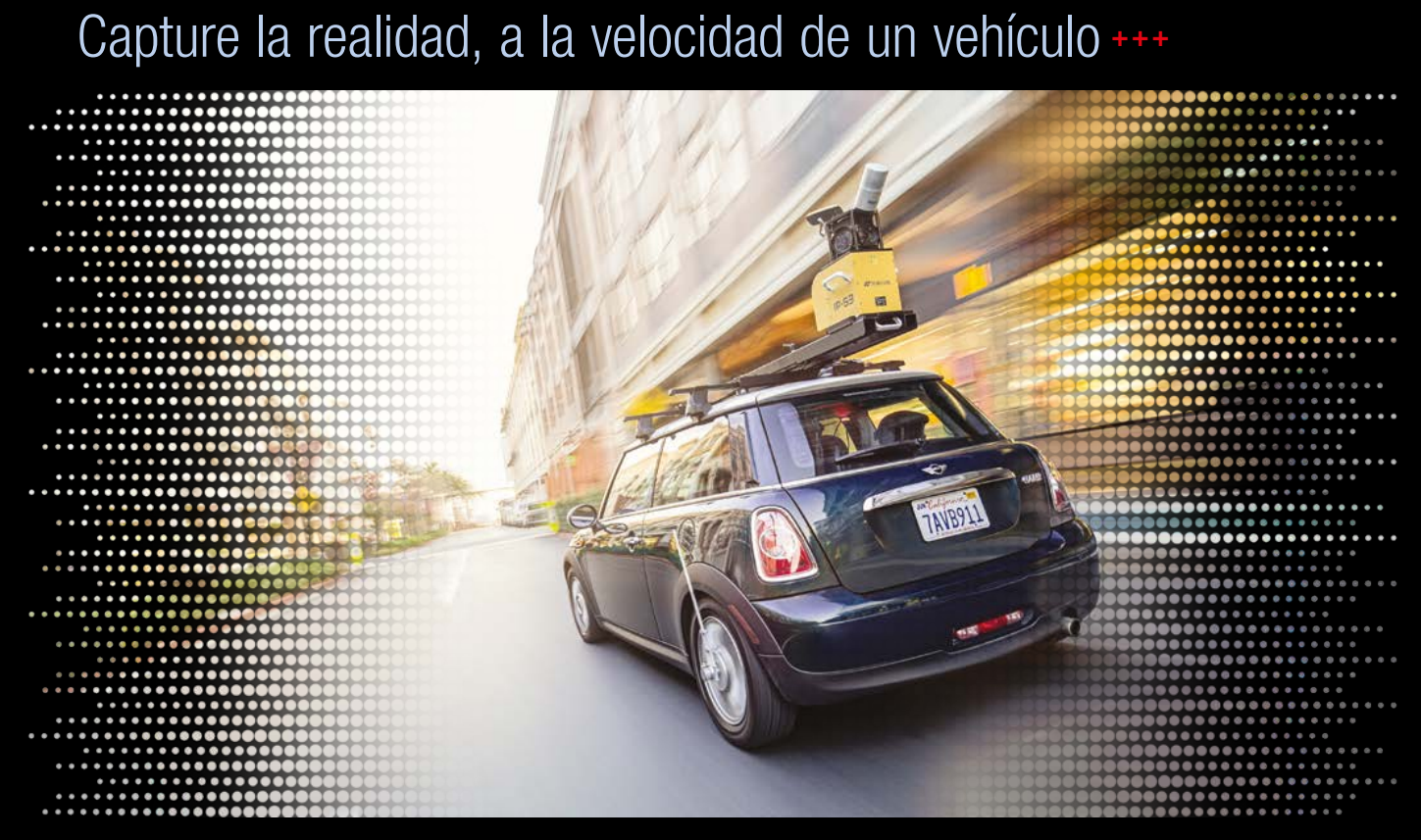

+++ Diseño e ingeniería Civil · Cartografía · serviCios · gestión De masas y volúmenes +++

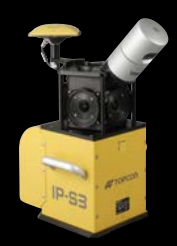

Mobile Mapping compacto de alta densidad 3D. Cartografíe, extraiga y entregue de forma sencilla.

www.topconpositioning.es

### MINISTERIO DE FOMENTO INSTITUTO GEOGRÁFICO NACIONAL CENTRO NACIONAL DE INFORMACIÓN GEOGRÁFICA

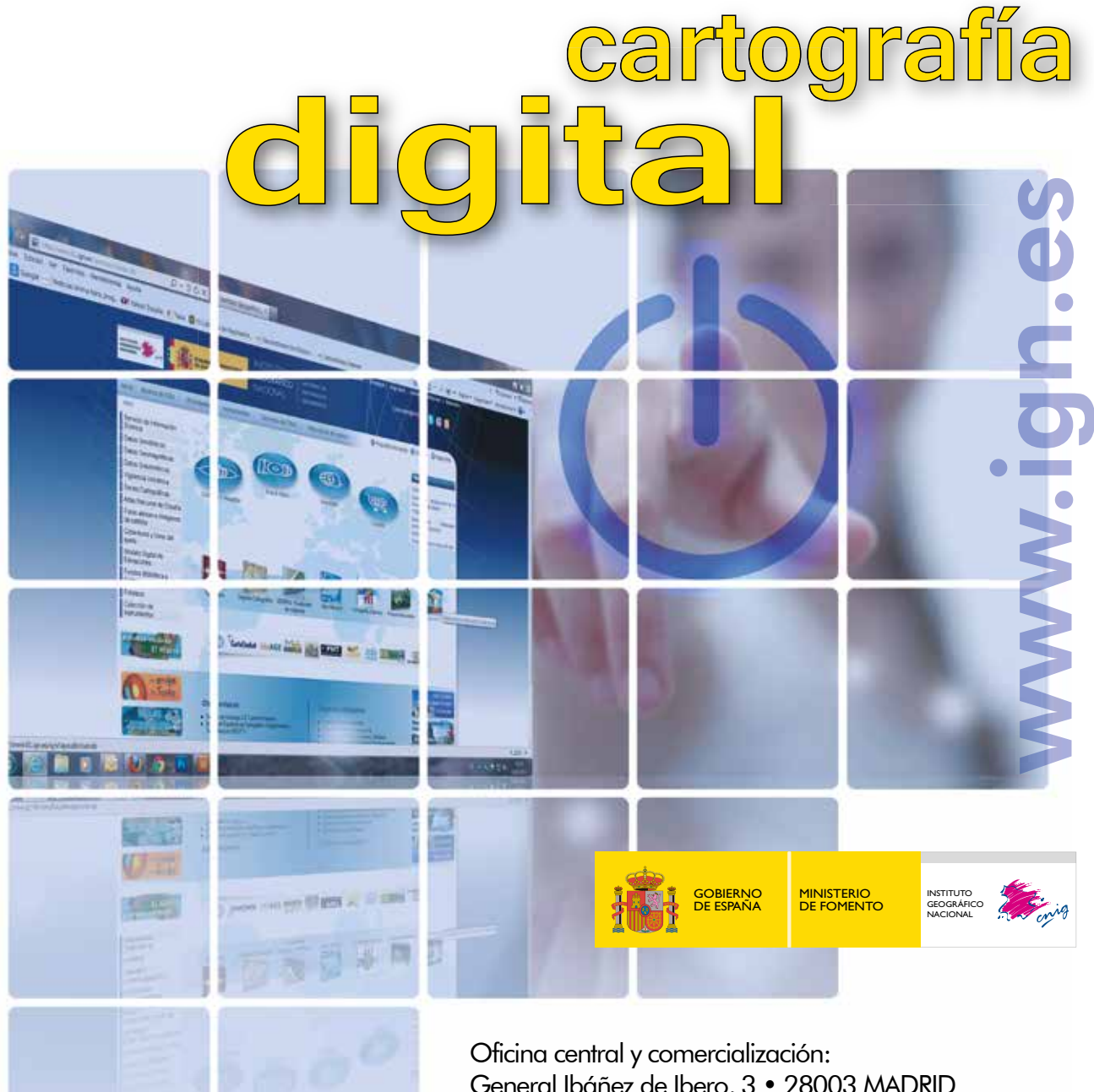

General Ibáñez de Ibero, 3 • 28003 MADRID Teléfono: +34 91 597 94 53 • Fax: +34 91 553 29 13 e-mail: consulta@cnig.es

CENTRO DE DESCARGAS DE DATOS http://centrodedescargas.cnig.es/CentroDescargas/index.jsp

BASE CARTOGRÁFICA NUMÉRICA (BCN 1000, 50, 200, 25), MAPA TOPOGRÁFICO NACIONAL (MTN50,25), MODELO DIGITAL DEL TERRENO (MDT1000, 200, 25), LÍNEAS LÍMITE, BASE DE DATOS DE POBLACIÓN, MAPA DE USOS DEL SUELO, ATLAS NACIONAL DE ESPAÑA, CARTOGRAFÍA TEMÁTICA.